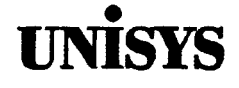

# **isys Product Information** Announcement

o New Release • Revision o Update o New Mail Code

Title

#### System 80 OS/3 Library Overview

This announces the release of a revision to this overview. This overview was previously released as UP-8986 (Revision 3).

The Library Overview describes the documentation that is available to users of the Unisys Operating System/3 (OS/3). The documents are fisted in this overview both alphabetically by document title and numerically by document number.

This revision includes the documentation that is available for OS/3 Release 14.0.

To order additional copies of this document:

- United States customers should call Unisys Direct at 1-800448-1424.
- All other customers should contact their Unisys Subsidiary Librarian.
- Unisys personnel should use the Electronic Literature Ordering (ELO) system.

Announcement only: SAB, SAE, MBOO, MBOl, MBBl, and MBB3

Announcement and attachments: ECC3

System: System 80 Release: 14 Date: April 1991 Part Number: 7004 5919-000

 $\begin{array}{ccc} \tau_{\Phi} & & -\frac{\Phi}{\Phi} & \\ \tau & & \tau_{\phi} \end{array}$  $\label{eq:2.1} \mathcal{L}=\mathcal{L}(\mathcal{L}^{(1)}\otimes\mathcal{L}^{(2)})\otimes\mathcal{L}^{(3)}\otimes\mathcal{L}^{(4)}$  $\label{eq:2.1} \frac{1}{\sqrt{2}}\int_{0}^{\infty}\frac{1}{\sqrt{2\pi}}\left(\frac{1}{\sqrt{2\pi}}\int_{0}^{\infty}\frac{1}{\sqrt{2\pi}}\left(\frac{1}{\sqrt{2\pi}}\int_{0}^{\infty}\frac{1}{\sqrt{2\pi}}\right)\frac{1}{\sqrt{2\pi}}\right)\frac{1}{\sqrt{2\pi}}\frac{1}{\sqrt{2\pi}}\int_{0}^{\infty}\frac{1}{\sqrt{2\pi}}\frac{1}{\sqrt{2\pi}}\frac{1}{\sqrt{2\pi}}\frac{1}{\sqrt{2\pi}}\frac{1}{\sqrt{2\pi}}\$  $\mathcal{A}^{\text{out}}$  $\mathcal{L}(\mathcal{L}(\mathcal{L}))$  and  $\mathcal{L}(\mathcal{L}(\mathcal{L}))$  . The contribution of  $\mathcal{L}(\mathcal{L})$  $\label{eq:2} \begin{array}{c} \mathcal{L}_{\mathcal{A}}(\mathcal{A}) \rightarrow \mathcal{L}_{\mathcal{A}}(\mathcal{A}) \end{array}$ 

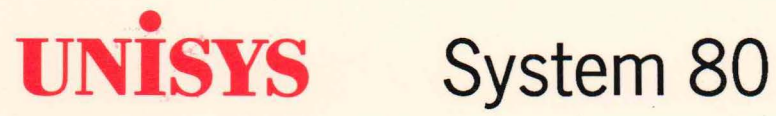

**OS/3 Library Overview** 

April 1991

Printed in U S America 7004 5919-000

Priced Item

 $\label{eq:2.1} \frac{1}{\sqrt{2}}\left(\frac{1}{\sqrt{2}}\right)^2\left(\frac{1}{\sqrt{2}}\right)^2\left(\frac{1}{\sqrt{2}}\right)^2\left(\frac{1}{\sqrt{2}}\right)^2\left(\frac{1}{\sqrt{2}}\right)^2\left(\frac{1}{\sqrt{2}}\right)^2\left(\frac{1}{\sqrt{2}}\right)^2\left(\frac{1}{\sqrt{2}}\right)^2\left(\frac{1}{\sqrt{2}}\right)^2\left(\frac{1}{\sqrt{2}}\right)^2\left(\frac{1}{\sqrt{2}}\right)^2\left(\frac{1}{\sqrt{2}}\right)^2\left(\frac{1}{\sqrt$ 

# • **UNISYS**

•

•

•

# **System 80 OS/3 Library Overview**

Copyright © 1991 Unisys Corporation All rights reserved. Unisys is a registered trademark of Unisys Corporation.

OS/3 Release 14

April 1991

Priced Item

Printed in U S America 7004 5919-000

NO WARRANTIES OF ANY NATURE ARE EXTENDED BY THIS DOCUMENT. Any product and related material disclosed herein are only furnished pursuant and subject to the terms and conditions of a duly executed Program Product License or Agreement to purchase or lease equipment. The only warranties made by Unisys, if any, with respect to the products described in this document are set forth in such License or Agreement. Unisys cannot accept financial or other responsibility that may be the result of your use of the information in this document or software material, including direct, indirect, special, or consequential damages.

•

•

•

You should be very careful to ensure that the use of this information and/or software material complies with the laws, rules, and regulations of the jurisdictions with respect to which it is used.

The information contained herein is subject to change without notice. Revisions may be issued to advise of such changes and/or additions.

Correspondence regarding this publication should be forwarded to Unisys Corporation either by using the User Reply Form at the back of this manual or by addressing remarks directly to Unisys Corporation, SPG East Coast Systems Documentation Development, Tredyffrin Plant, 2476 Swedesford Road, P.O. Box 203, Paoli, PA, 19301-0203, U.SA

Unisys, MAPPER, and OFIS are registered trademarks of Unisys Corporation. MAPPER is also a service mark of Unisys Corporation. LINC, ESCORT, and TPS are trademarks of Unisys Corporation. TPS is a fully functional subset of the very successful TIP /30 transaction processing software from Allinson-Ross Corporation. IBM is a registered trademark of International Business Machines Corporation. FORTRAN *W* is a trademark of SuperSoft Associations.

TIP/30 is a registered trademark of Allinson-Ross Corporation.

UNIX is a registered trademark of AT&T Information Systems.

#### PAGE STATUS SUMMARY ISSUE: 7004 5919-000

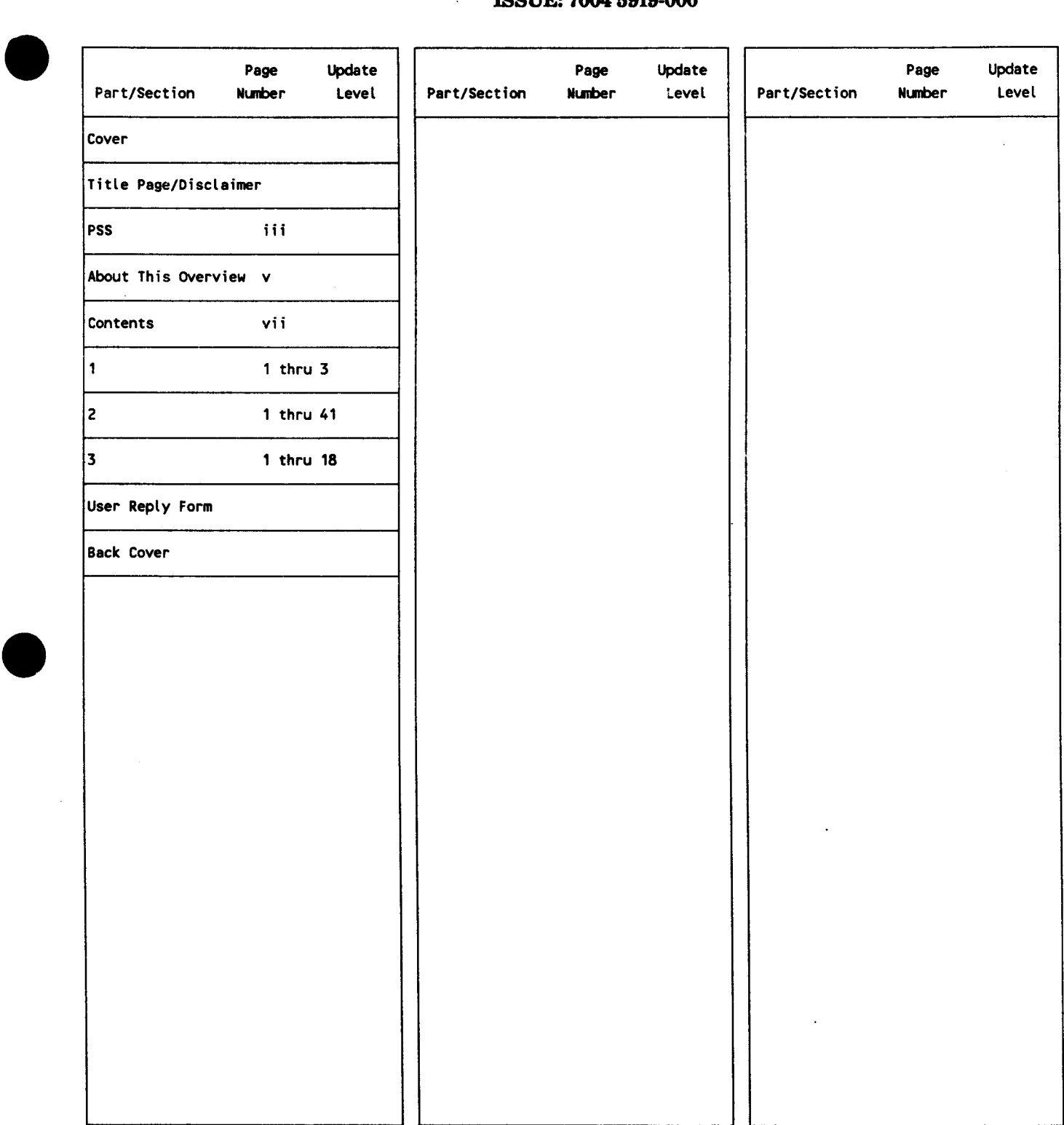

Unisys uses an 11-digit document numbering system. The suffix of the document number (1234 5678-xyzl indicates the document level. The first digit of the suffix (x) designates a revision level; the second digit (y) designates an update level. For example, the first release of a document has a suffix of -000. A suffix of -130 designates the<br>third update to revision 1. The third digit (

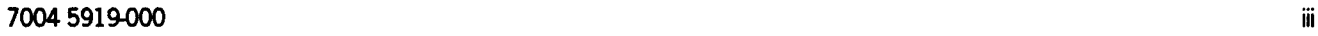

 $\label{eq:2.1} \frac{1}{2} \sum_{i=1}^n \frac{1}{2} \sum_{j=1}^n \frac{1}{2} \sum_{j=1}^n \frac{1}{2} \sum_{j=1}^n \frac{1}{2} \sum_{j=1}^n \frac{1}{2} \sum_{j=1}^n \frac{1}{2} \sum_{j=1}^n \frac{1}{2} \sum_{j=1}^n \frac{1}{2} \sum_{j=1}^n \frac{1}{2} \sum_{j=1}^n \frac{1}{2} \sum_{j=1}^n \frac{1}{2} \sum_{j=1}^n \frac{1}{2} \sum_{j=1}^n \frac{$ 

 $\label{eq:2.1} \frac{1}{\sqrt{2}}\int_{0}^{\infty}\frac{1}{\sqrt{2\pi}}\left(\frac{1}{\sqrt{2\pi}}\right)^{2\alpha} \frac{1}{\sqrt{2\pi}}\int_{0}^{\infty}\frac{1}{\sqrt{2\pi}}\left(\frac{1}{\sqrt{2\pi}}\right)^{\alpha} \frac{1}{\sqrt{2\pi}}\frac{1}{\sqrt{2\pi}}\int_{0}^{\infty}\frac{1}{\sqrt{2\pi}}\frac{1}{\sqrt{2\pi}}\frac{1}{\sqrt{2\pi}}\frac{1}{\sqrt{2\pi}}\frac{1}{\sqrt{2\pi}}\frac{1}{\sqrt{2\pi}}$ 

 $\mathcal{L}(\mathcal{L}^{\mathcal{L}})$  and  $\mathcal{L}(\mathcal{L}^{\mathcal{L}})$  and  $\mathcal{L}(\mathcal{L}^{\mathcal{L}})$ 

## **About This Overview**

## **Purpose**

•

•

•

This overview provides a comprehensive compilation of the documentation, forms, binders, and specifications for the products used with System 80 and Unisys Operating System/3 (08/3). The documents are organized in a manner that makes it easy to locate and identify them. Section 2 lists the documents alphabetically by title, and Section 3 lists them numerically by document number.

### **Organization**

This overview is organized as follows:

#### Section L General Information

Describes the purpose of the overview, the manner in which the tabular information is presented, the ordering procedures for documentation, and the document numbering system used by Unisys.

#### Section 2. Alphabetical Listing

Provides a listing of OS/3 documents in alphabetical order, along with a brief description of the content of the document, any updates associated with the document, and a page count.

#### Section 3. Numerical Listing

Provides a convenient listing of the OS/3 documents in numerical order; this enables you to cross-reference documents if you happen to know only the document number. This section also includes the number of pages.

## **Contents**

•

•

•

#### About This Overview

Section 1. General Information

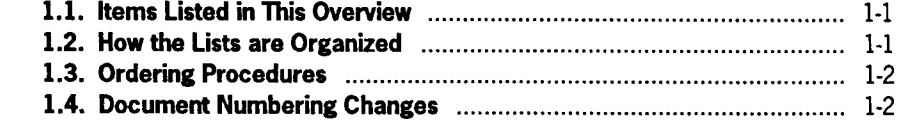

#### Section 2. Alphabetical Listing

Section 3.

Numerical Listing

User Reply Form

 $\mathcal{L}^{\text{max}}_{\text{max}}$  and  $\mathcal{L}^{\text{max}}_{\text{max}}$  $\label{eq:2.1} \frac{1}{\sqrt{2}}\left(\frac{1}{\sqrt{2}}\right)^{2} \left(\frac{1}{\sqrt{2}}\right)^{2} \left(\frac{1}{\sqrt{2}}\right)^{2} \left(\frac{1}{\sqrt{2}}\right)^{2} \left(\frac{1}{\sqrt{2}}\right)^{2} \left(\frac{1}{\sqrt{2}}\right)^{2} \left(\frac{1}{\sqrt{2}}\right)^{2} \left(\frac{1}{\sqrt{2}}\right)^{2} \left(\frac{1}{\sqrt{2}}\right)^{2} \left(\frac{1}{\sqrt{2}}\right)^{2} \left(\frac{1}{\sqrt{2}}\right)^{2} \left(\$ 

 $\label{eq:2.1} \frac{1}{\sqrt{2}}\left(\frac{1}{\sqrt{2}}\right)^{2} \left(\frac{1}{\sqrt{2}}\right)^{2} \left(\frac{1}{\sqrt{2}}\right)^{2} \left(\frac{1}{\sqrt{2}}\right)^{2} \left(\frac{1}{\sqrt{2}}\right)^{2} \left(\frac{1}{\sqrt{2}}\right)^{2} \left(\frac{1}{\sqrt{2}}\right)^{2} \left(\frac{1}{\sqrt{2}}\right)^{2} \left(\frac{1}{\sqrt{2}}\right)^{2} \left(\frac{1}{\sqrt{2}}\right)^{2} \left(\frac{1}{\sqrt{2}}\right)^{2} \left(\$ 

## **Section 1 General Information**

•

•

•

The *Library Overview* is a guide to the documents and documentation aids available to users of the Unisys Operating System/3 (OS/3).

## **1.1. Items Listed in This Overview**

This overview lists a variety of available OS/3 documentation, including:

- Software release announcements
- Specification sheets
- User manuals such as overviews, guides, and references
- Coding forms
- **Binders**

Refer to the *System Index and Publications Guide,* UP-8874, for expanded descriptions of these documentation types and for additional information on the structure of the OS/3 library.

### **1.2. How the Lists are Organized**

This overview consists of two major lists. Both lists provide the titles, document numbers, and page counts of the OS/3 documents, including any available update packages.

Section 2 lists the documents alphabetically by title. This section also contains a brief description of the contents of each item.

Section 3 presents a numerical listing. This section organizes the documents in ascending numerical sequence in the following order:

- **UDl-**This prefix precedes document numbers for coding forms, flowchart templates, and similar items.
- **UP-**This prefix precedes many of the document numbers for system software and hardware manuals.
- **Form No.** Form numbers are 7-digit numbers that are assigned to some of the OS/3 documents, including many of the specification sheets.
- **Doc. No.** Document numbers are 11-digit numbers that are assigned to the most recent documents created for the OS/3 library. These numbers consist of an 8-digit number with a 3-digit numerical suffix that denotes the update or revision level.

### **1.3. Ordering Procedures**

In addition to the documents received with your hardware and software products, you can order additional copies of any OS/3 manual:

- United States customers should call Unisys Direct at 1-800-448-1424.
- All other customers should contact their Unisys Subsidiary Librarian.
- Unisys personnel should use the Electronic Literature Ordering (ELO) system.

## **1.4. Document Numbering Changes**

Unisys now uses an 11-digit number to identify documentation. All new OS/3 documents are created with this 11-digit document number. An existing document will be assigned an 11-digit number - replacing the current UP or form number - when the document is revised.

During this transition, you may find that a manual is referenced by more than one number.

For example, many of the existing OS/3 manuals reference other documents, and not all these references will reflect recently assigned numbers. In addition, some manuals may reference a new 11-digit document number that is not yet available.

As individual manuals are revised, any references they contain to other document numbers will be updated. In the meantime, the list at the end of this section provides a cross-reference between old UP numbers and recently assigned 11-digit document numbers.

It is also important to note that this *Library Overview* lists the OS/3 documents by the number and revision level that is currently available and appropriate for your release level.

•

•

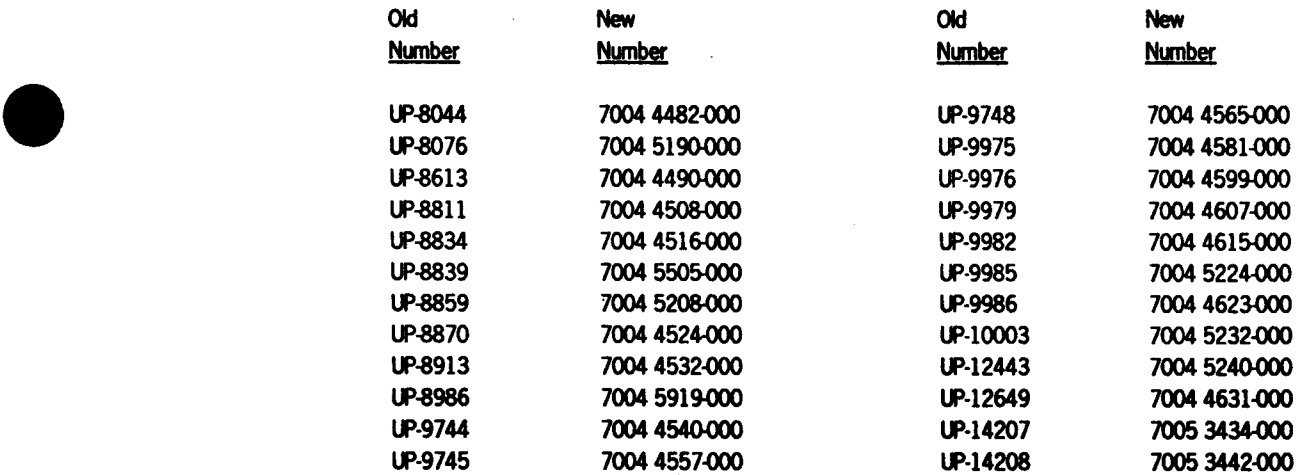

 $\mathcal{L}_{\mathcal{A}}$ 

 $\frac{1}{2}$ 

 $\label{eq:2.1} \mathcal{L}(\mathcal{L}^{\mathcal{L}}_{\mathcal{L}}(\mathcal{L}^{\mathcal{L}}_{\mathcal{L}})) = \mathcal{L}(\mathcal{L}^{\mathcal{L}}_{\mathcal{L}}(\mathcal{L}^{\mathcal{L}}_{\mathcal{L}})) = \mathcal{L}(\mathcal{L}^{\mathcal{L}}_{\mathcal{L}}(\mathcal{L}^{\mathcal{L}}_{\mathcal{L}})) = \mathcal{L}(\mathcal{L}^{\mathcal{L}}_{\mathcal{L}}(\mathcal{L}^{\mathcal{L}}_{\mathcal{L}}))$ 

# Section 2 **Alphabetical Listing**

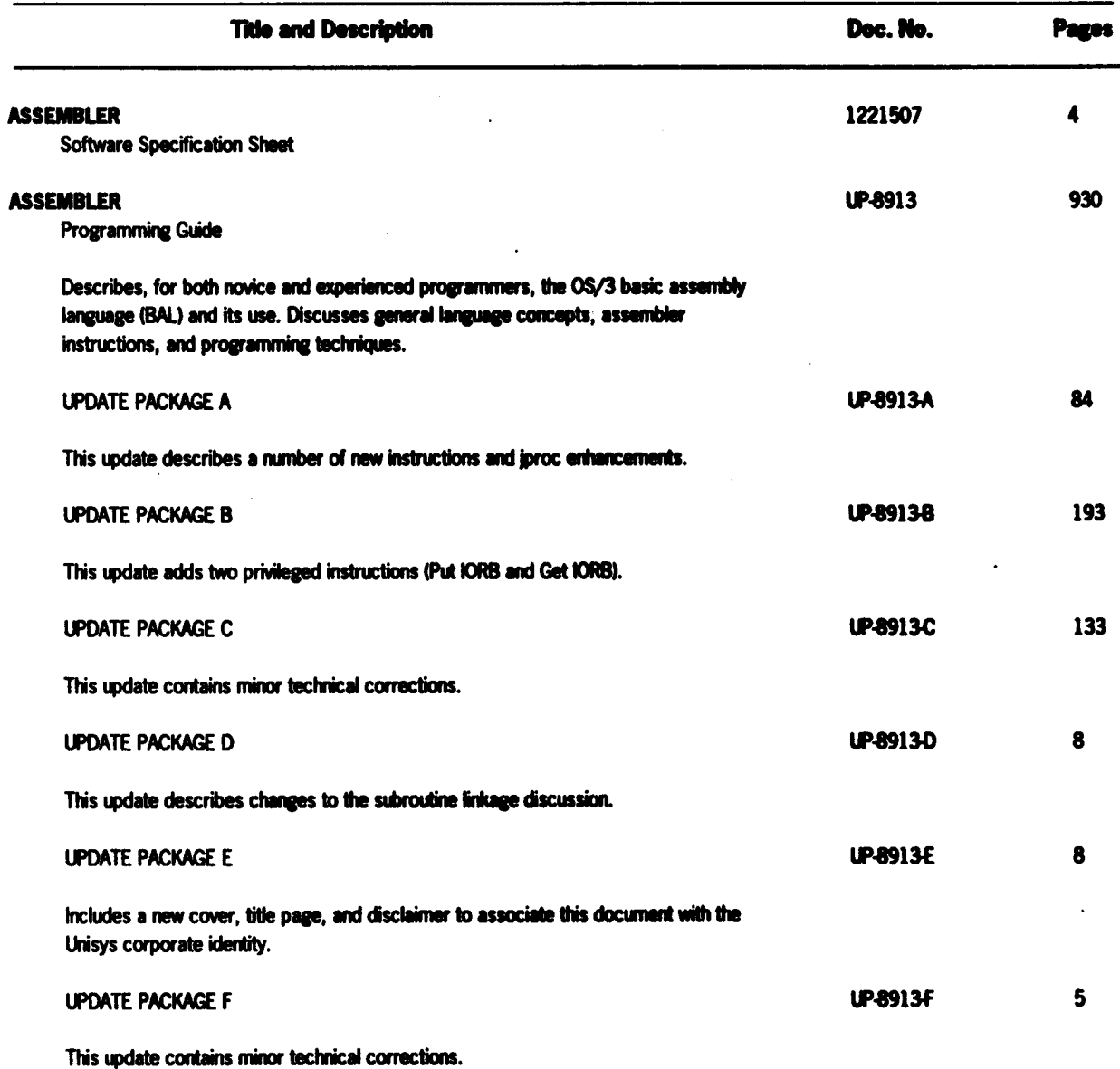

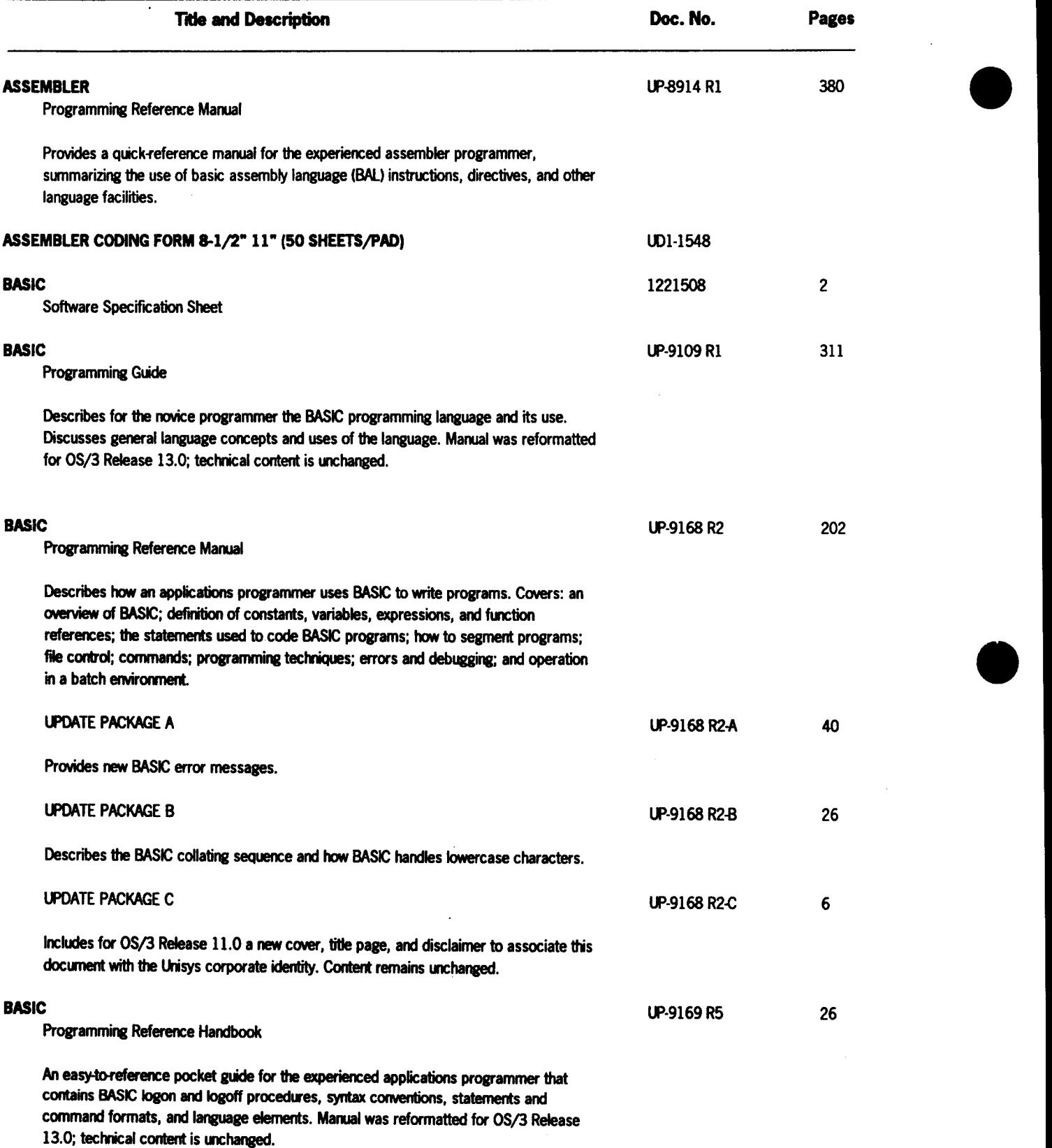

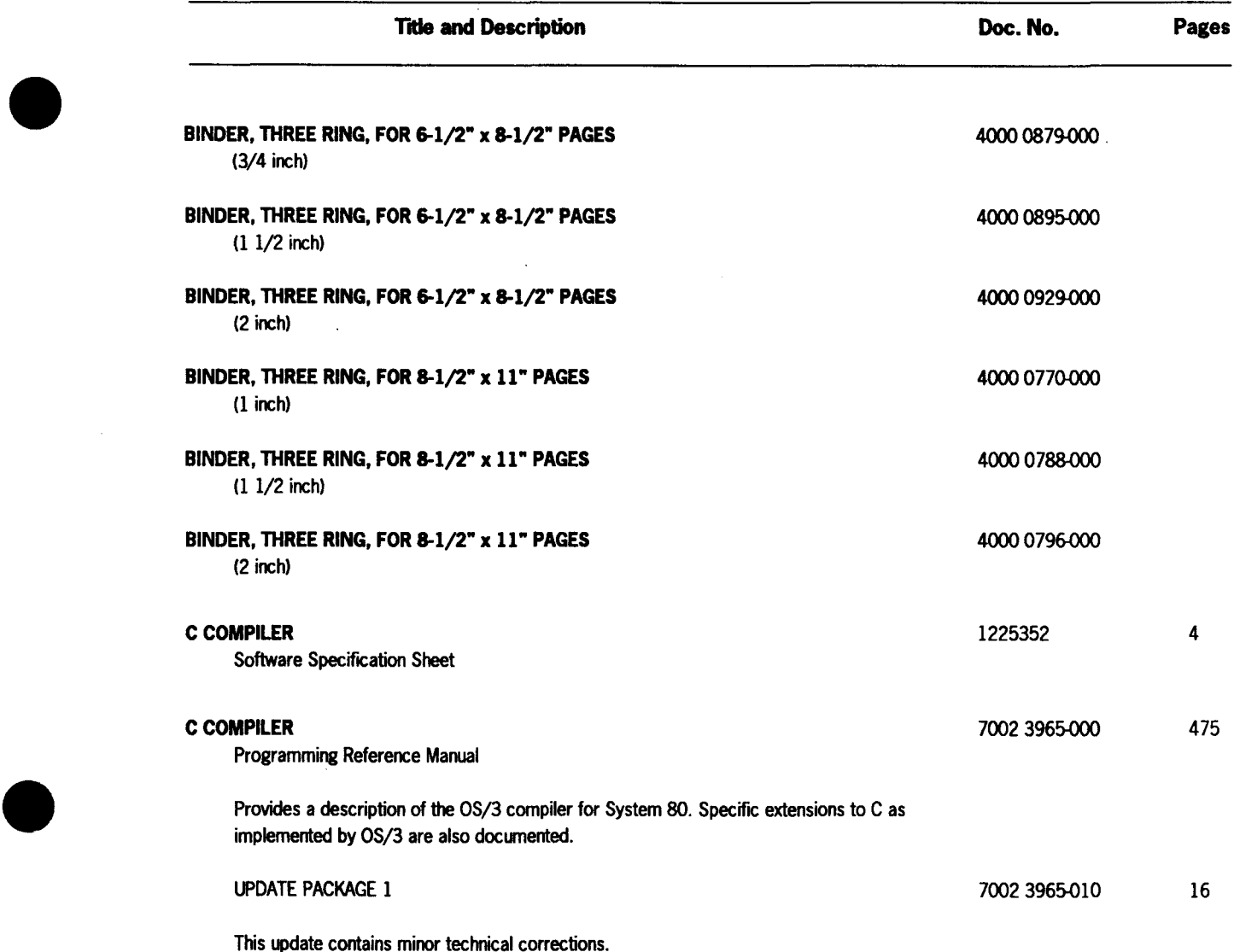

 $- 70045919-000$ 

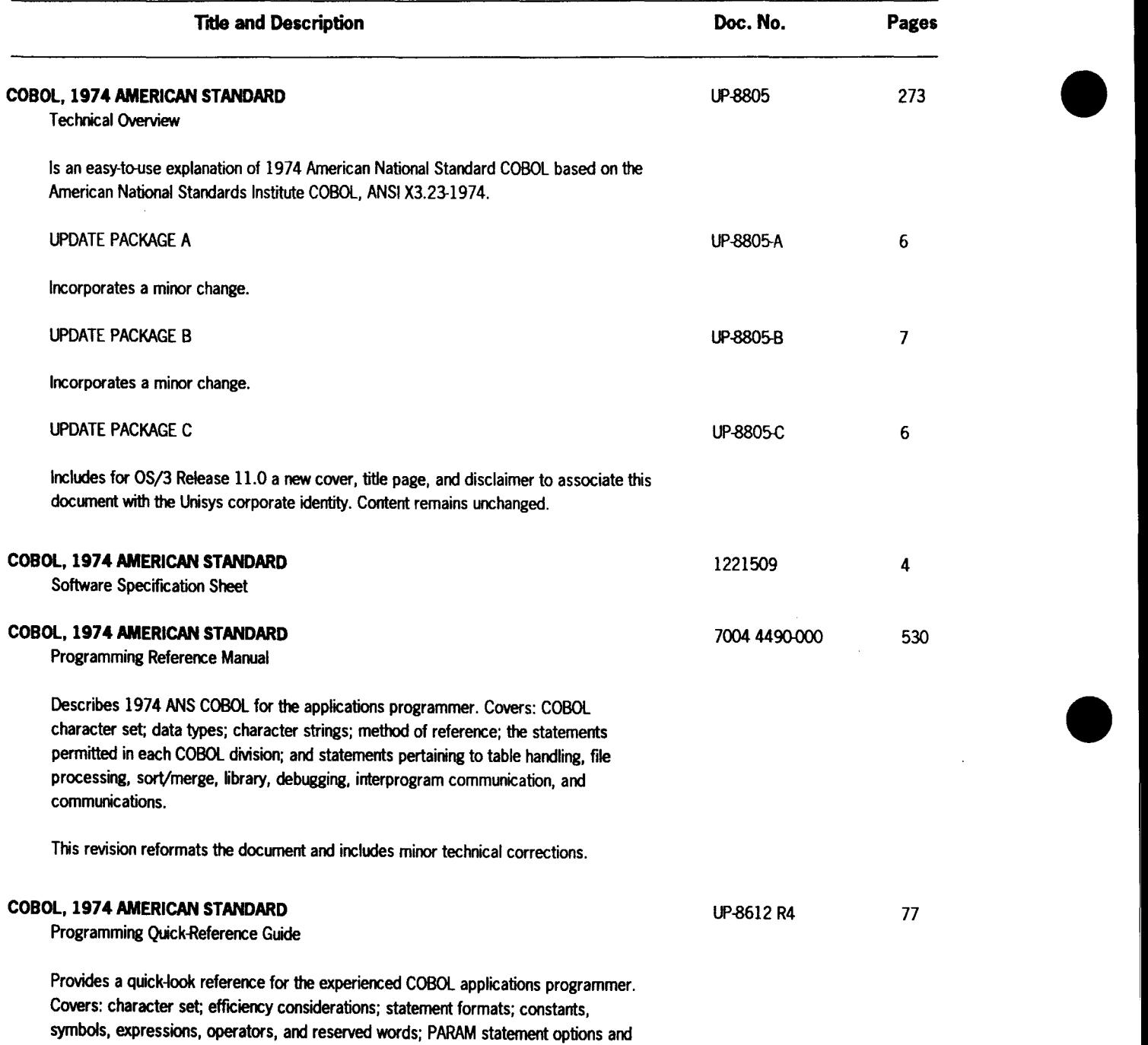

checks; the COBL74 jproc; and rules for moving, data item relationships, and PICTURE

 $\bar{\bar{z}}$ 

**•** 

formatting.

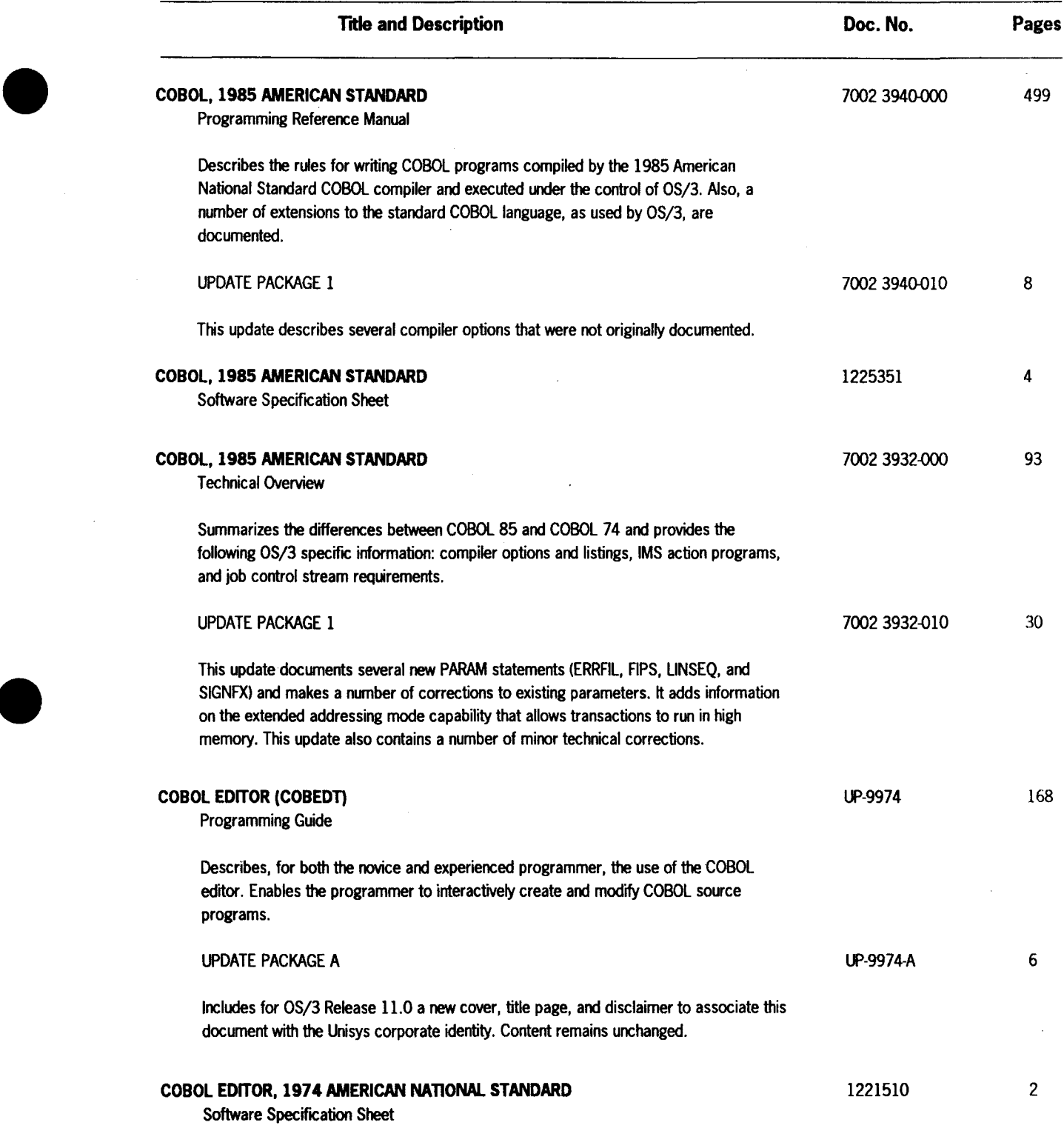

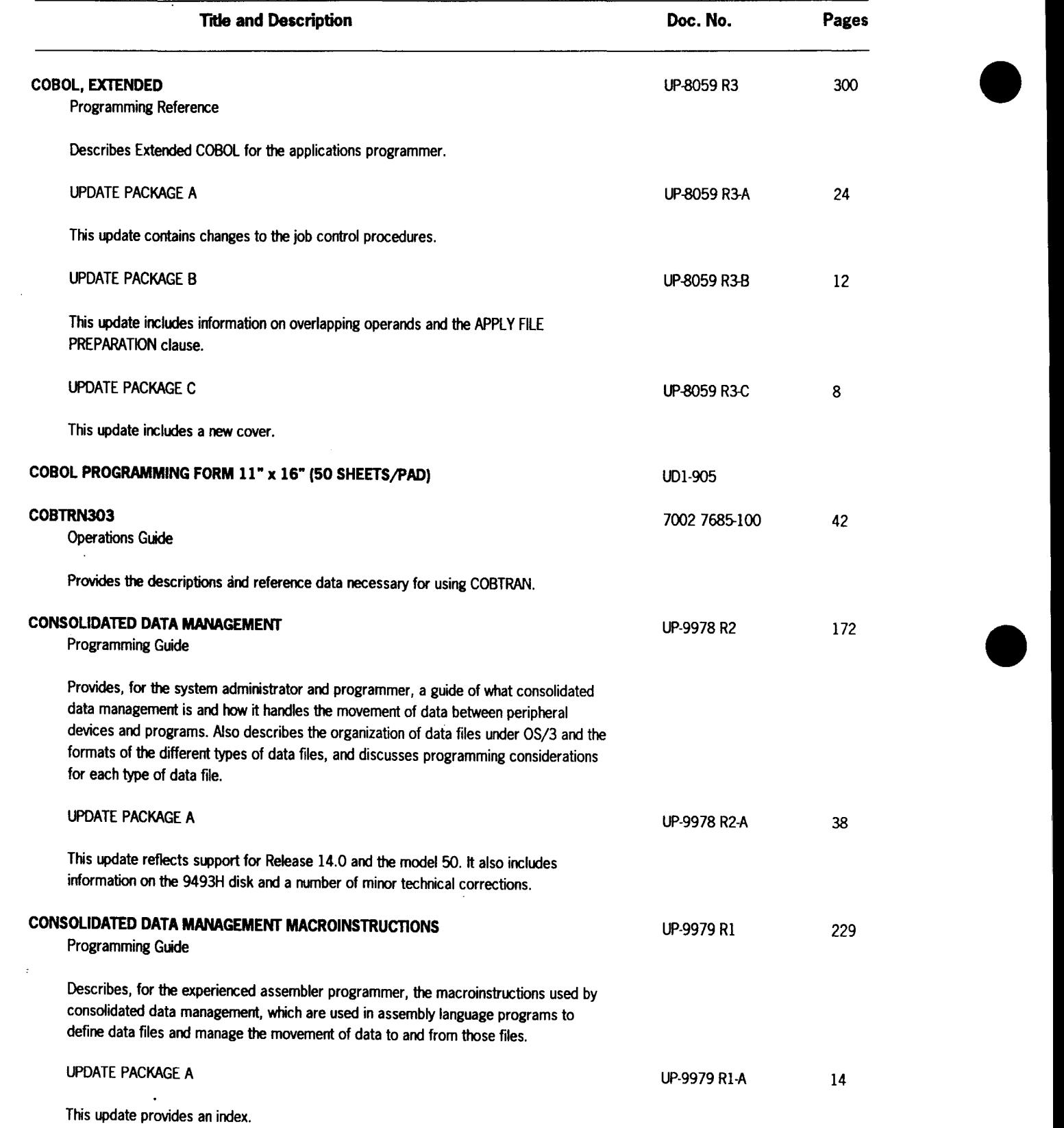

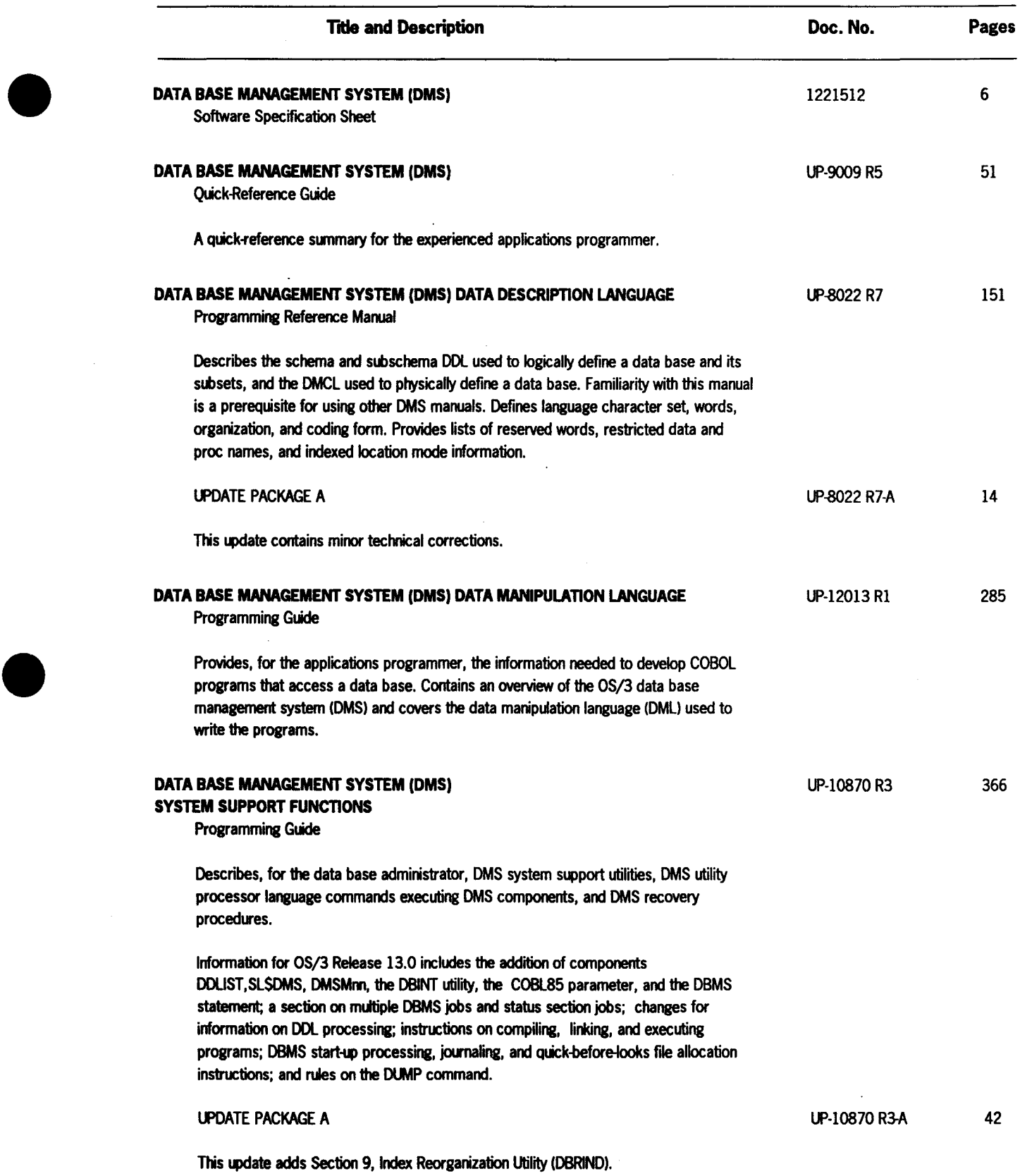

• 7004 5919-000 2-7

 $\sim$ 

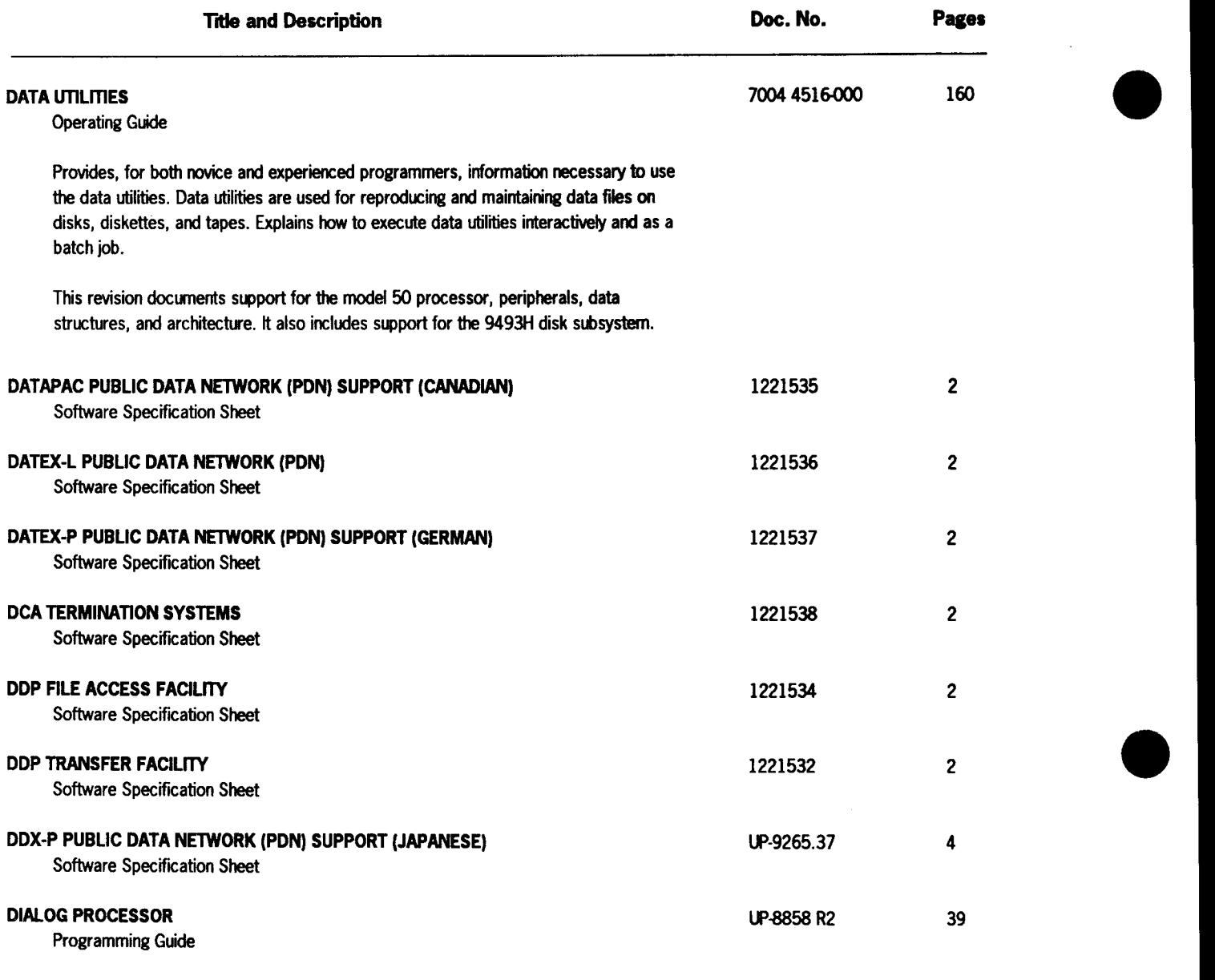

 $\mathcal{L}^{\pm}$ 

 $\sim 10$ 

Provides the experienced programmer with information on the dialog processor, which is the interface between the dialog (written in the dialog specification language) and the application program using the dialog.

 $\bar{z}$ 

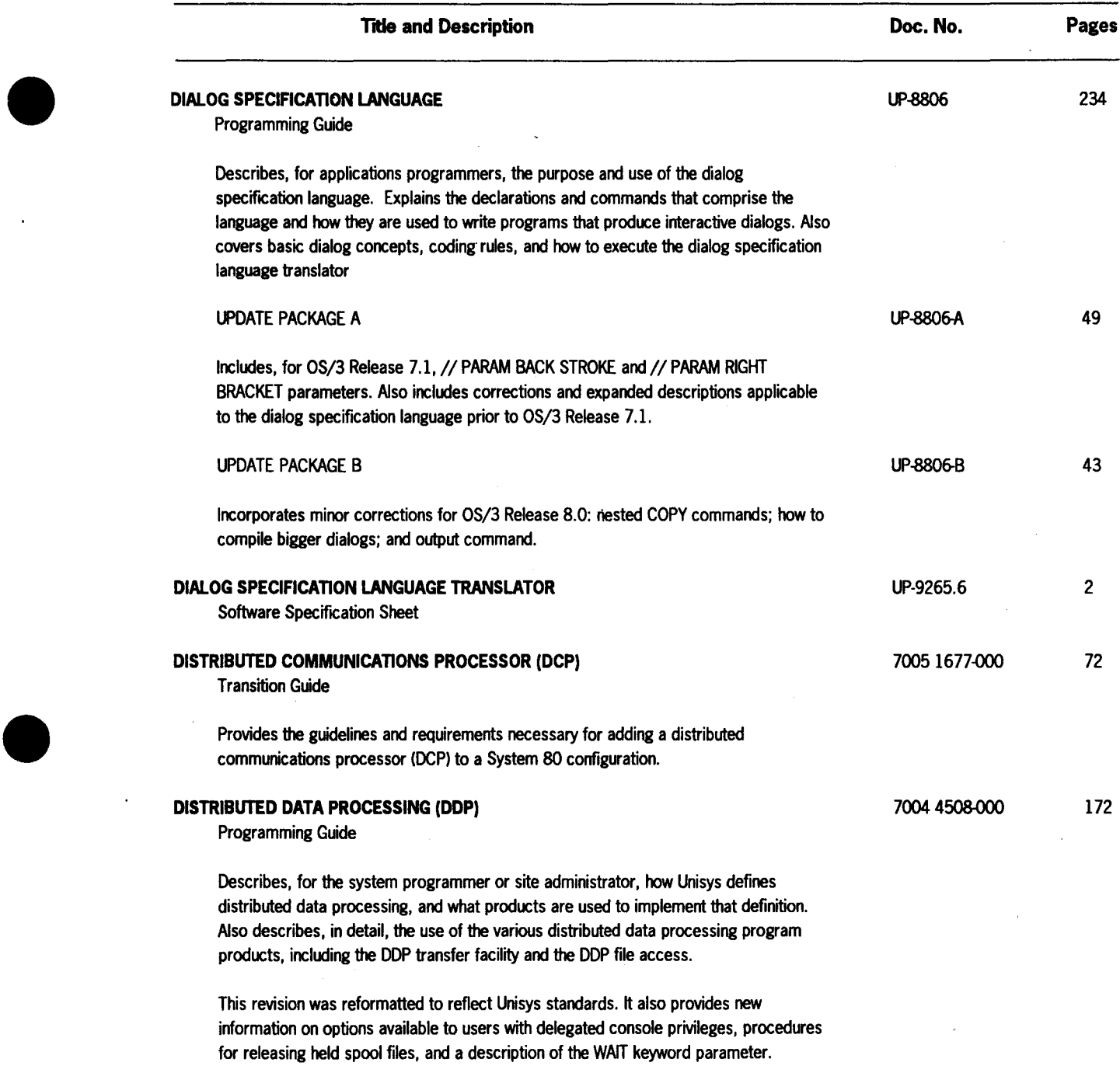

•

 $\hat{\mathcal{L}}$ 

2-9

 $\ddot{\phantom{0}}$ 

 $\sim$ 

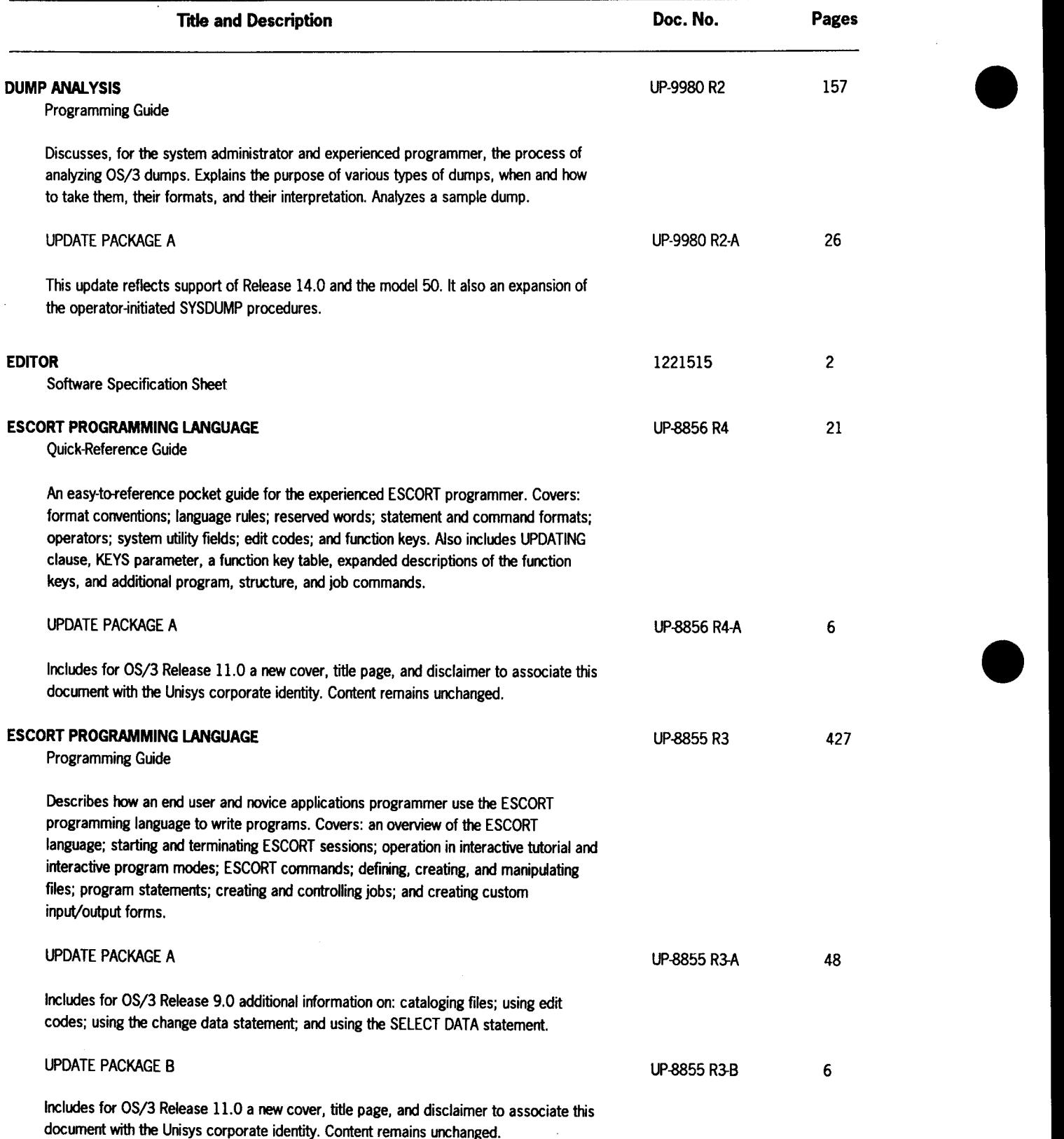

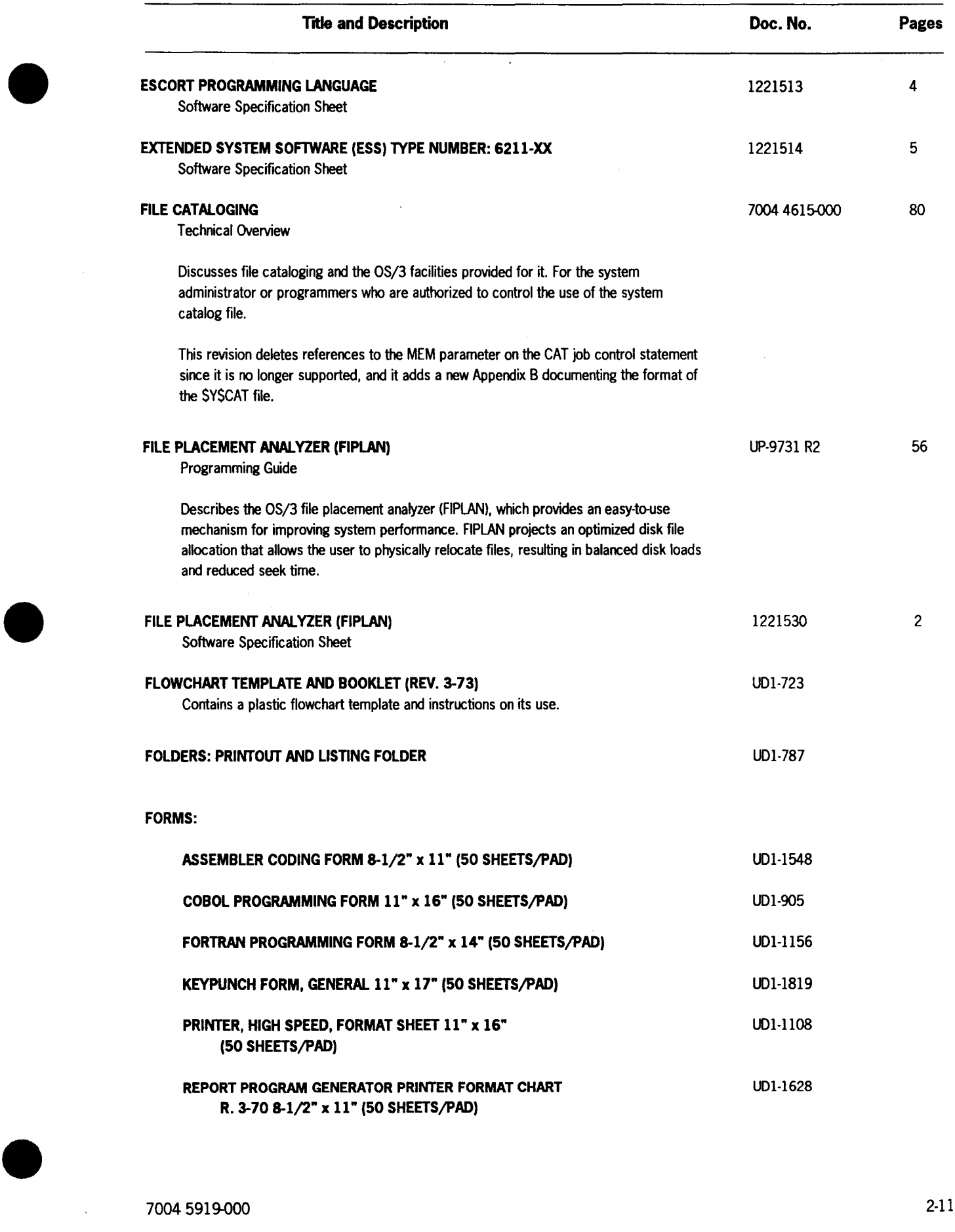

 $\bar{\bar{z}}$ 

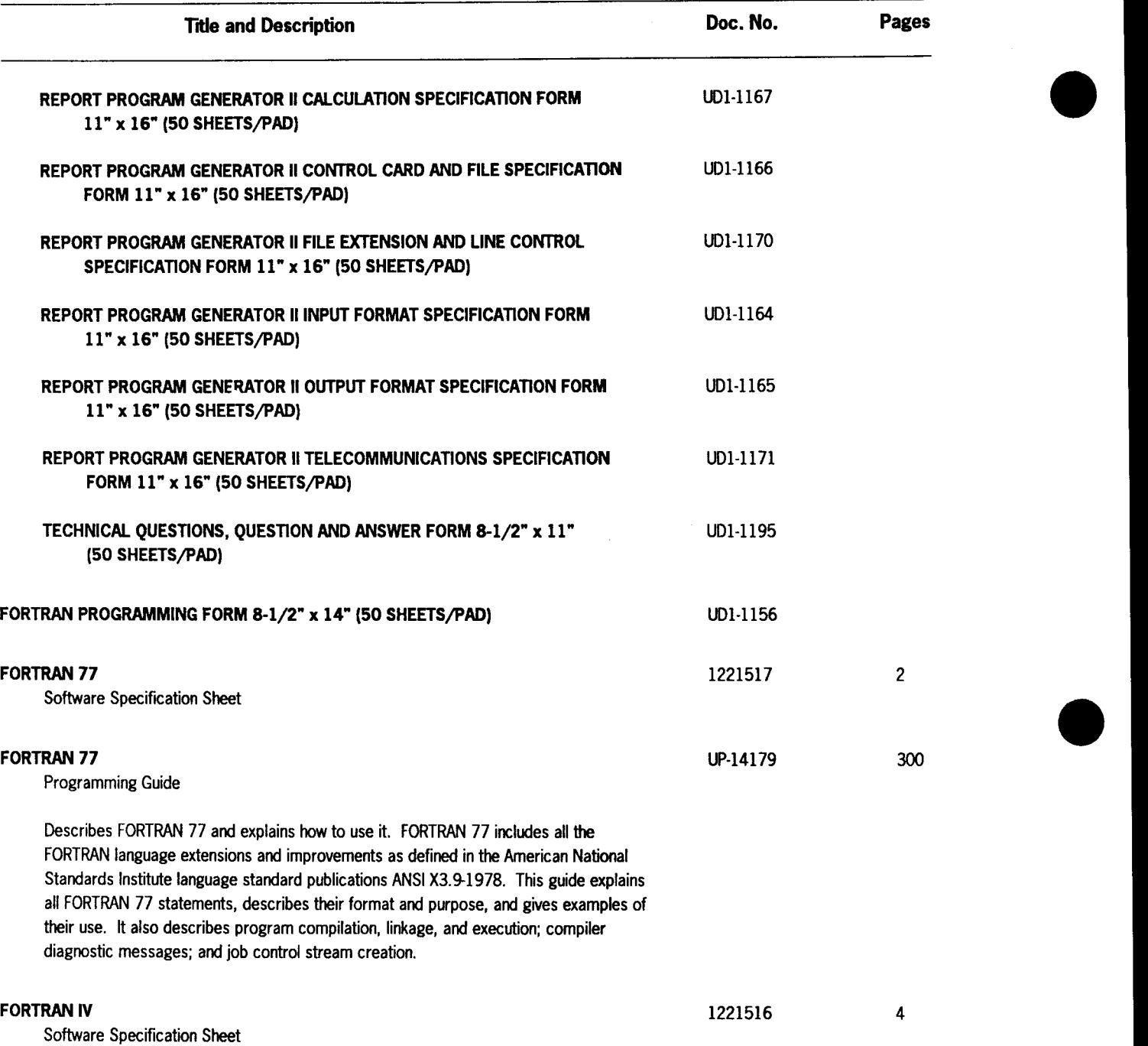

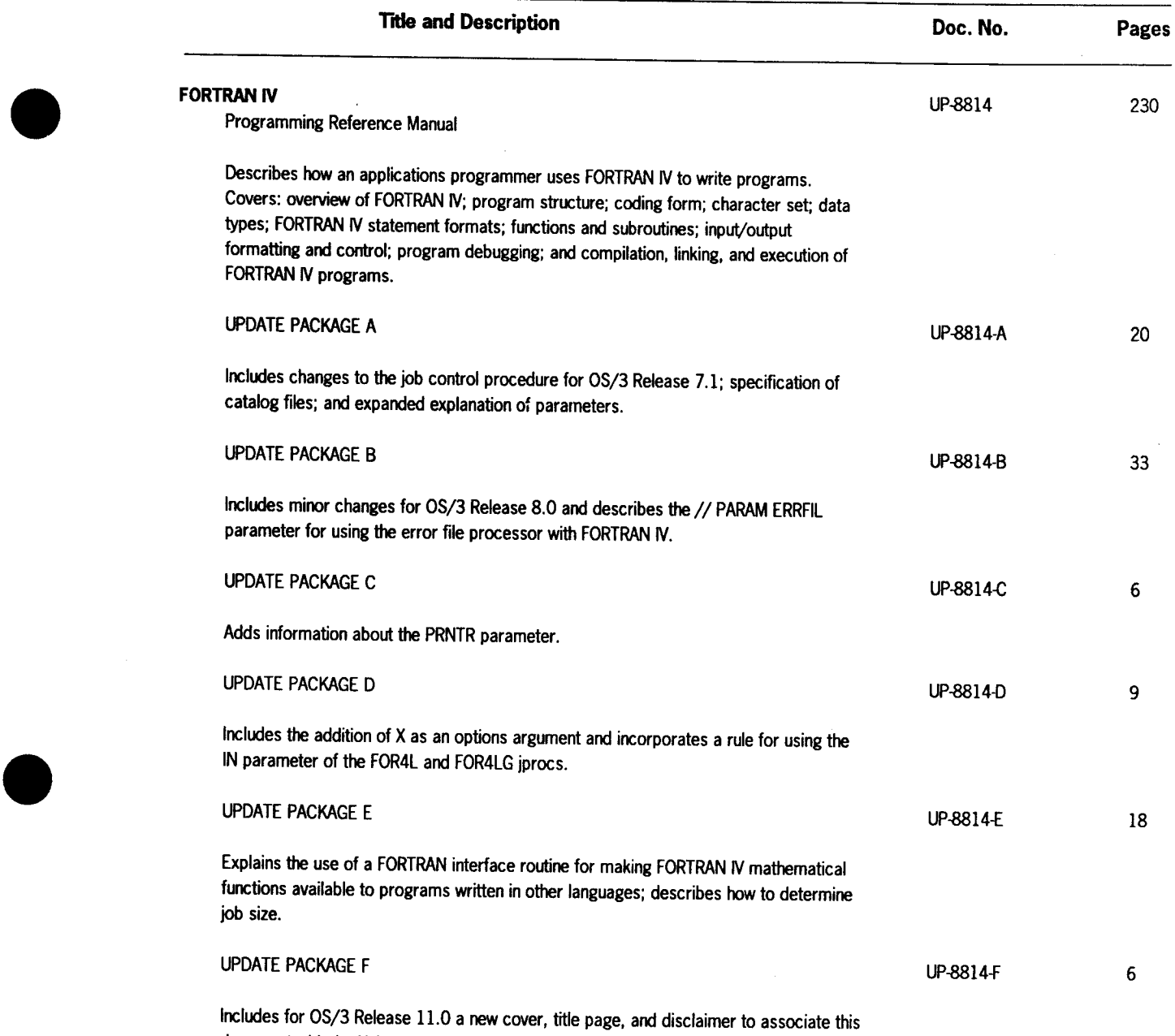

document with the Unisys corporate identity. Content remains unchanged.

 $\bar{ }$ 

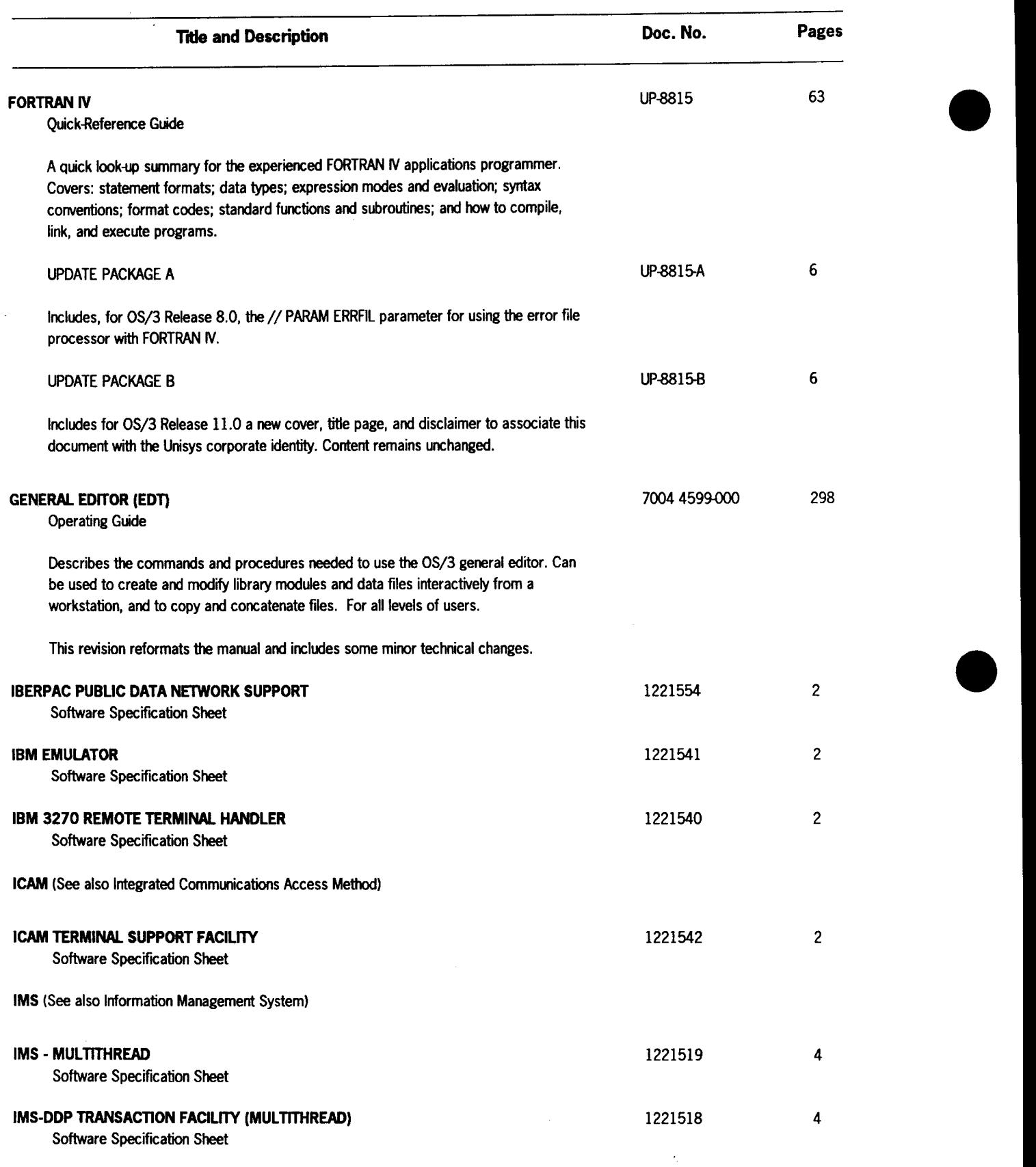

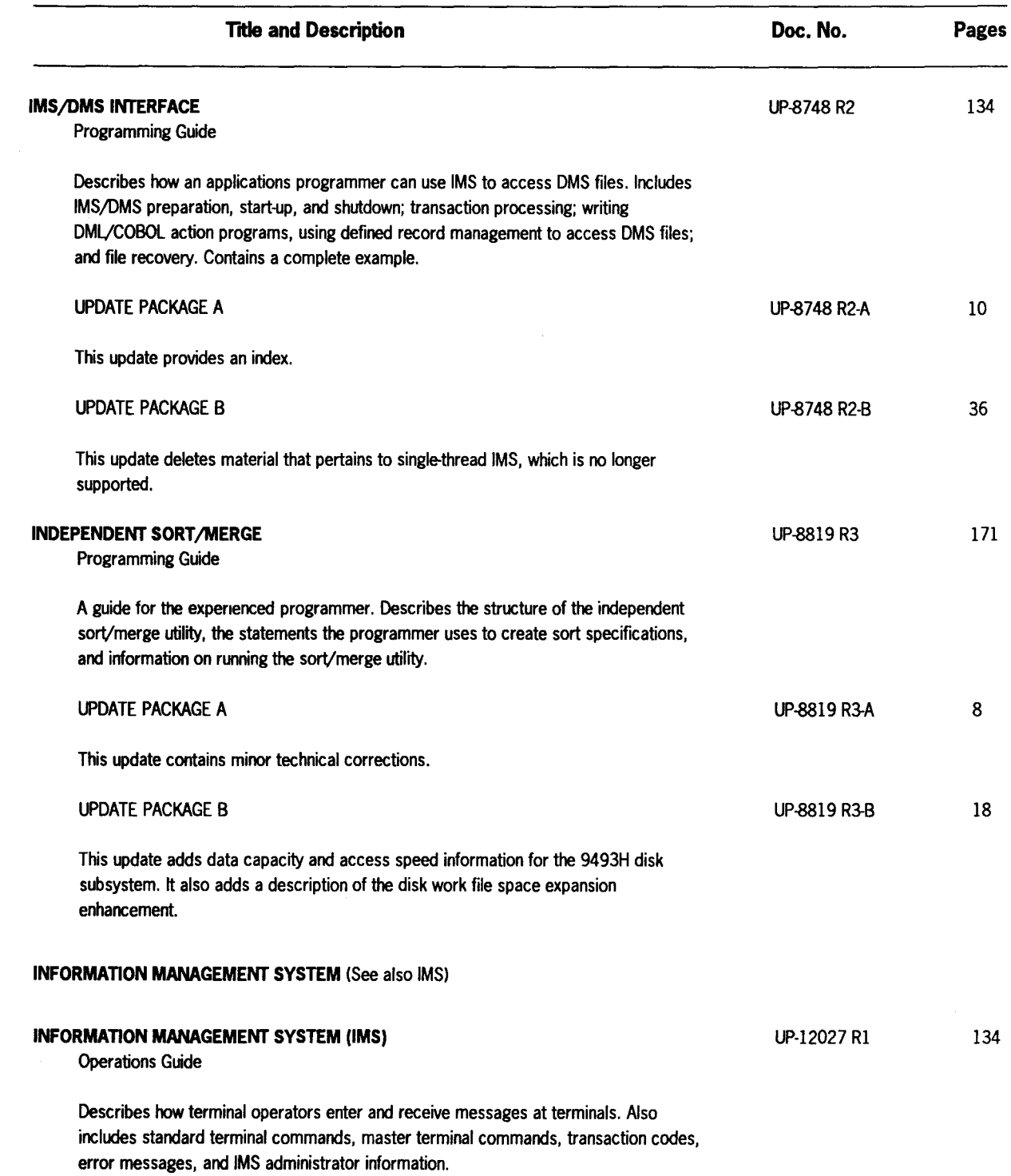

•

•

•

 $\bar{\mathcal{A}}$ 

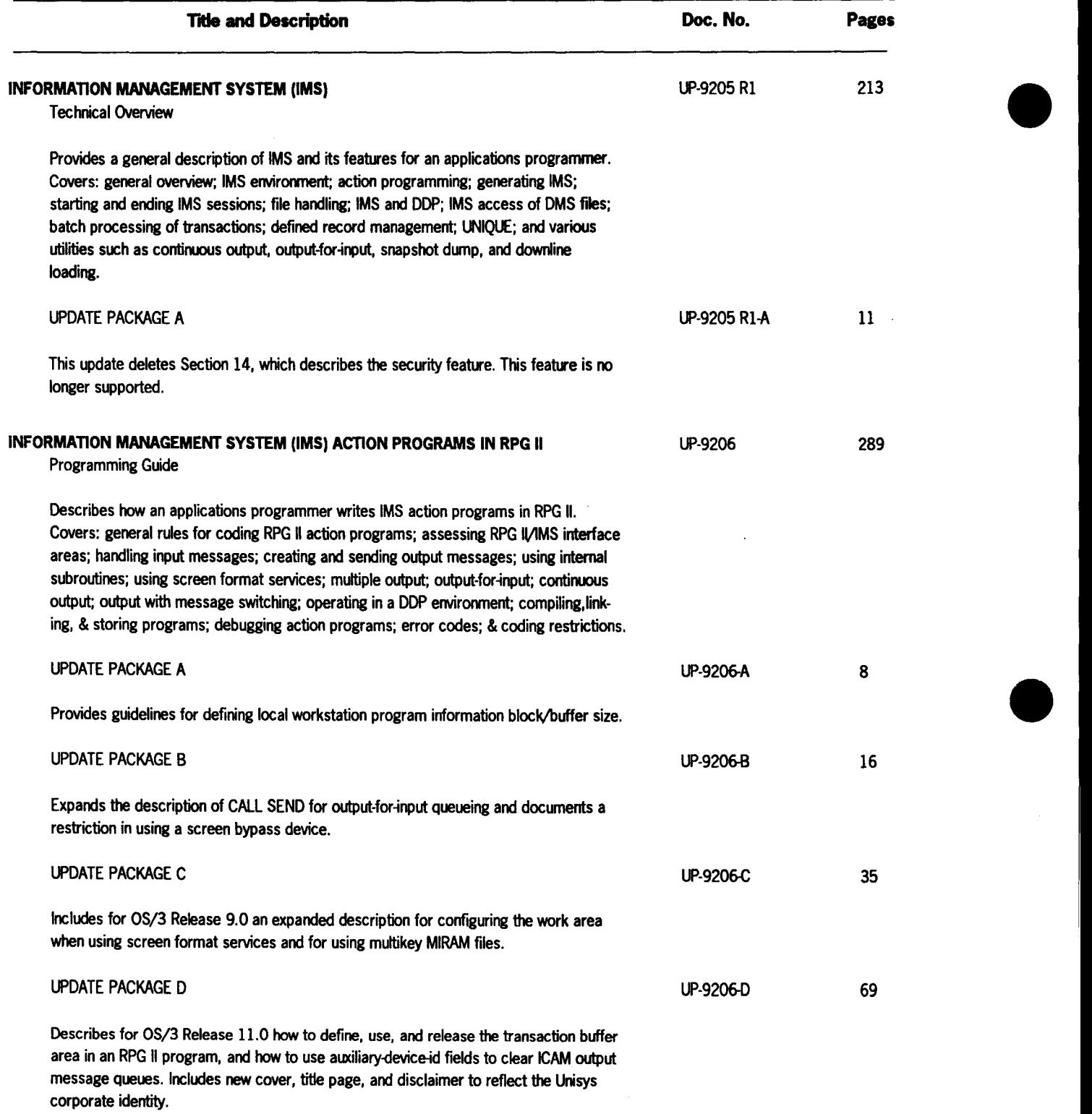

 $\mathcal{L}_{\mathcal{A}}$ 

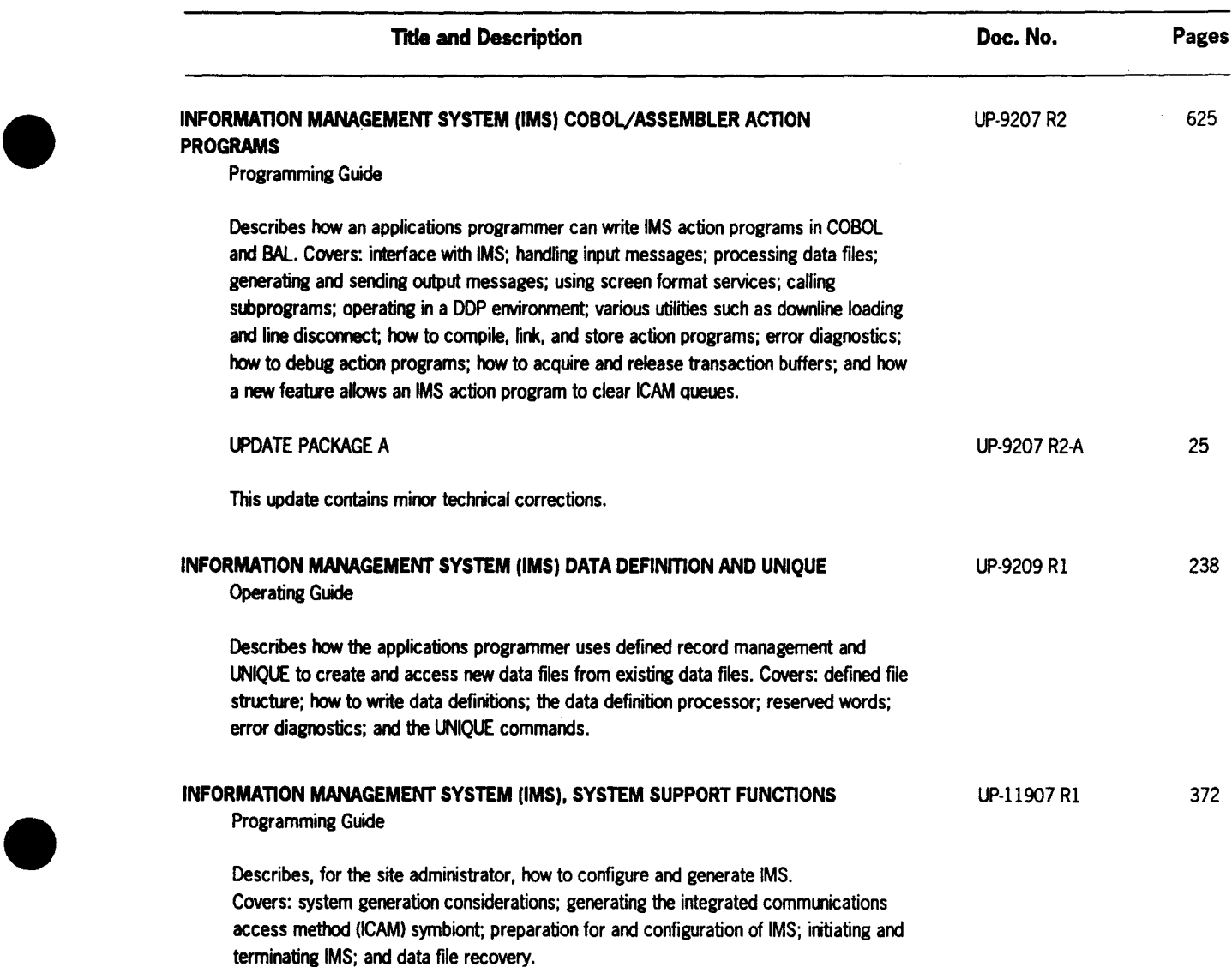

 $\bar{\mathcal{A}}$ 

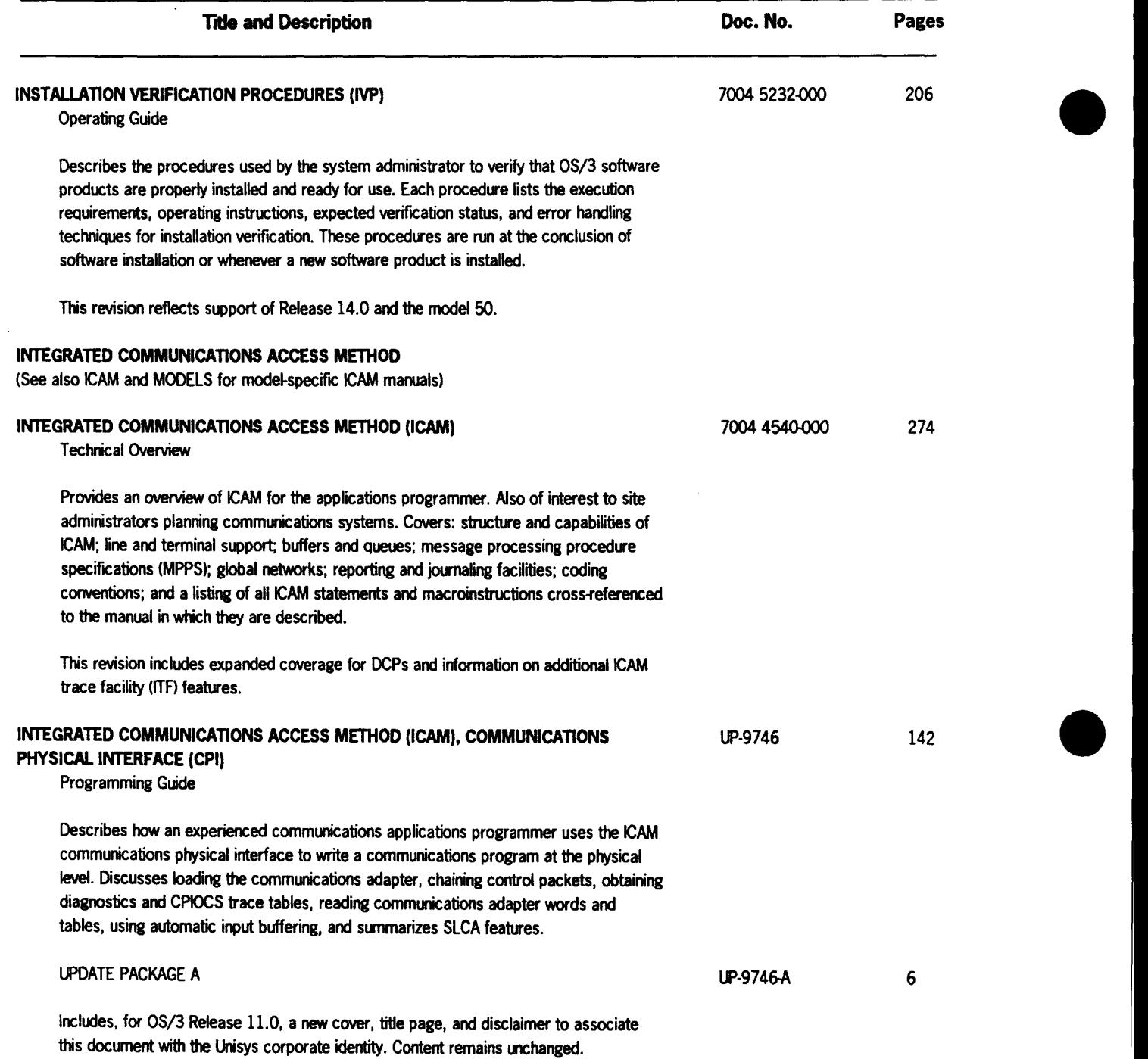

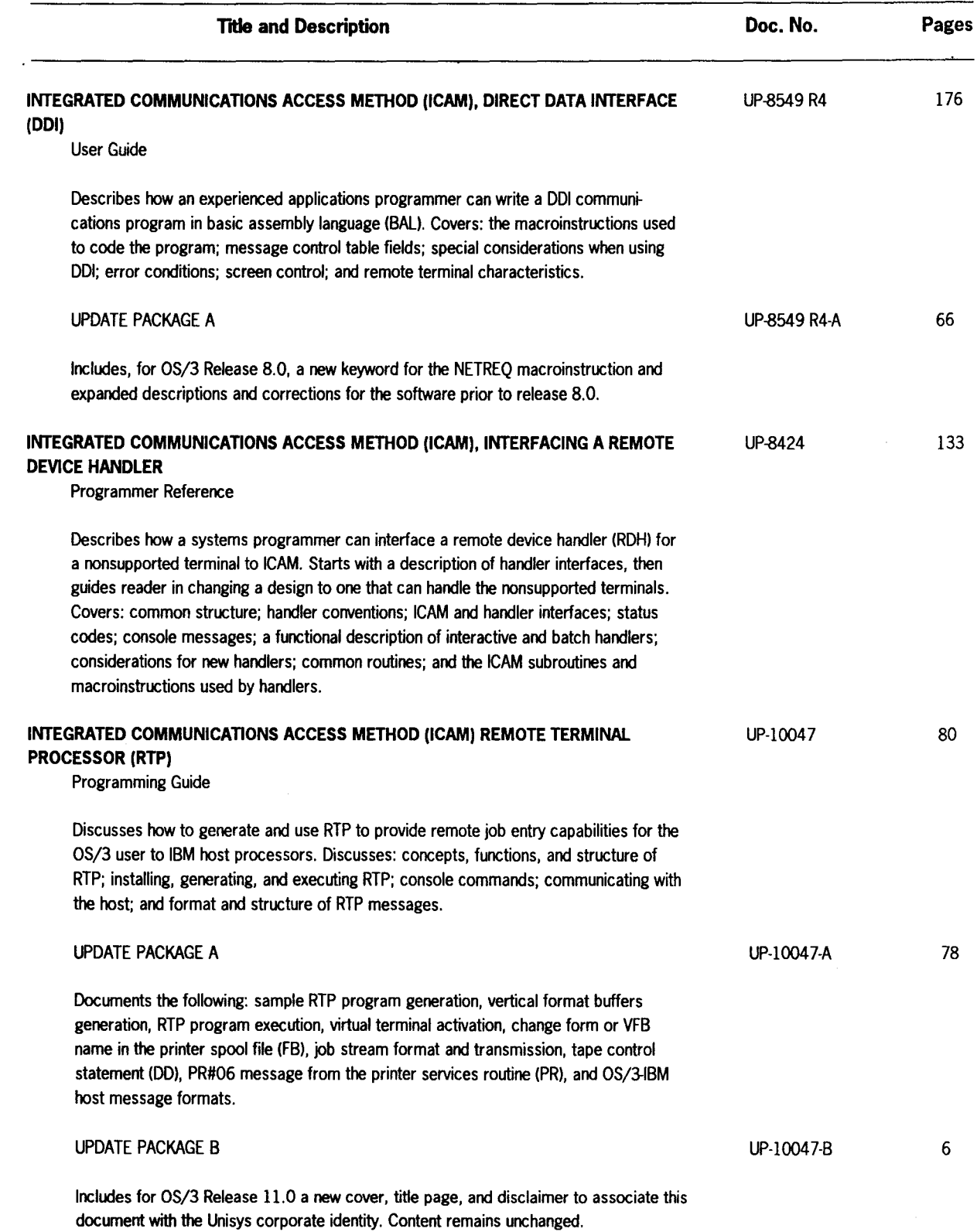

 $\bar{\beta}$ 

•

•

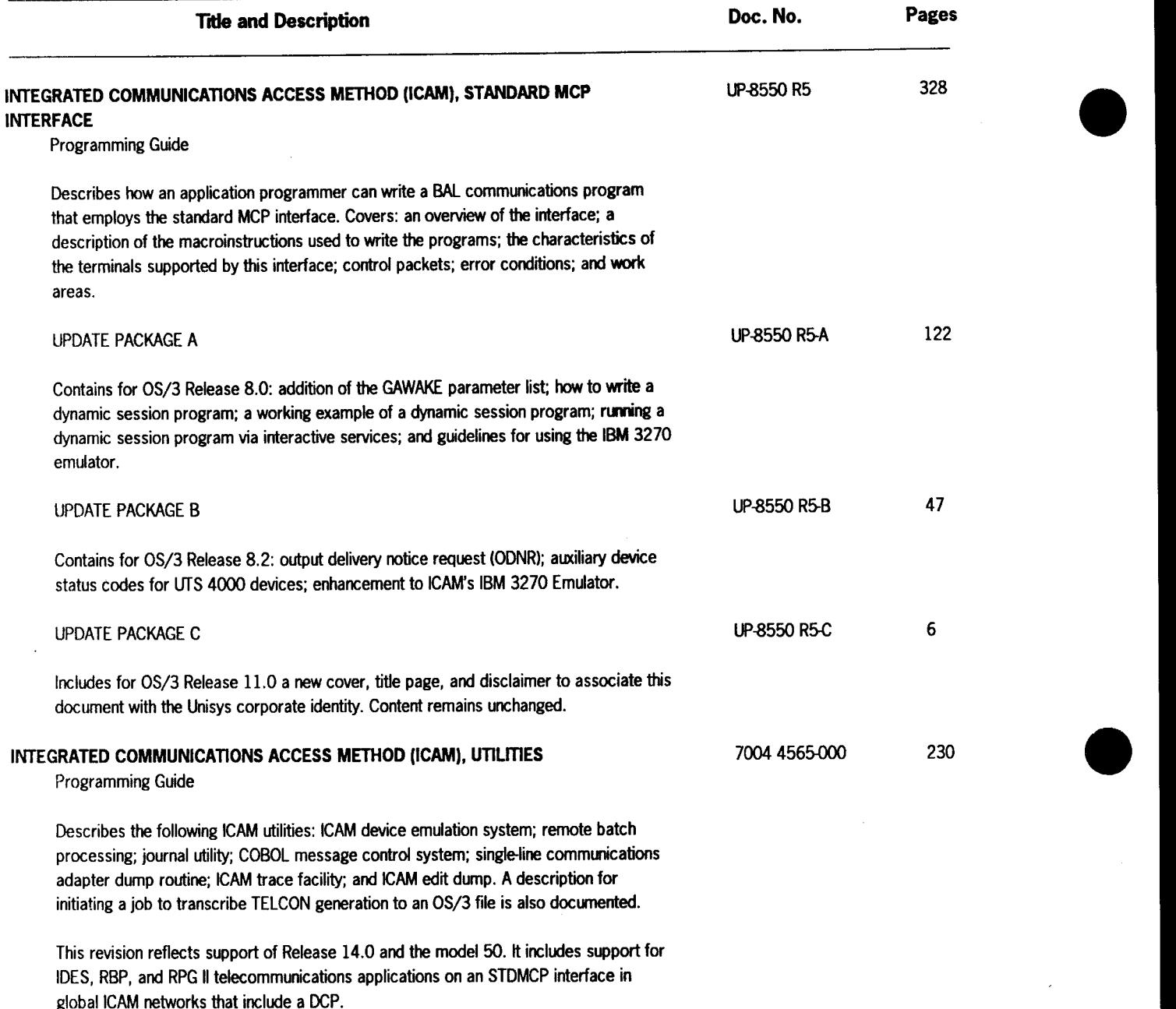
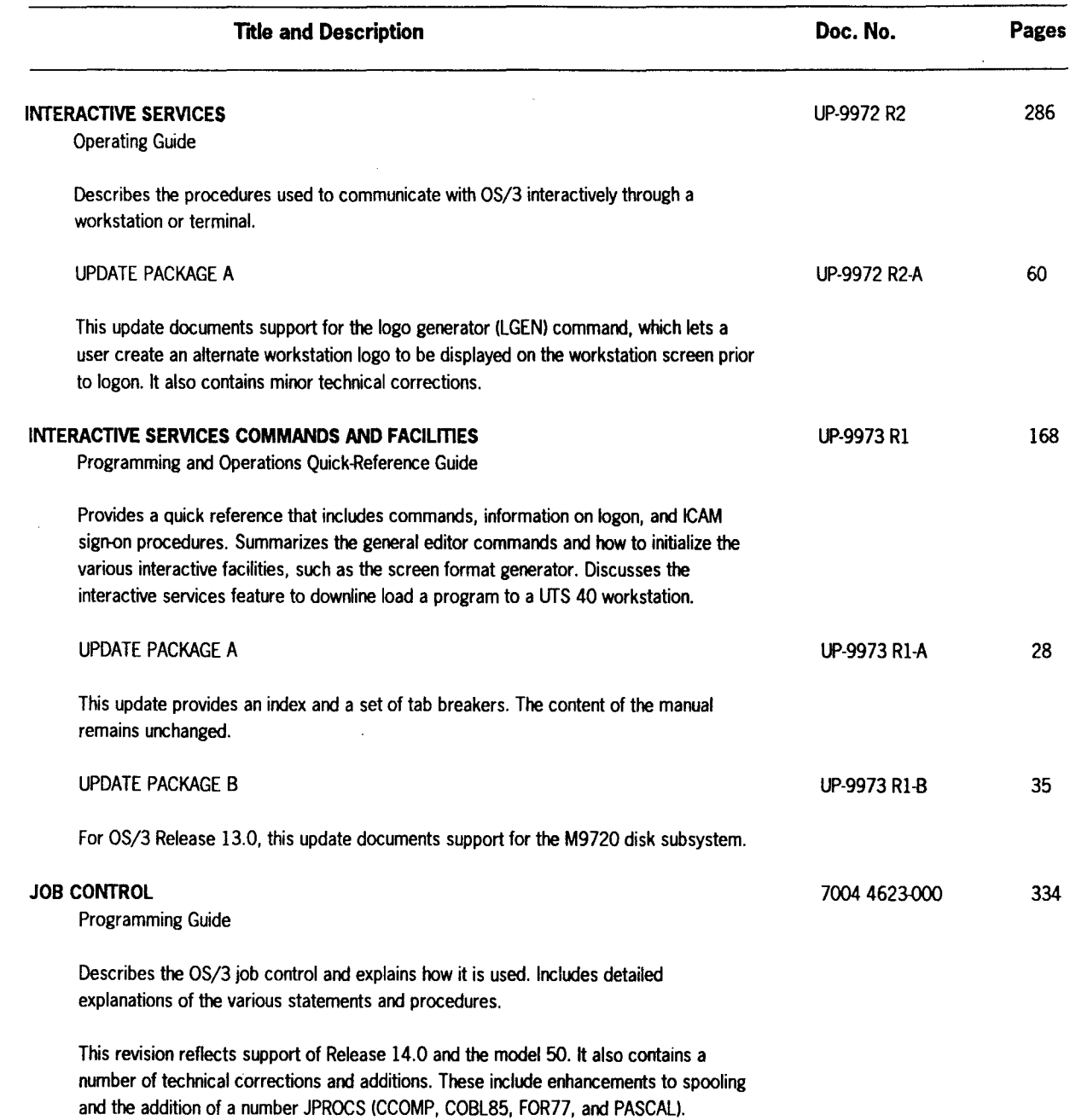

7004 5919-000

•

•

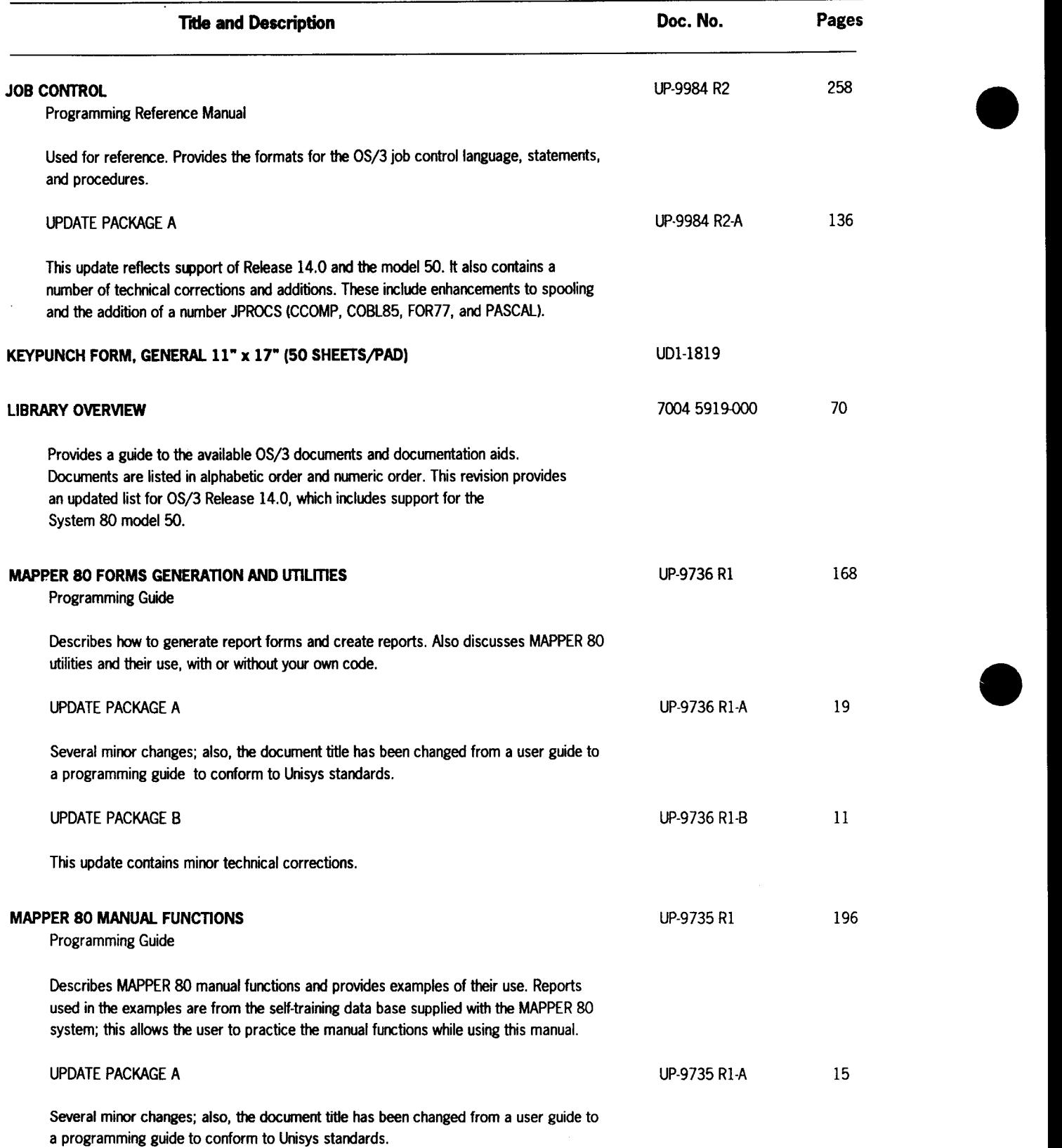

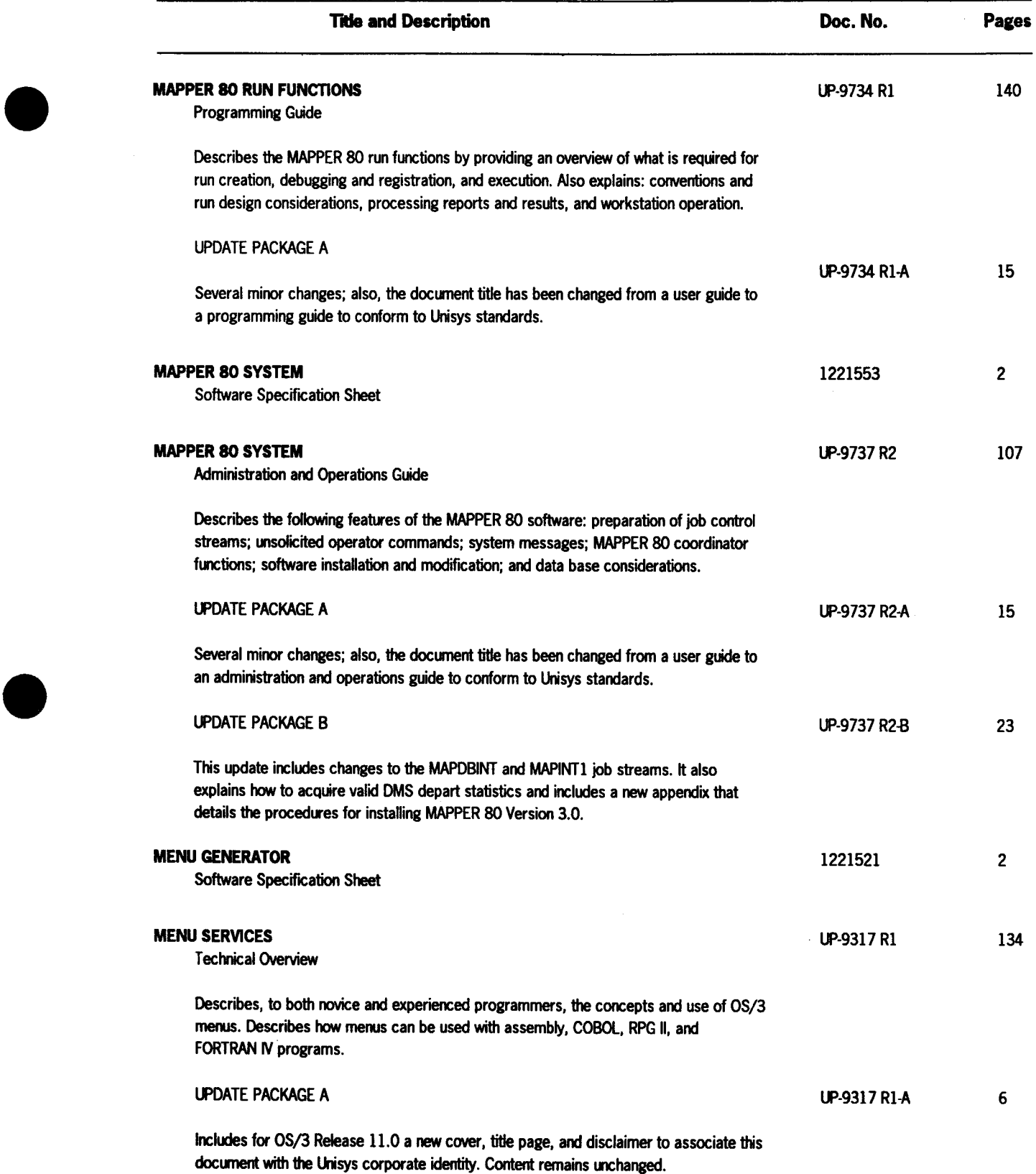

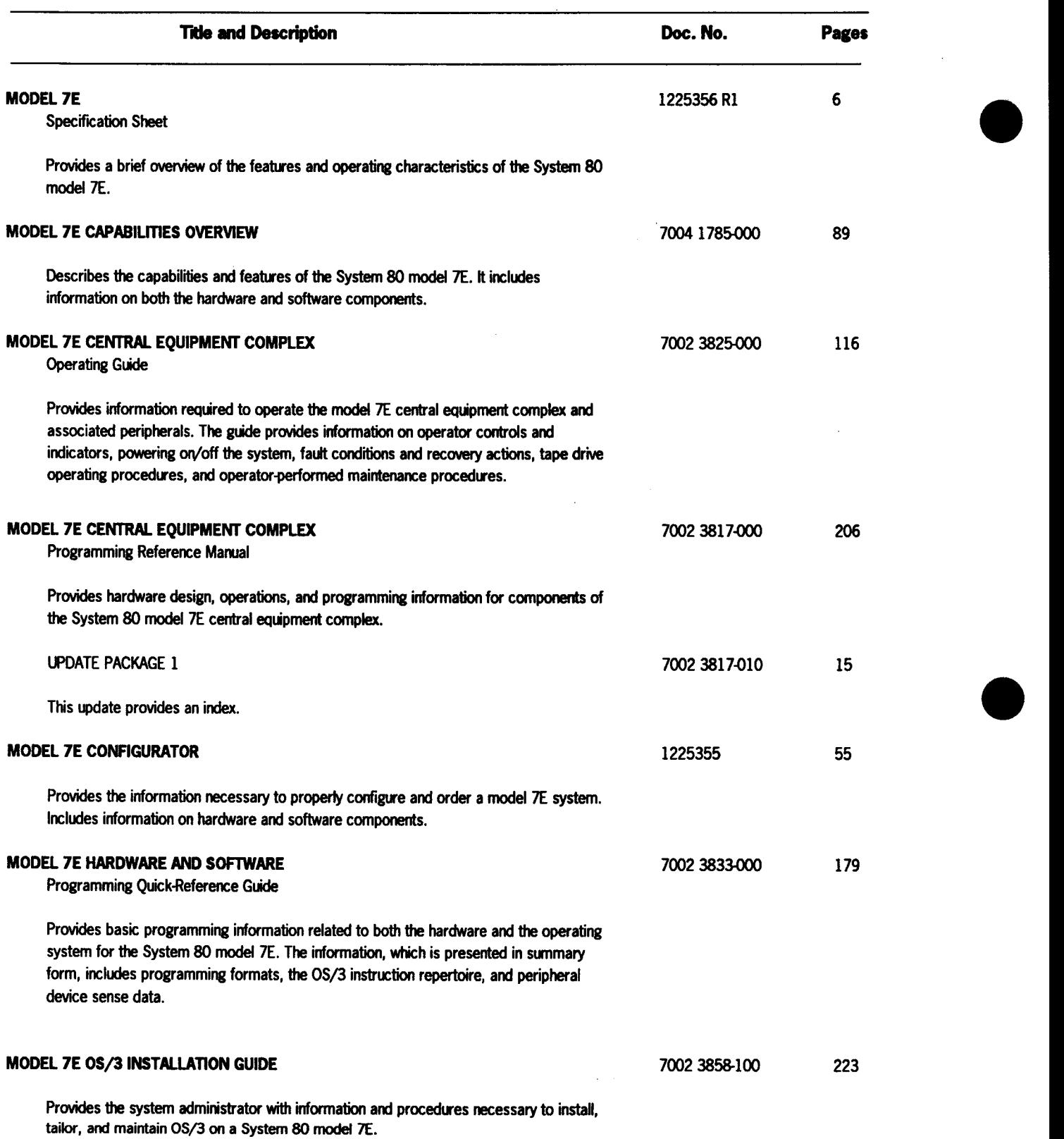

 $\cdot$ 

 $\bar{z}$ 

 $\sim$ 

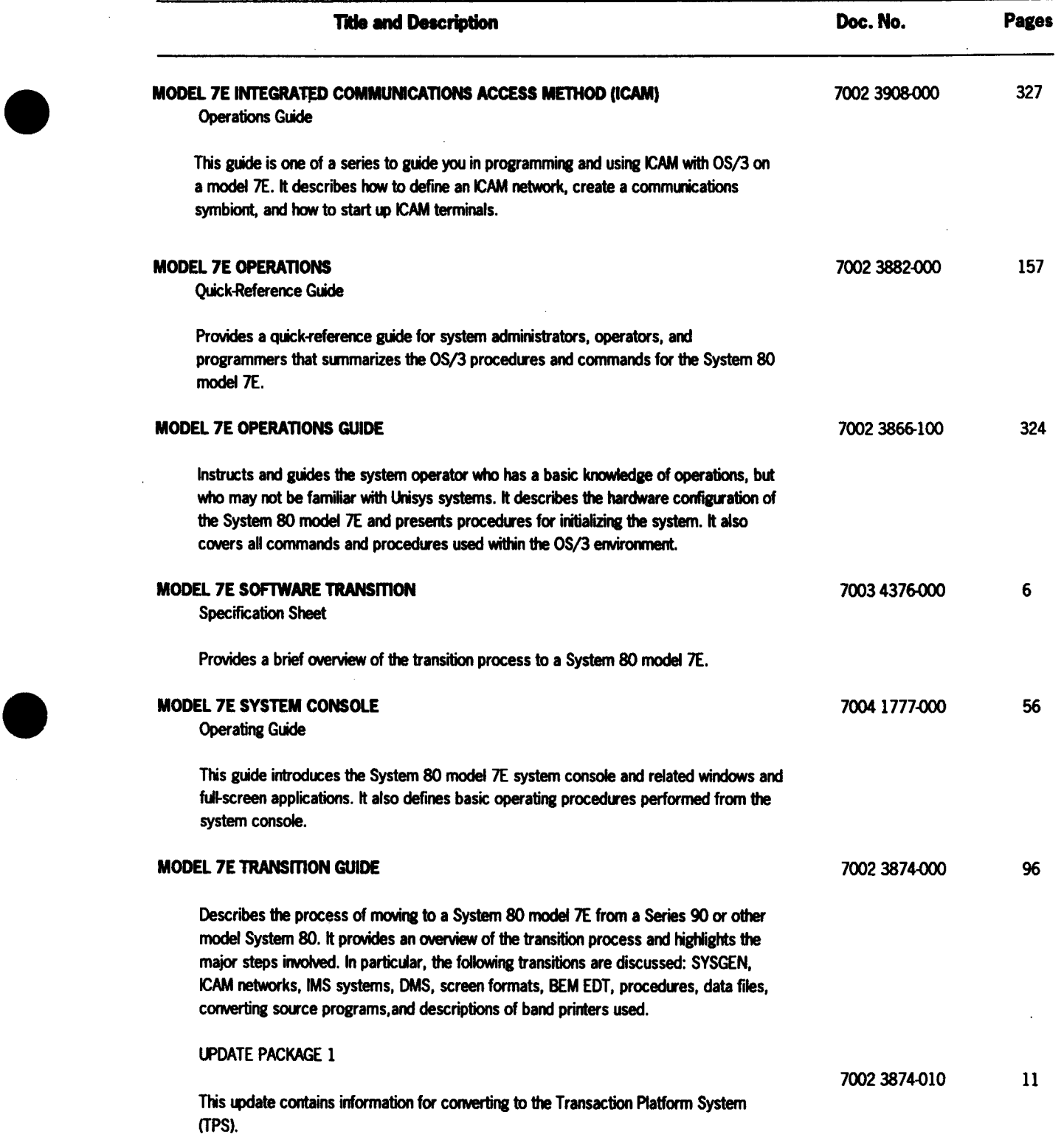

 $\sim$ 

 $\lambda$ 

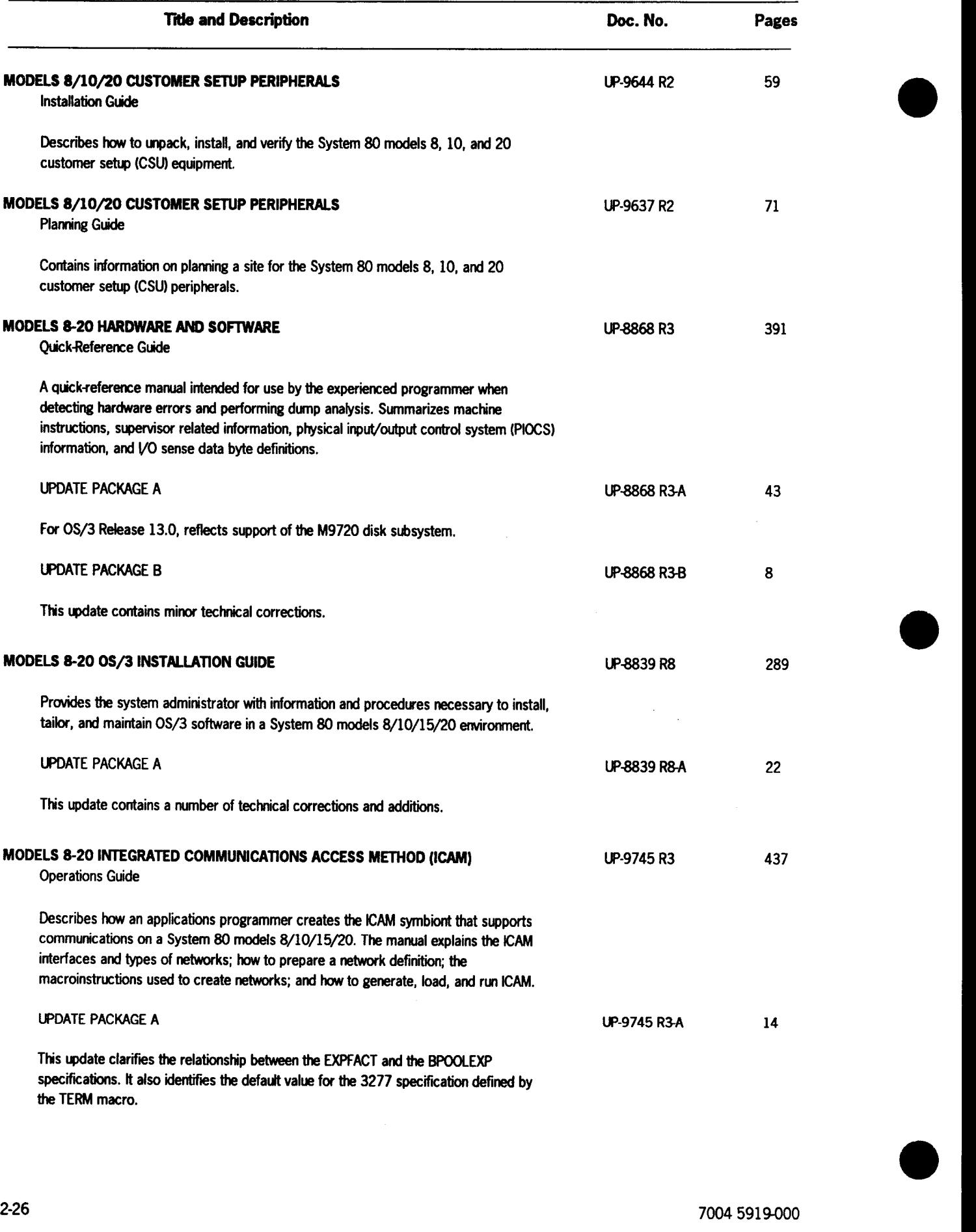

 $\sim$   $\sim$ 

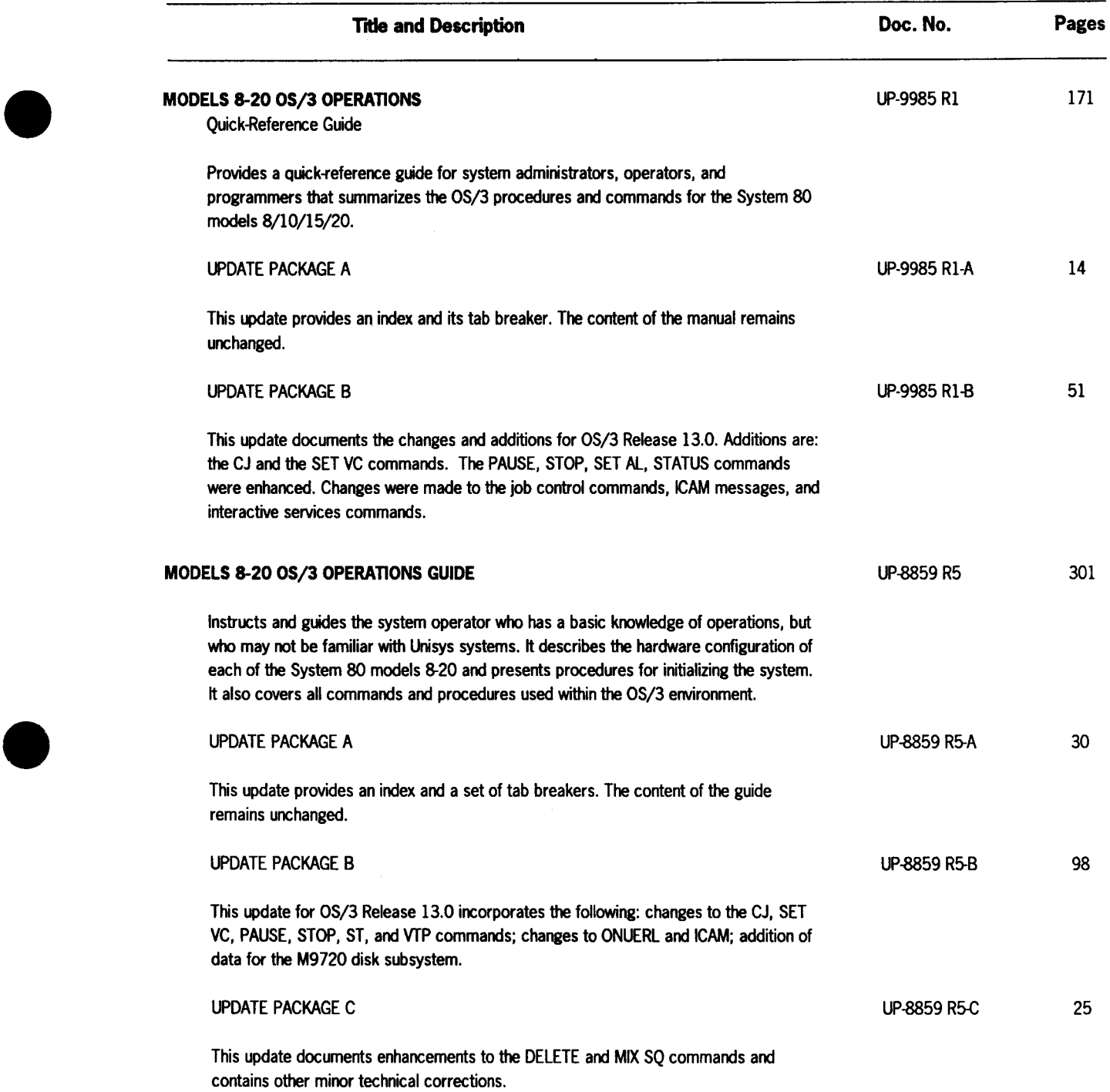

 $\mathcal{L}^{\text{max}}_{\text{max}}$ 

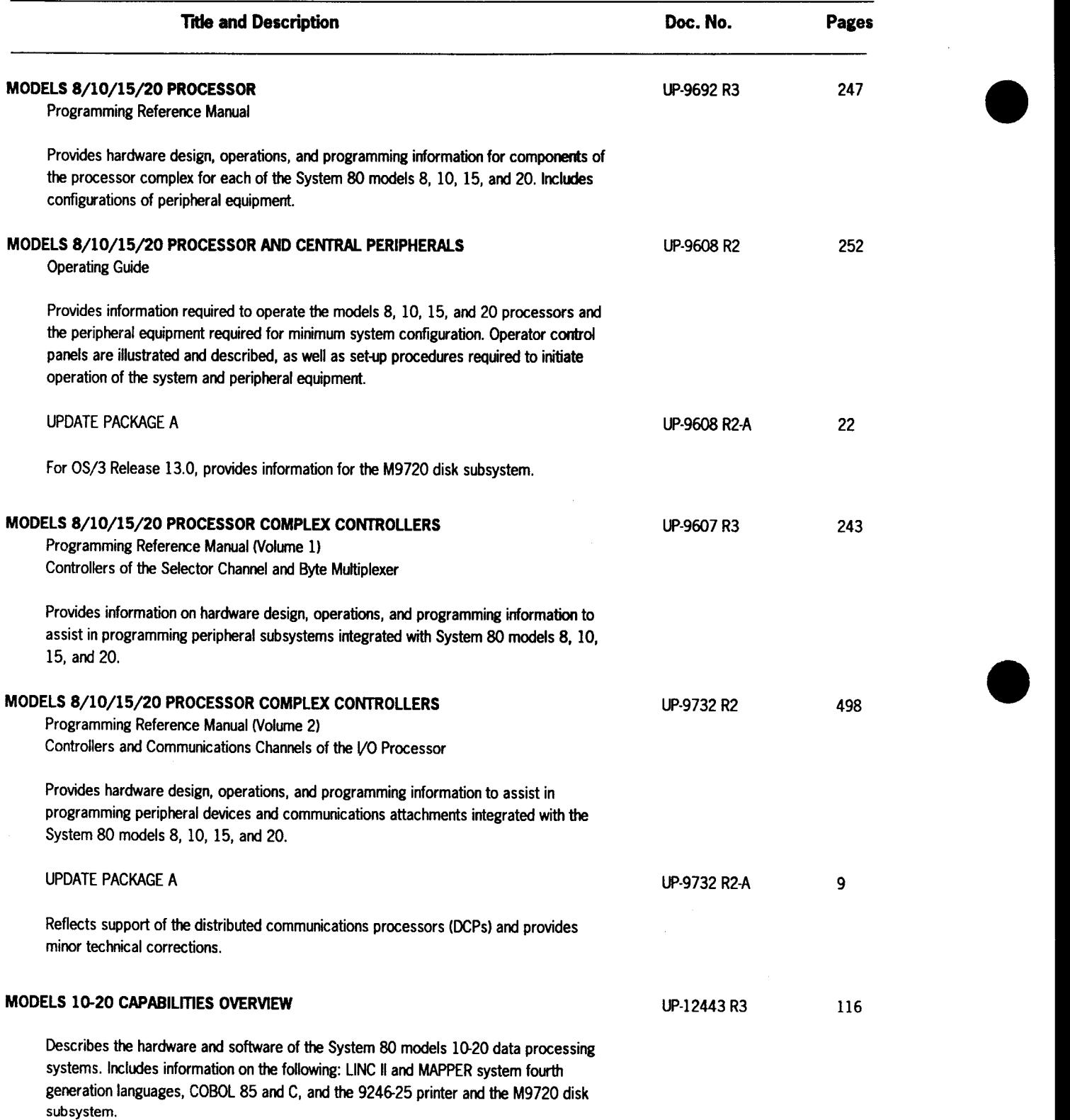

 $\mathcal{L}^{(1)}$  and  $\mathcal{L}^{(2)}$ 

 $\sim$   $\sim$ 

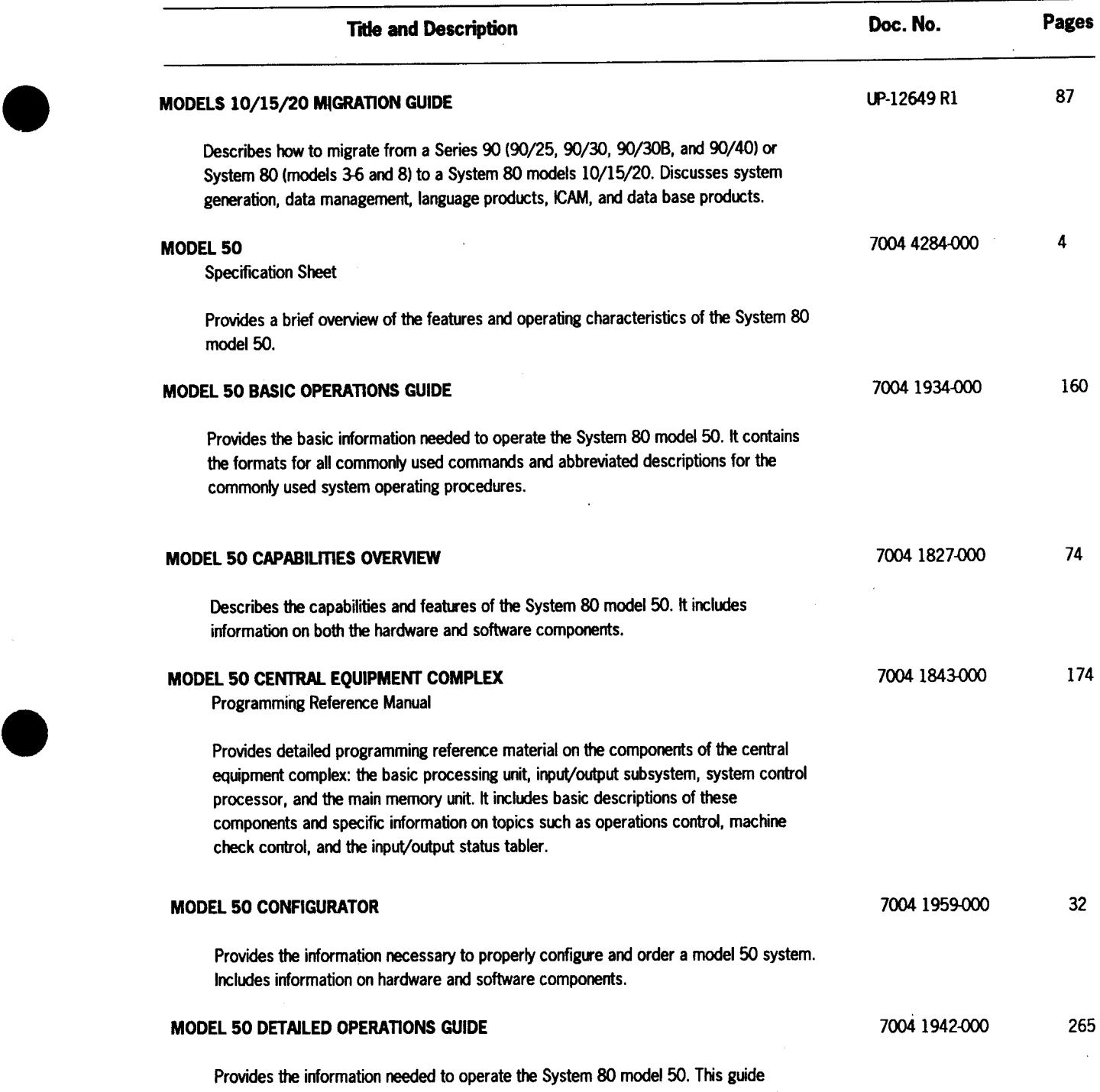

presents a detailed description of the model 50 operating environment and procedures.

 $\bar{\lambda}$ 

•

 $\bar{\mathcal{A}}$ 

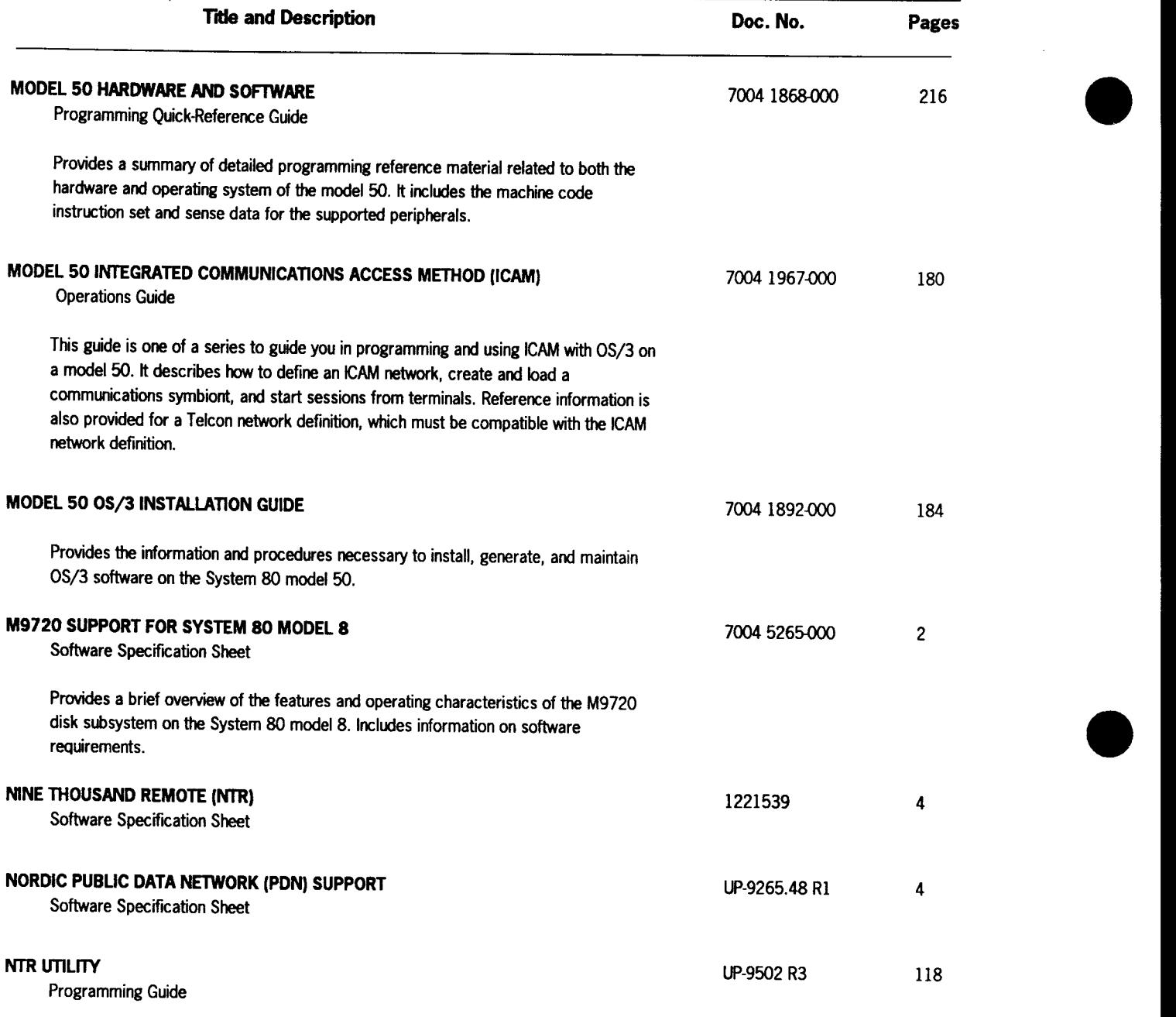

-------------------------------------------------- -------~------

Describes the NTR utility, which permits a System 80 system to operate as a remote job entry/batch terminal to a Series 1100 system via ICAM.

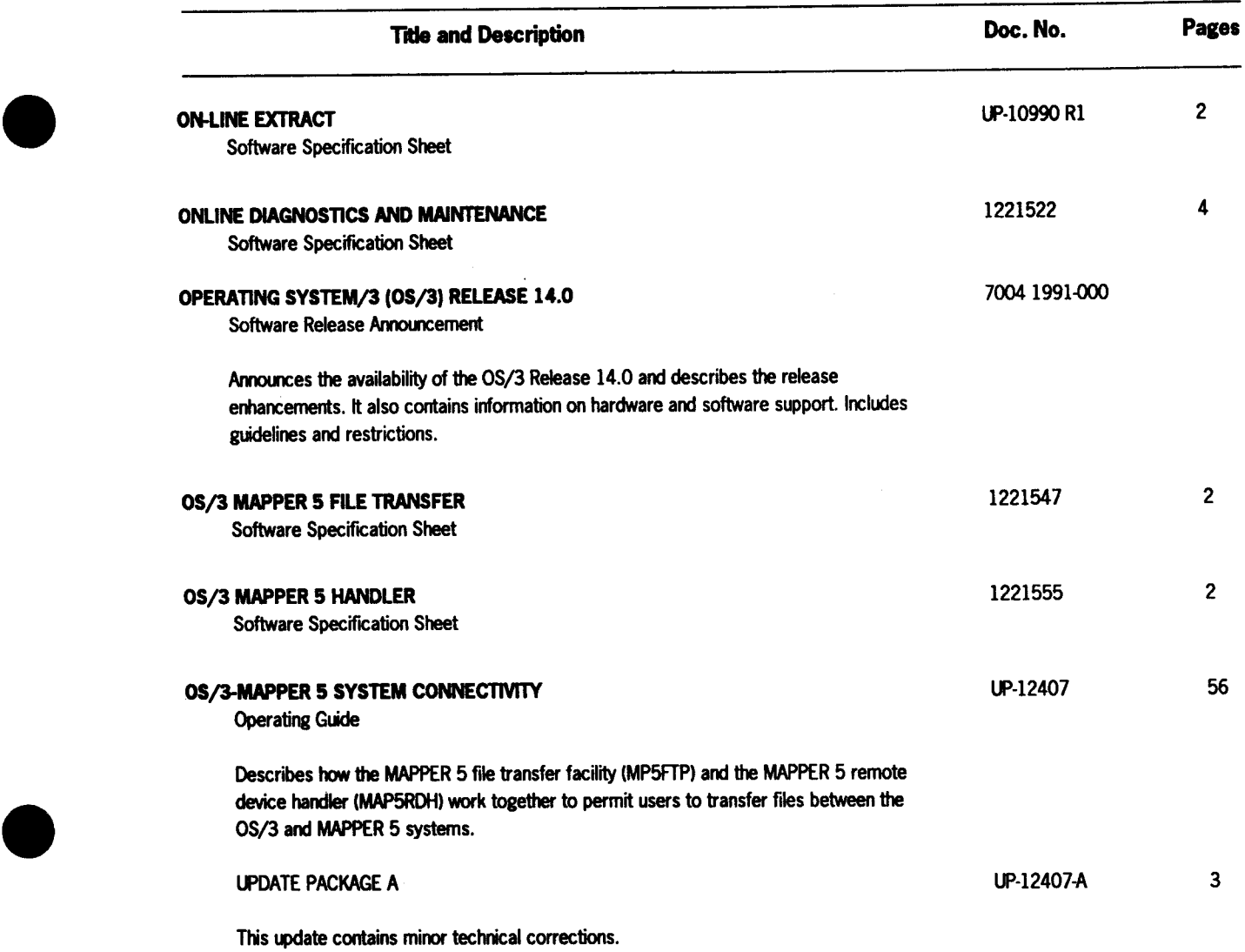

þ.

 $\hat{\mathcal{A}}$ 

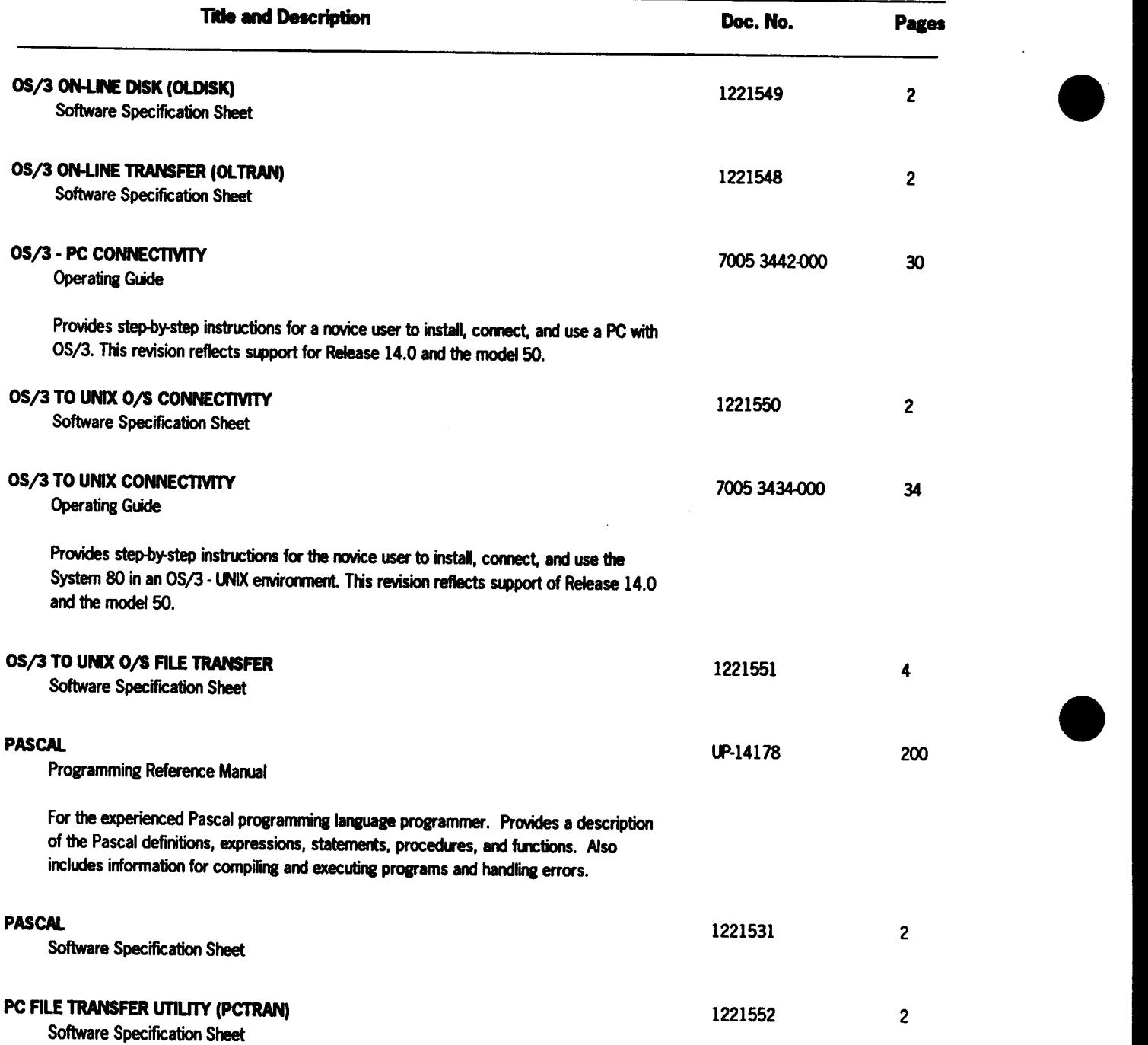

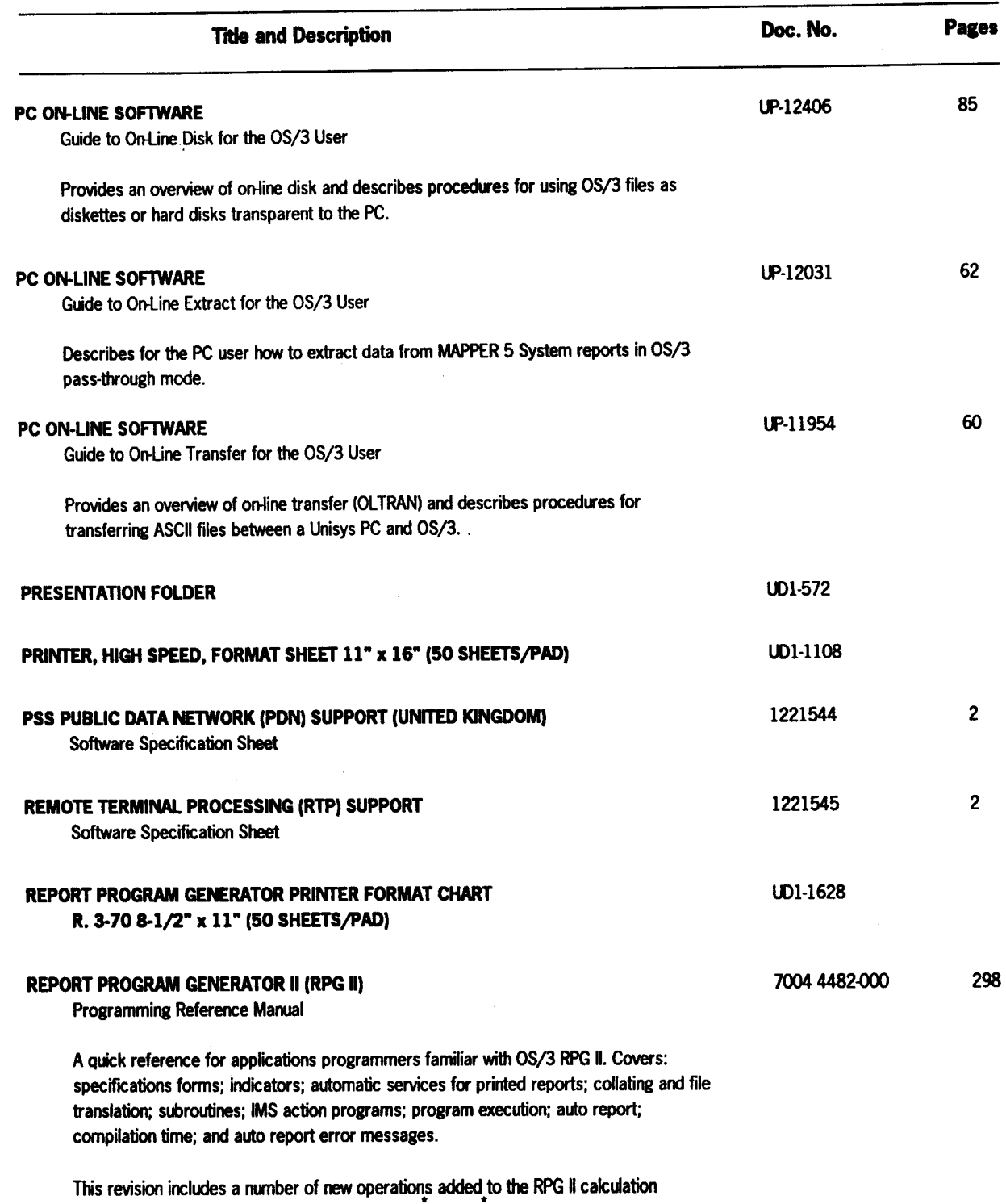

specifications and two new special field names ( IN and HNxx) which allow references to RPG II indicators. It also incorporates the existing update packages.

•

 $\bar{\beta}$ 

 $\sim 10$ 

•

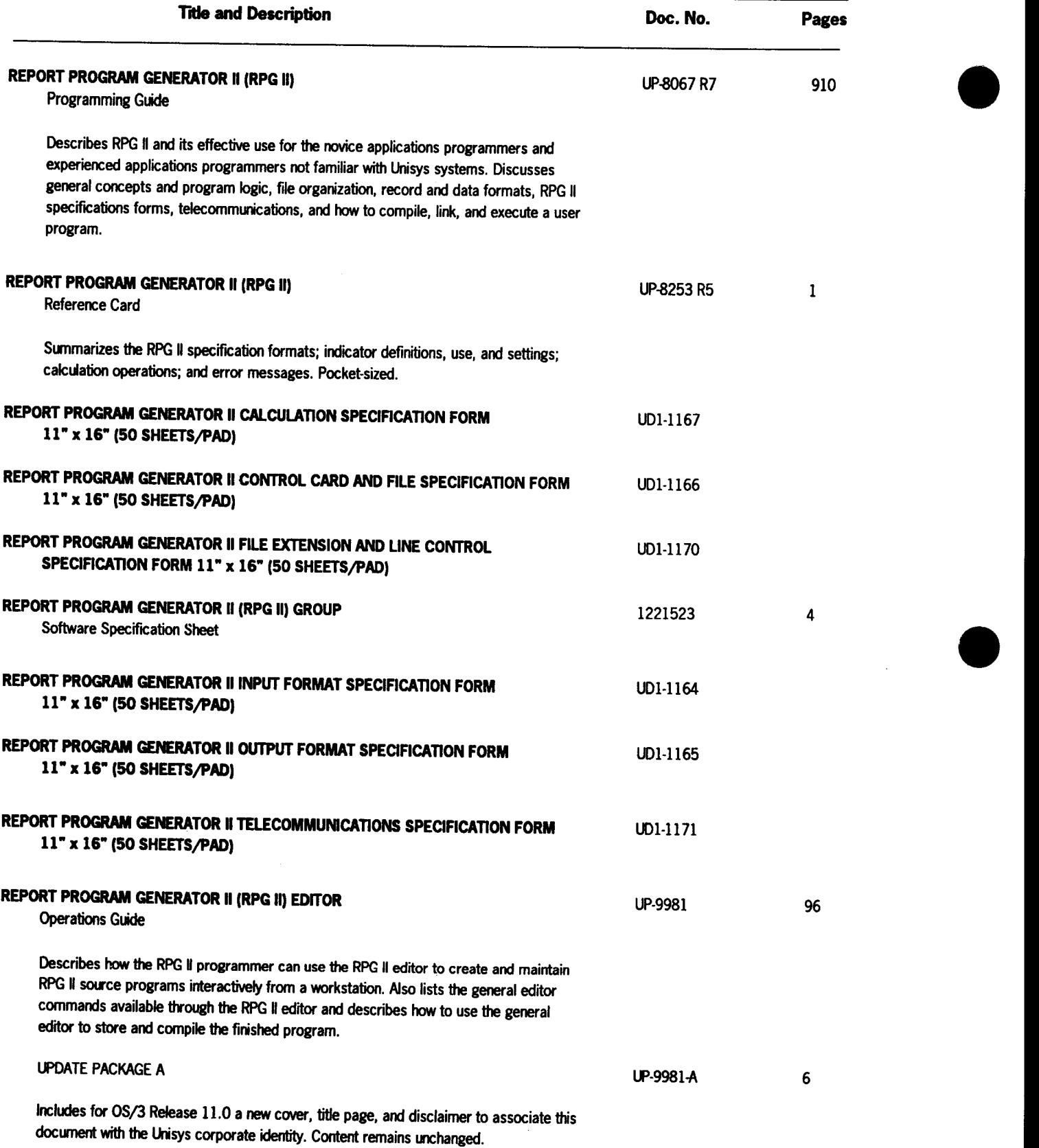

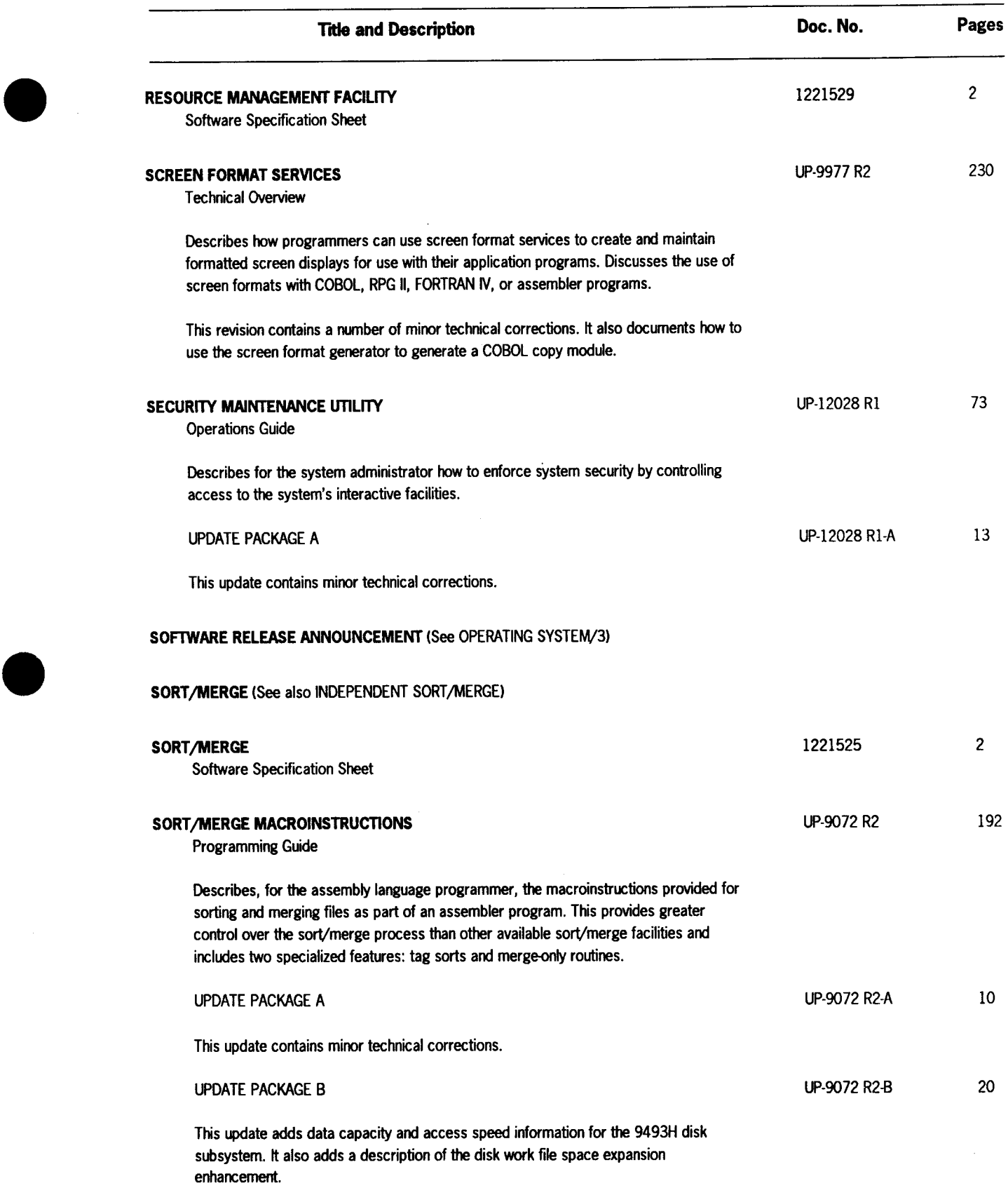

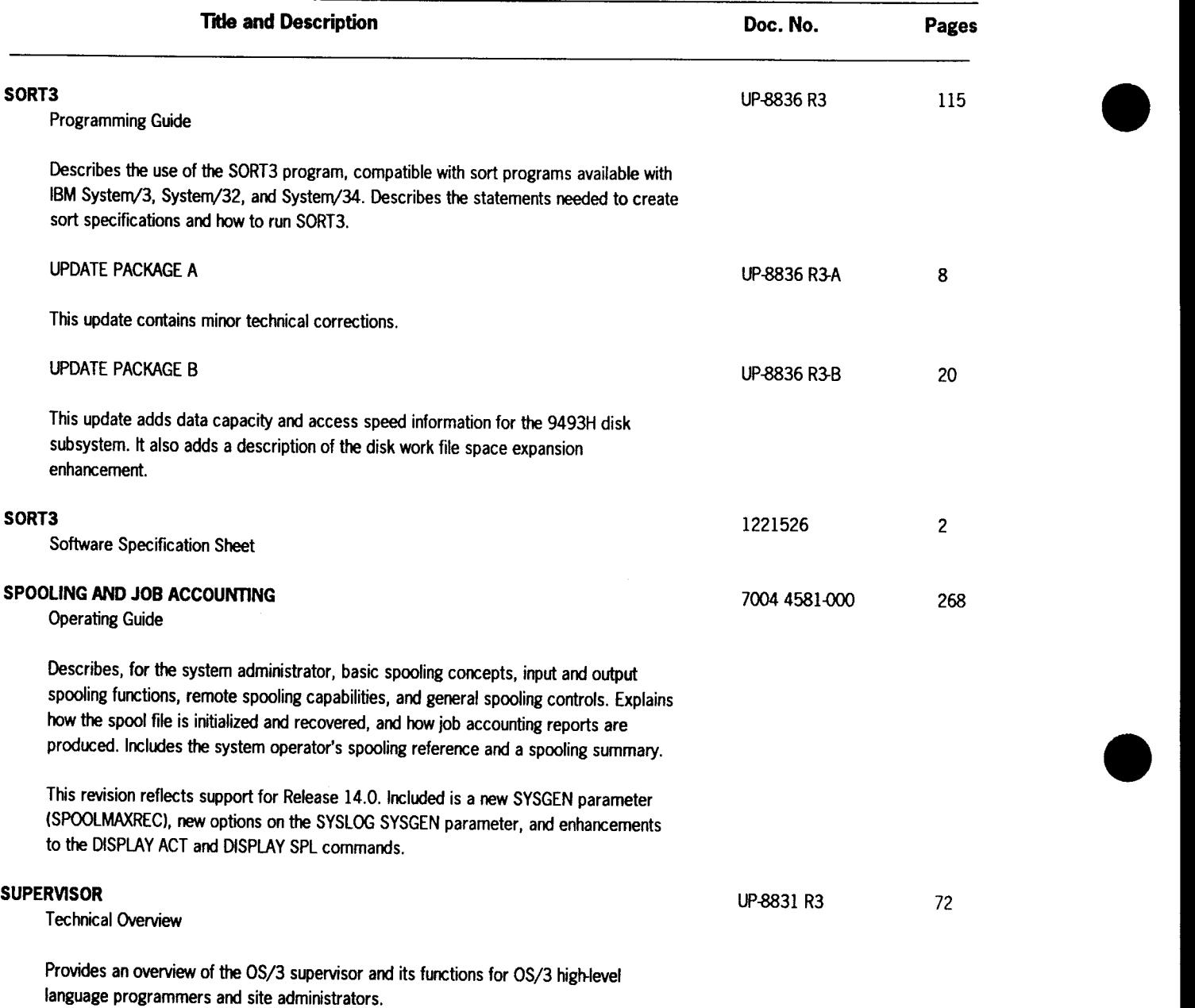

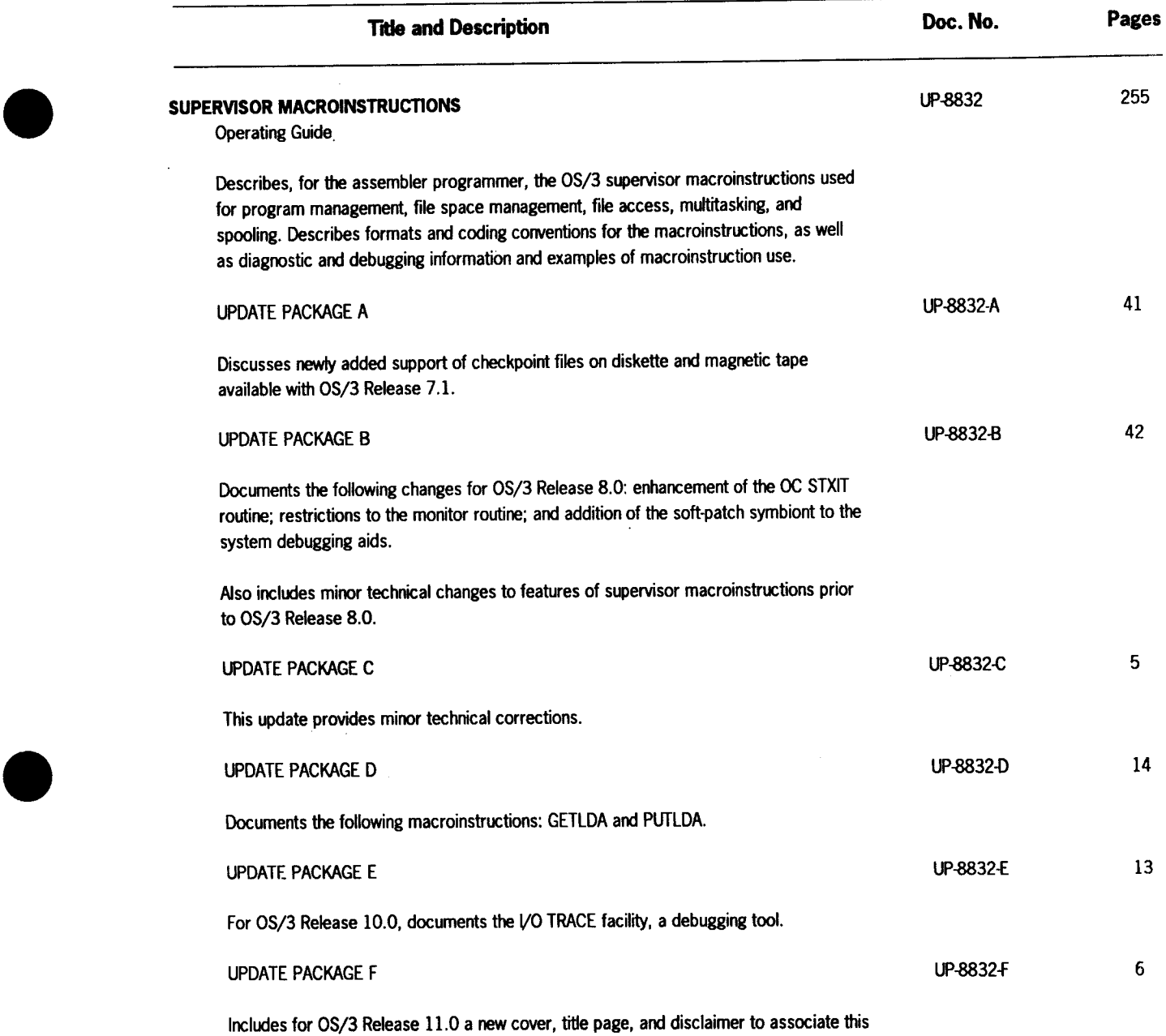

document with the Unisys corporate identity. Content remains unchanged.

 $\ddot{\phantom{a}}$ 

•

 $\mathcal{L}$ 

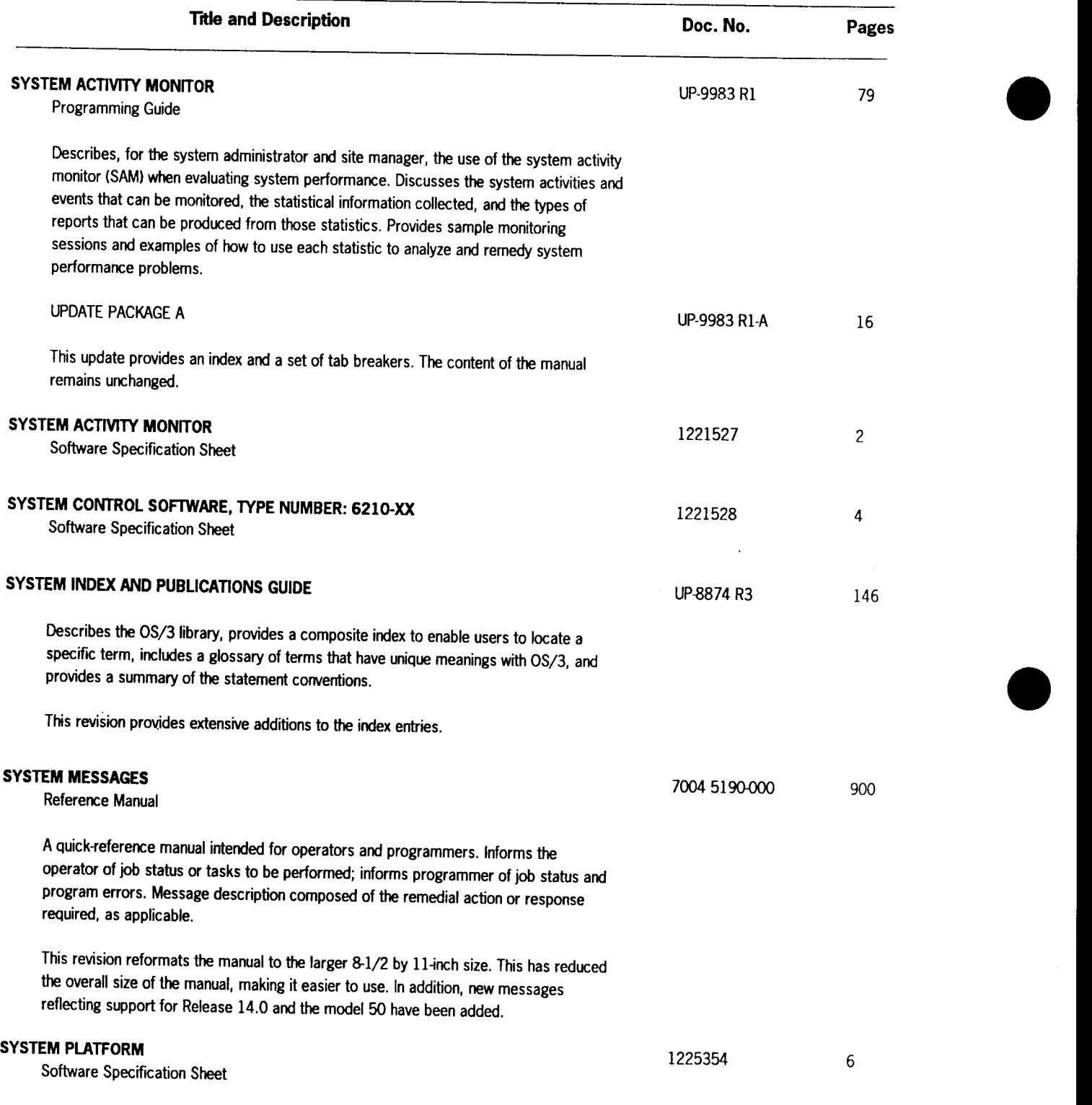

Provides a brief description of the system platform software (SPS) for the model 7E.

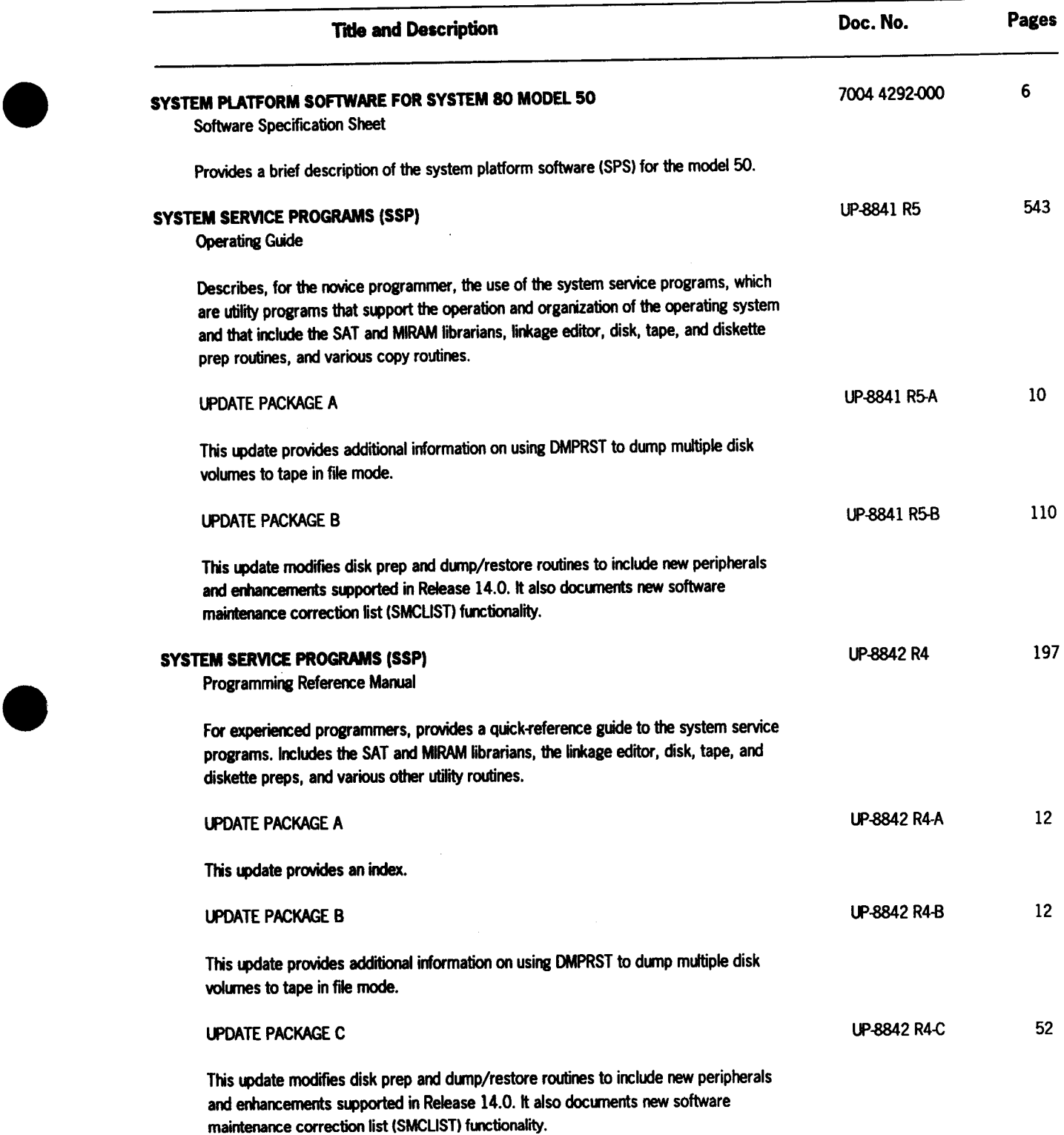

 $\hat{\mathcal{A}}$ 

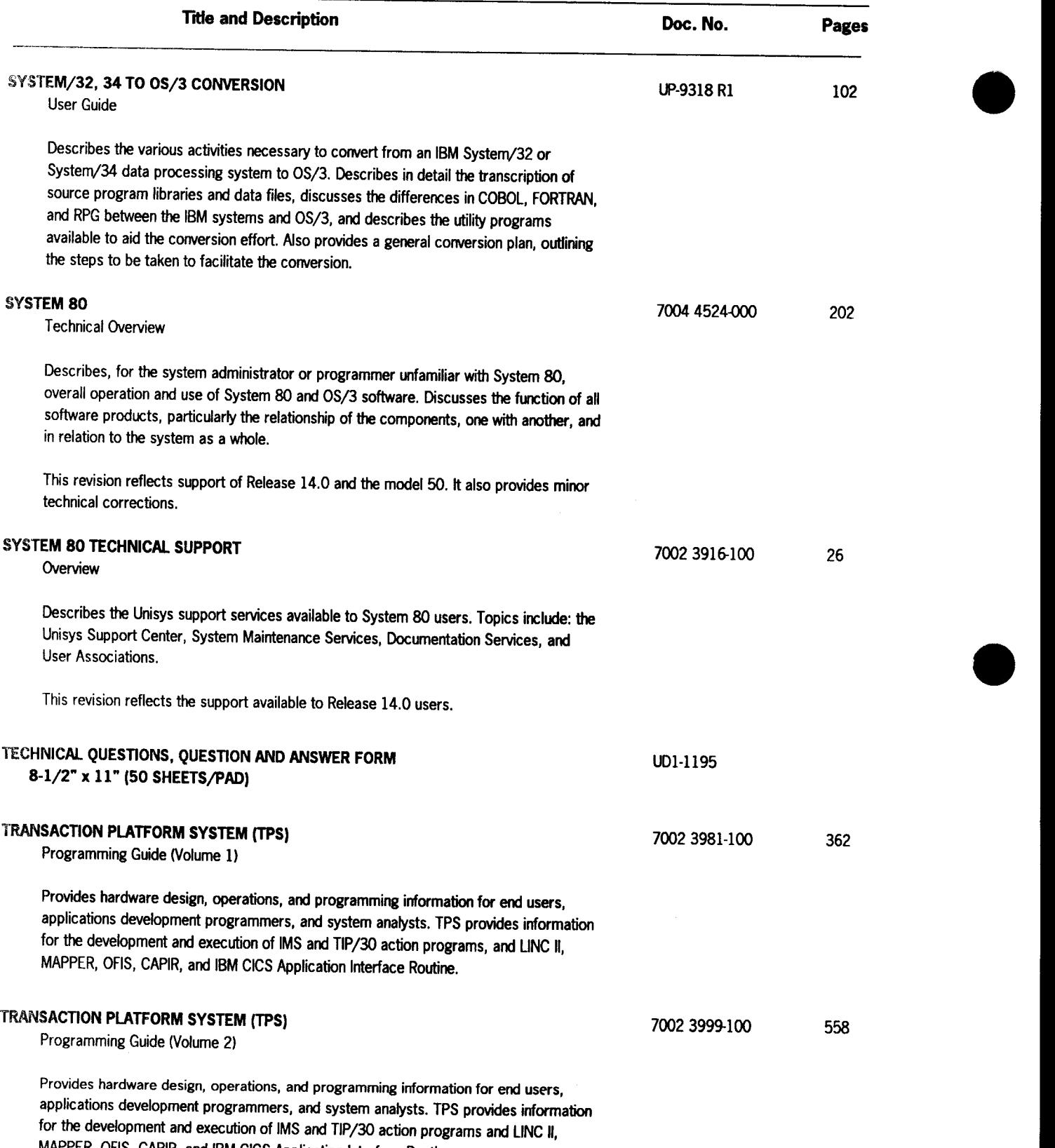

MAPPER, OFIS, CAPIR, and IBM CICS Application Interface Routine.

•

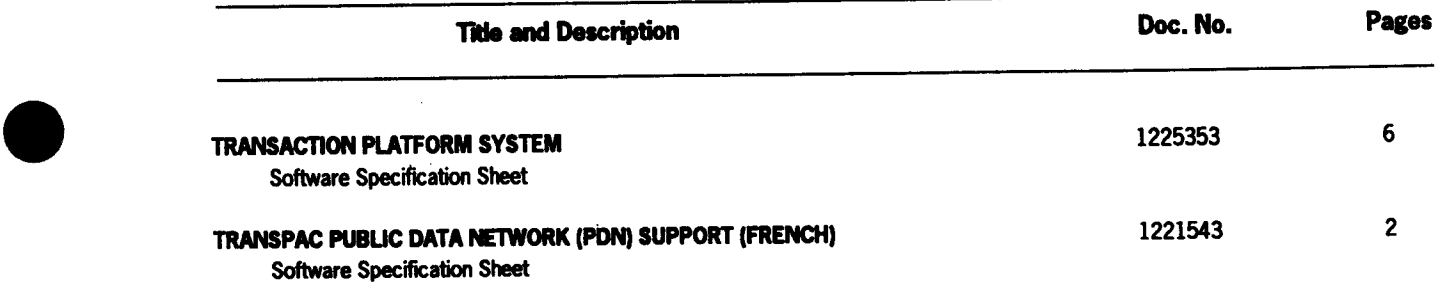

 $\frac{1}{\sqrt{2}}$  $\mathcal{L}^{\mathcal{L}}(\mathcal{L}^{\mathcal{L}})$  and  $\mathcal{L}^{\mathcal{L}}(\mathcal{L}^{\mathcal{L}})$  and  $\mathcal{L}^{\mathcal{L}}(\mathcal{L}^{\mathcal{L}})$  $\langle\sigma_{\rm{eff}}\rangle$ 

## Section 3 **Numerical Listing**

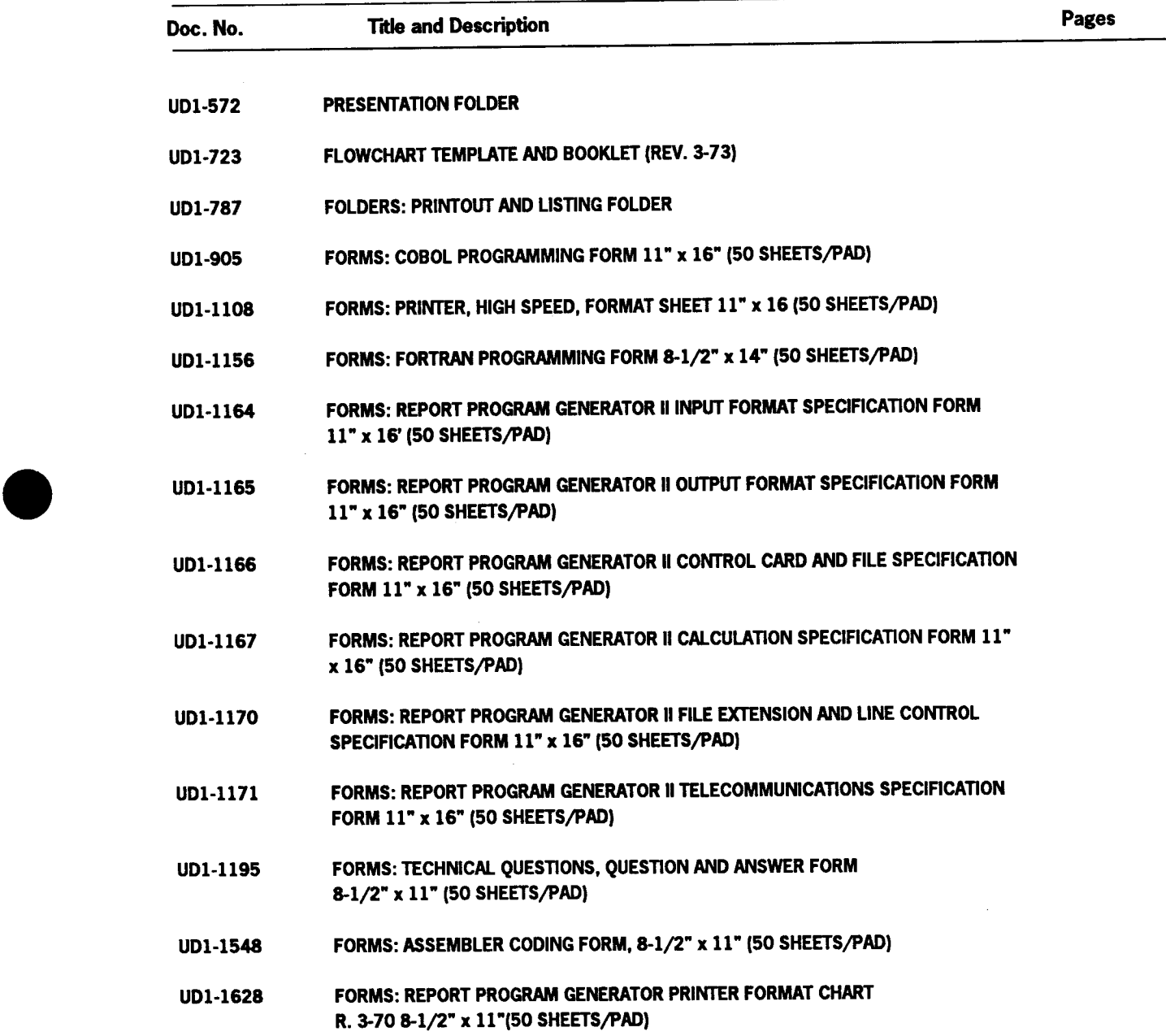

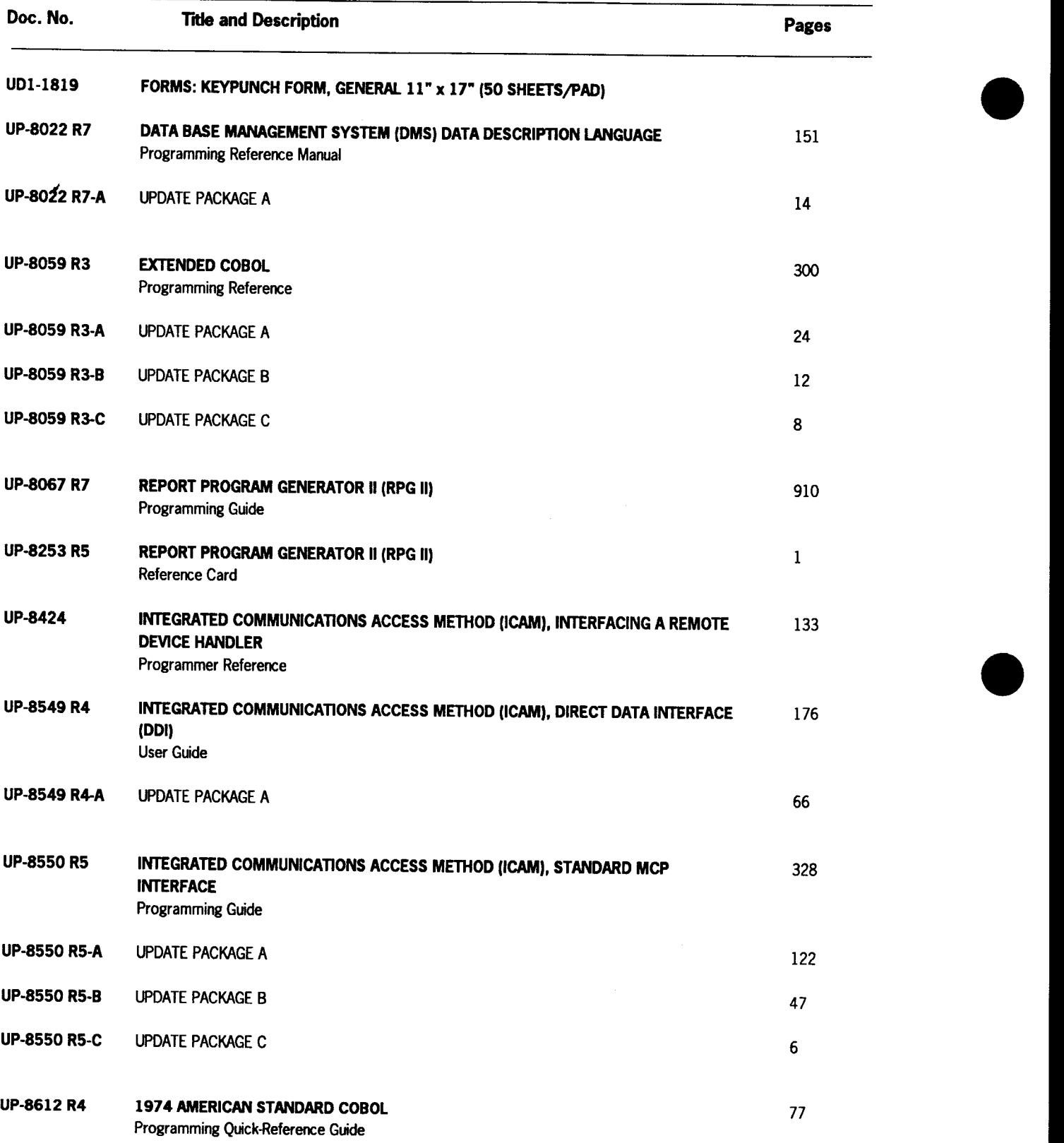

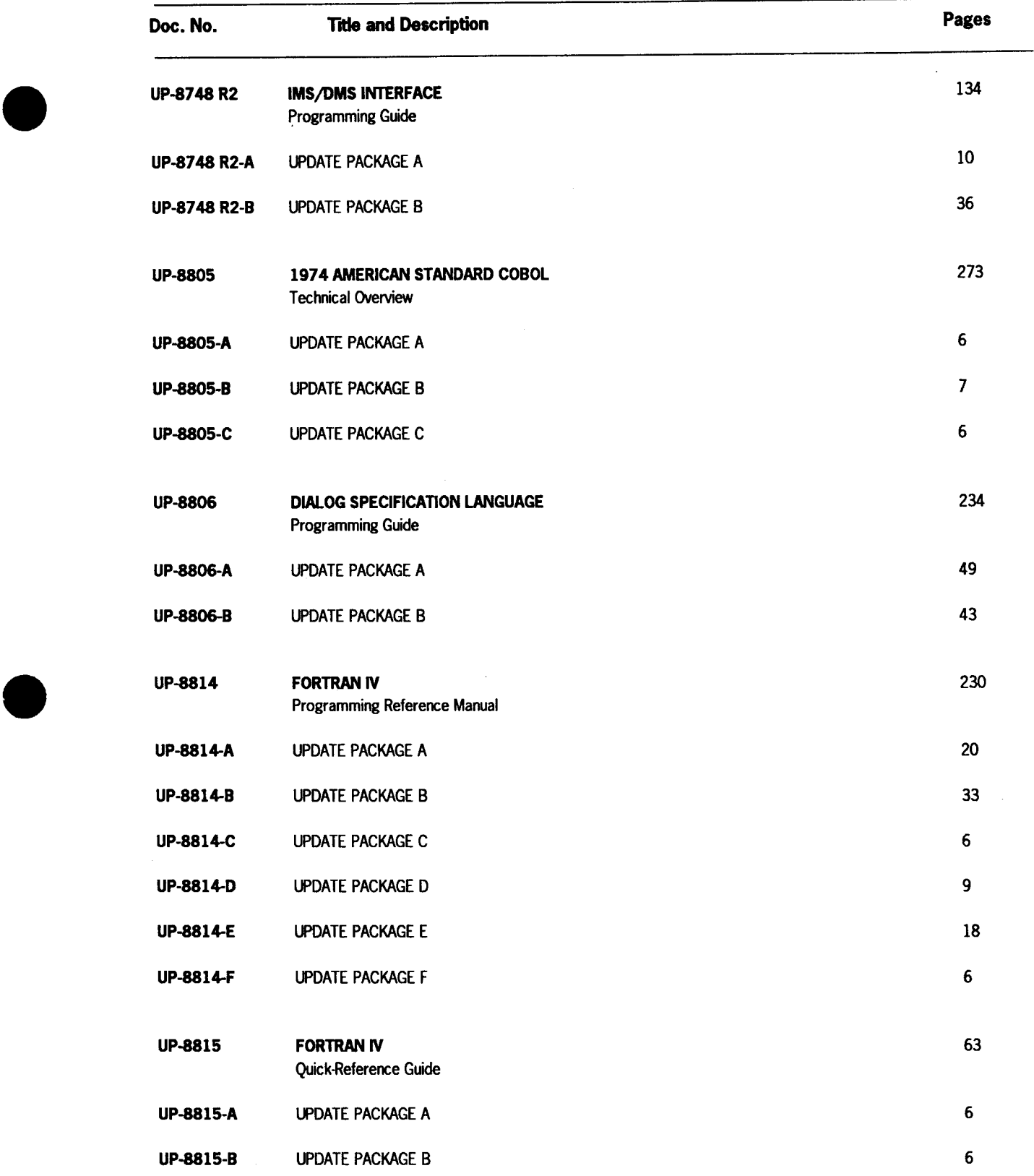

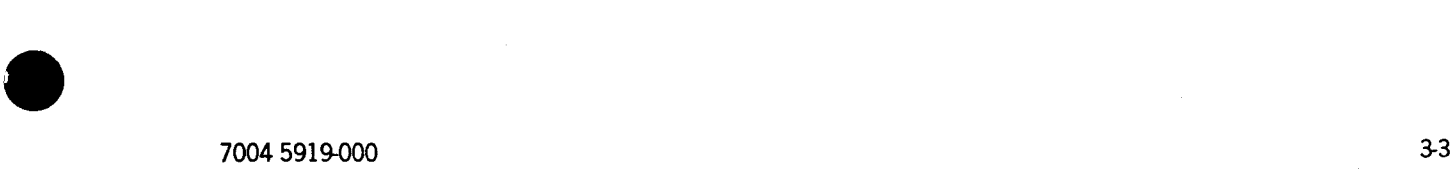

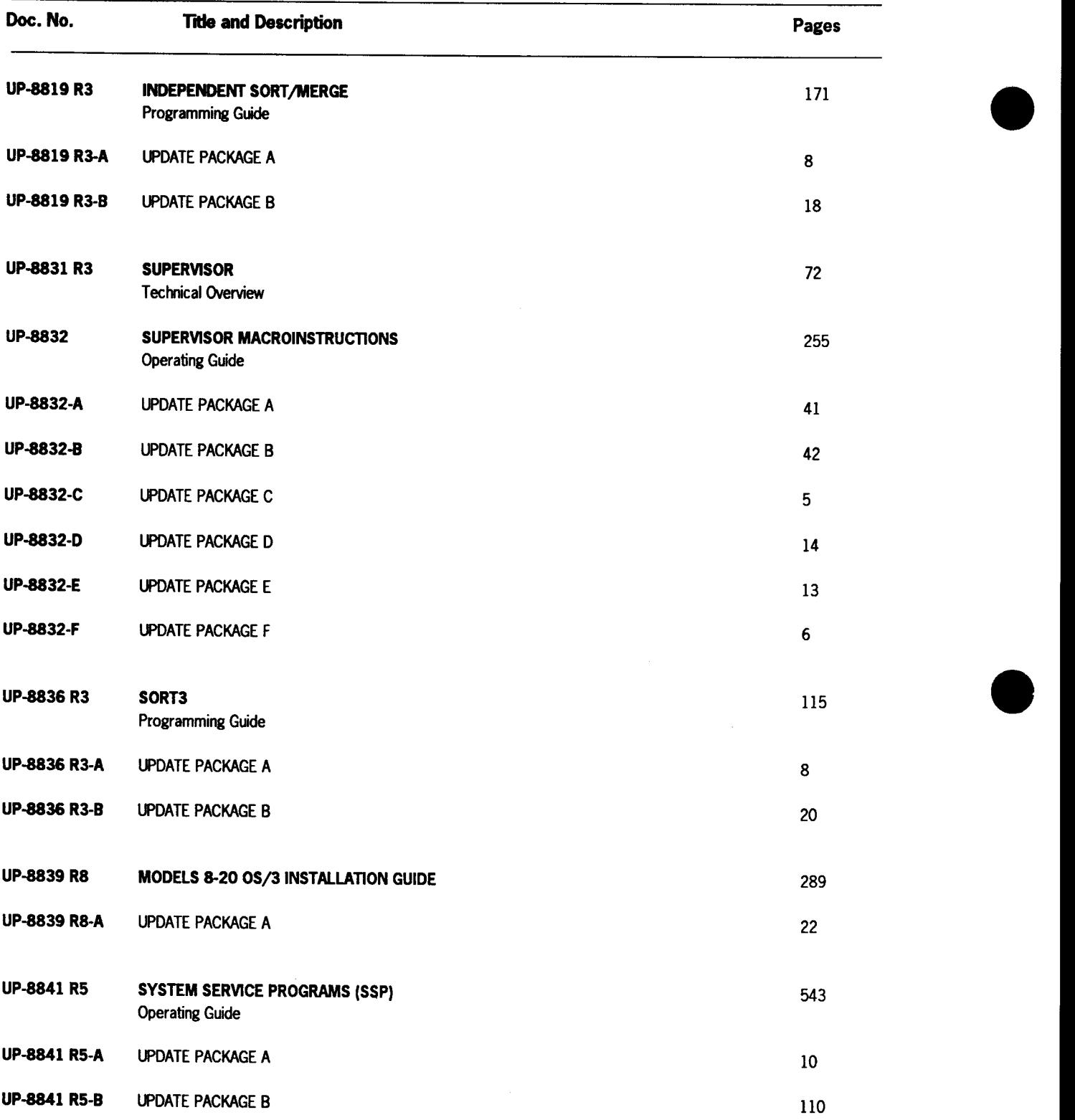

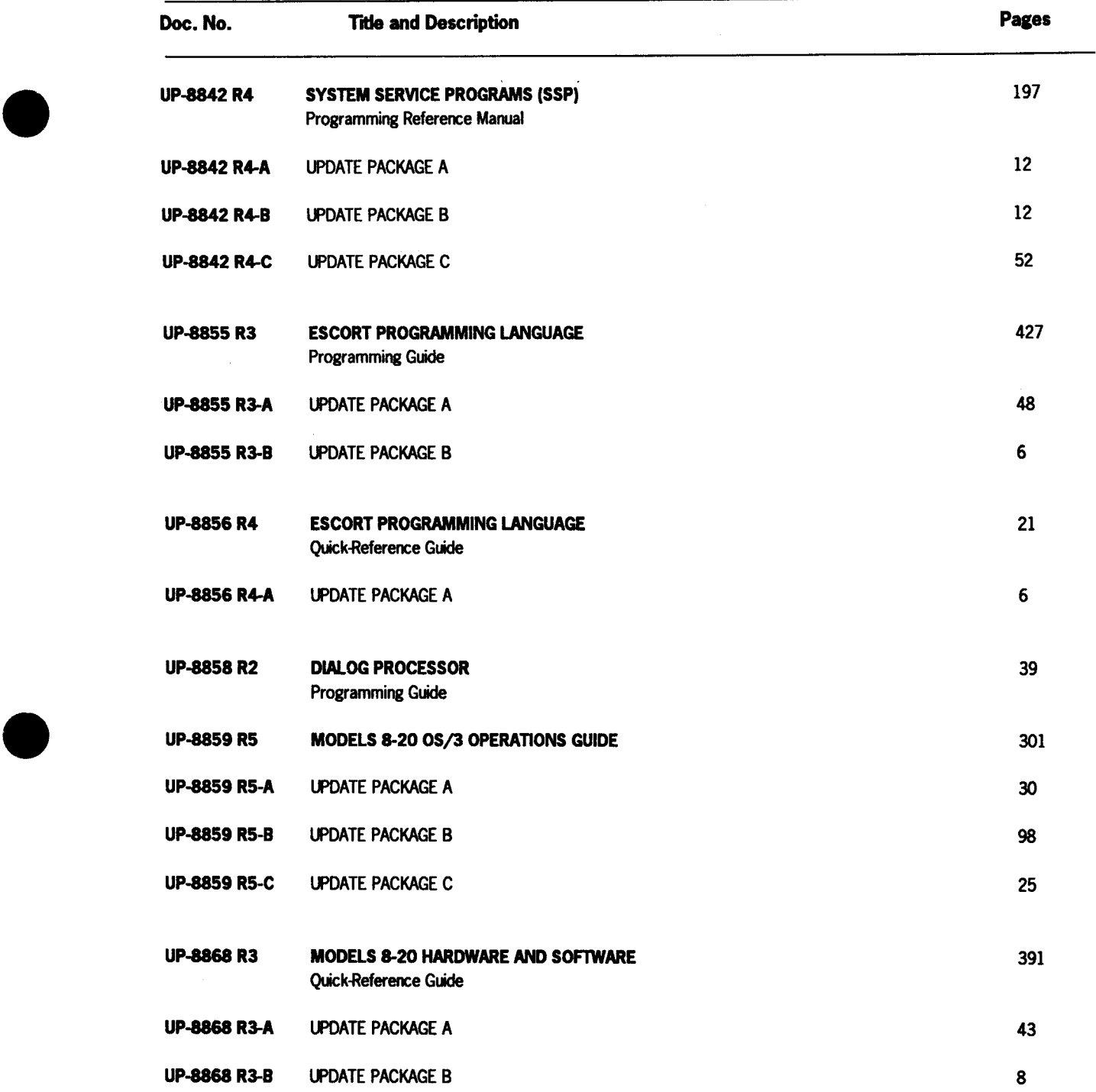

• 7004 5919-000 3-5

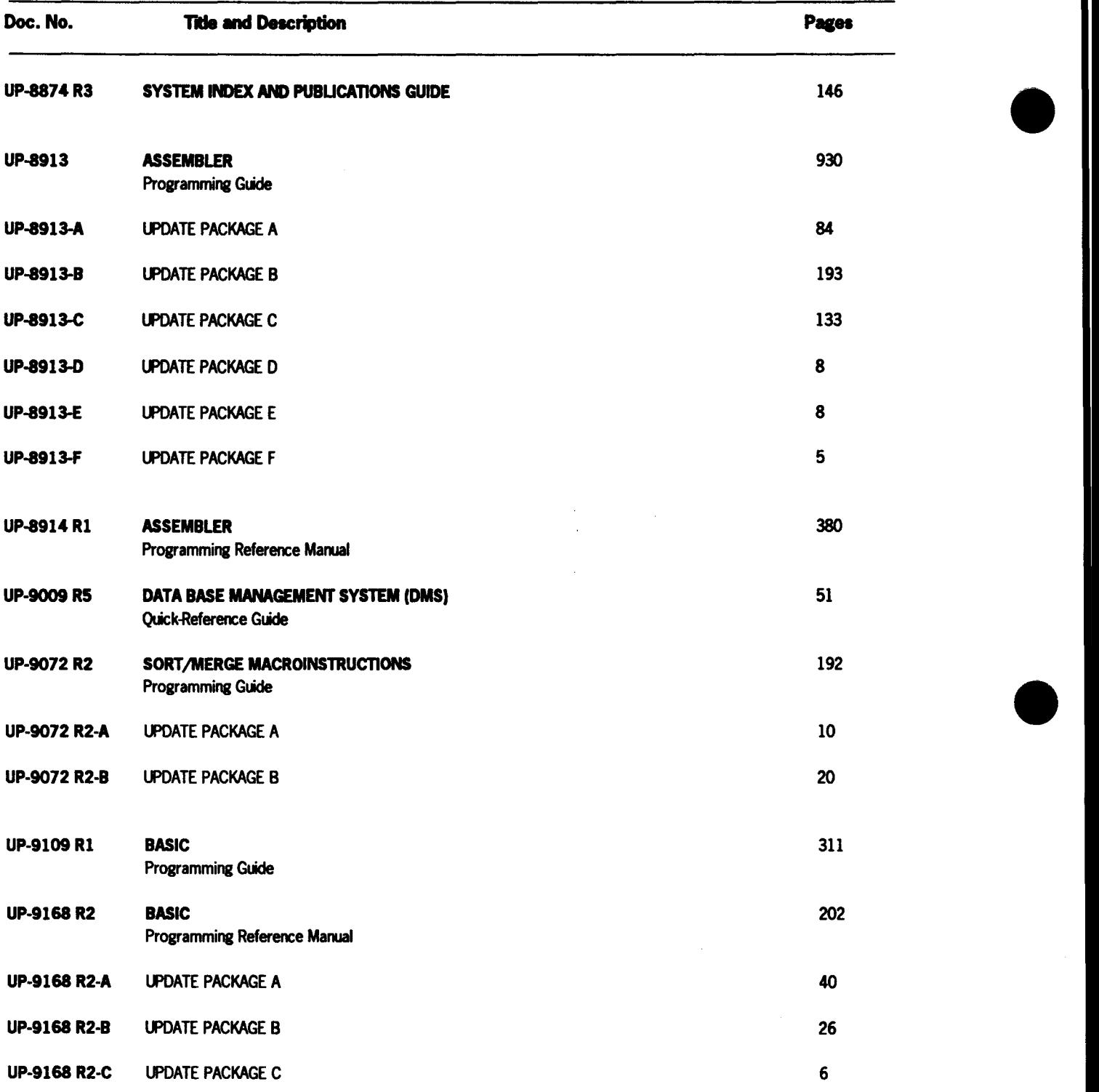

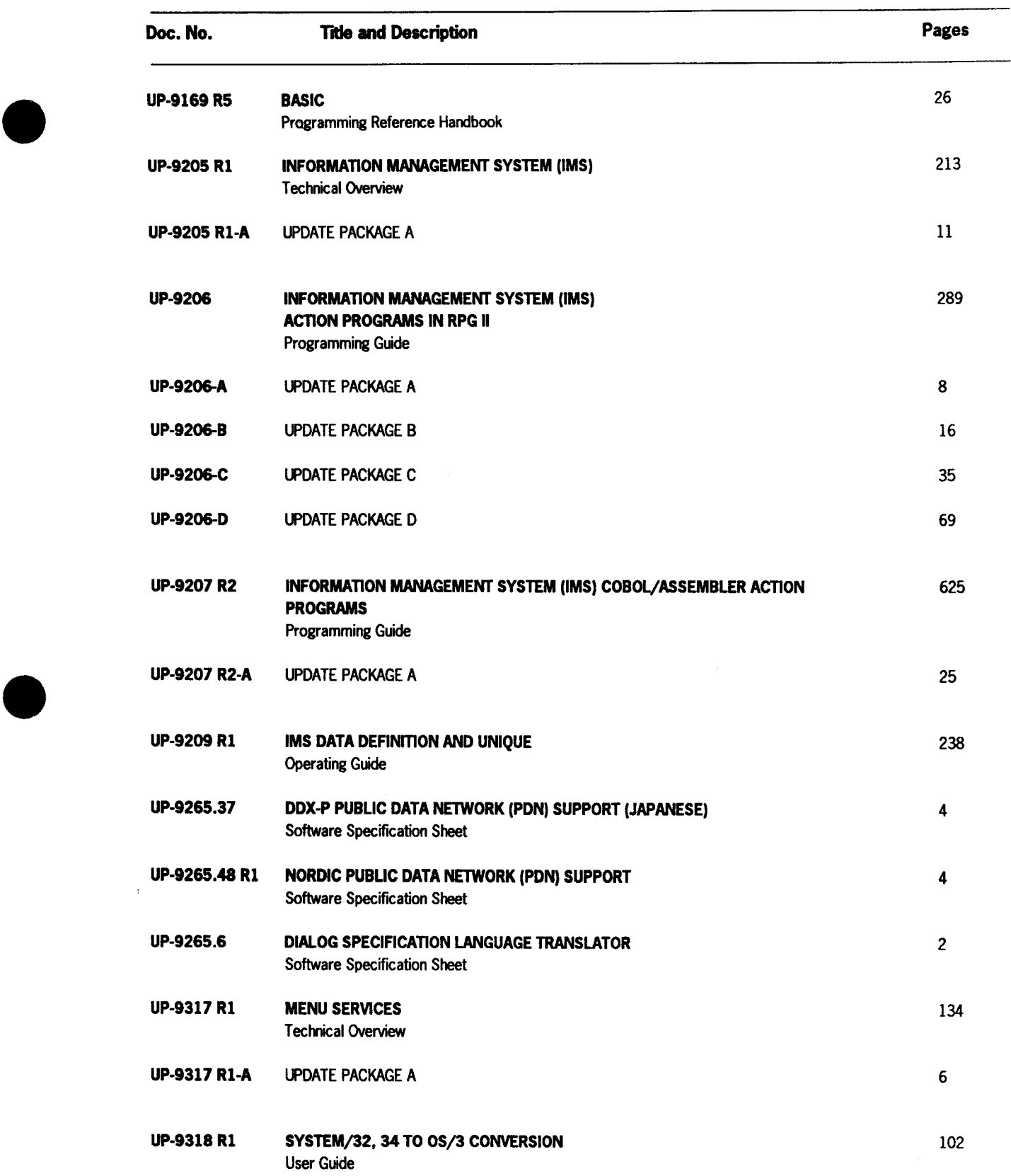

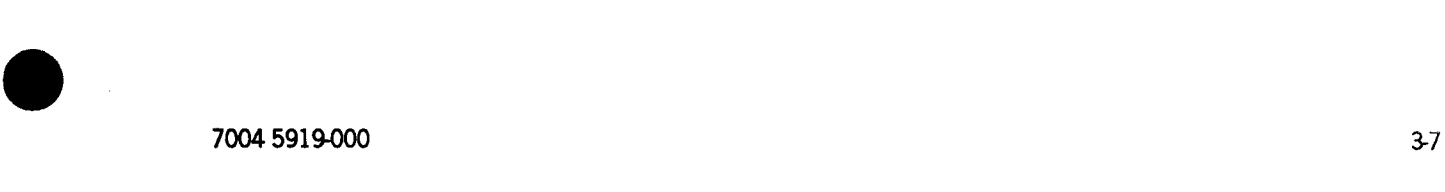

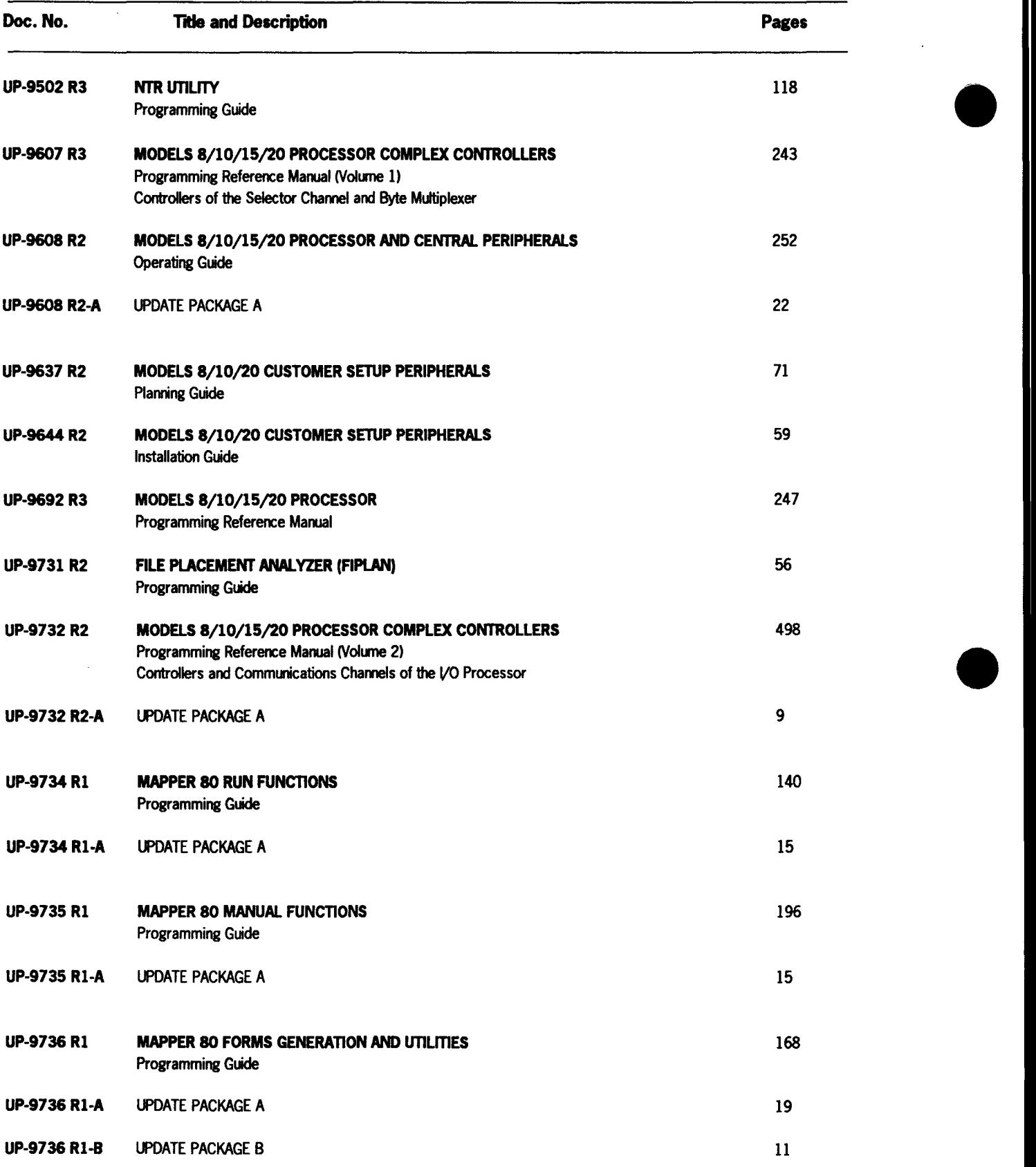

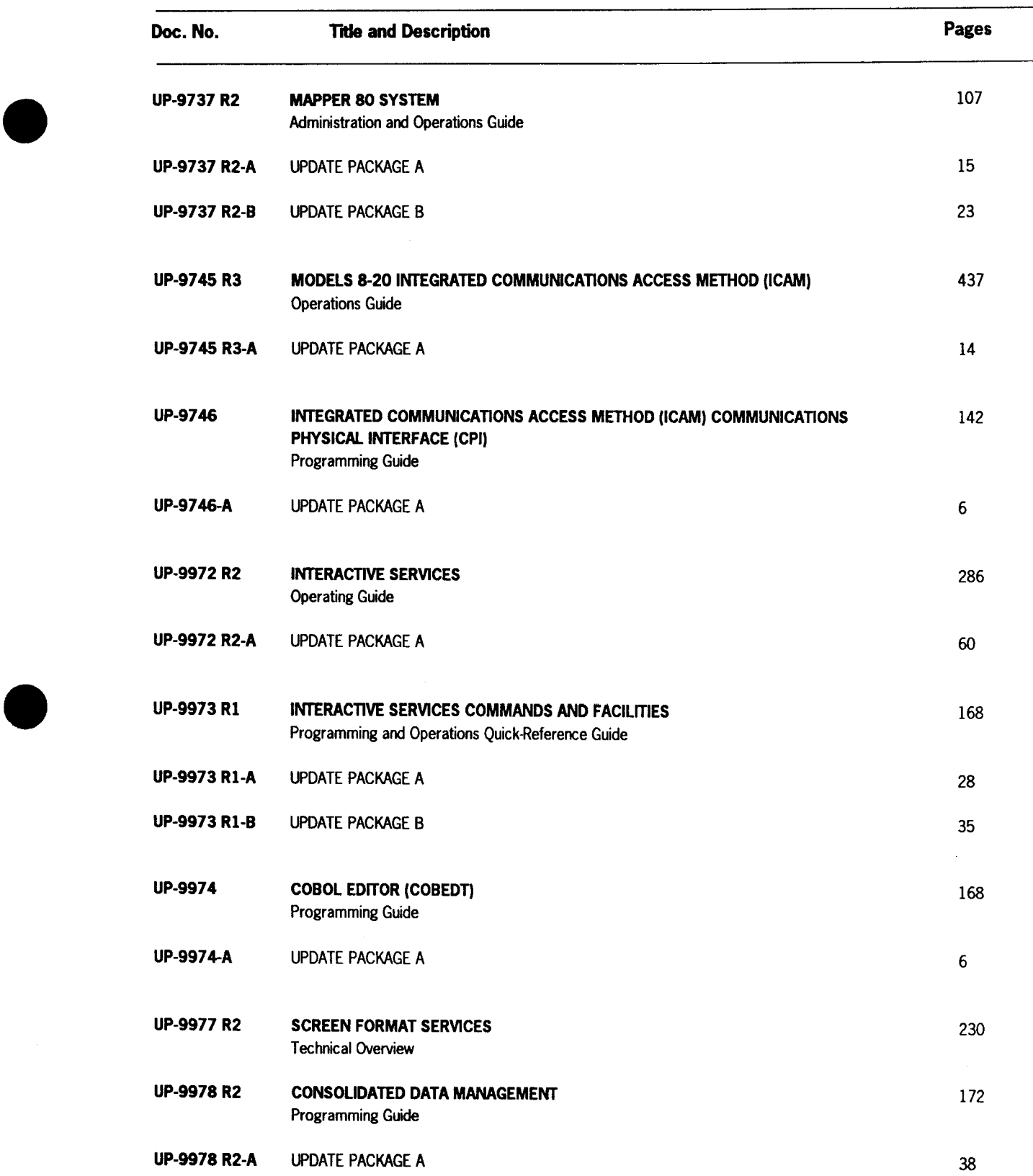

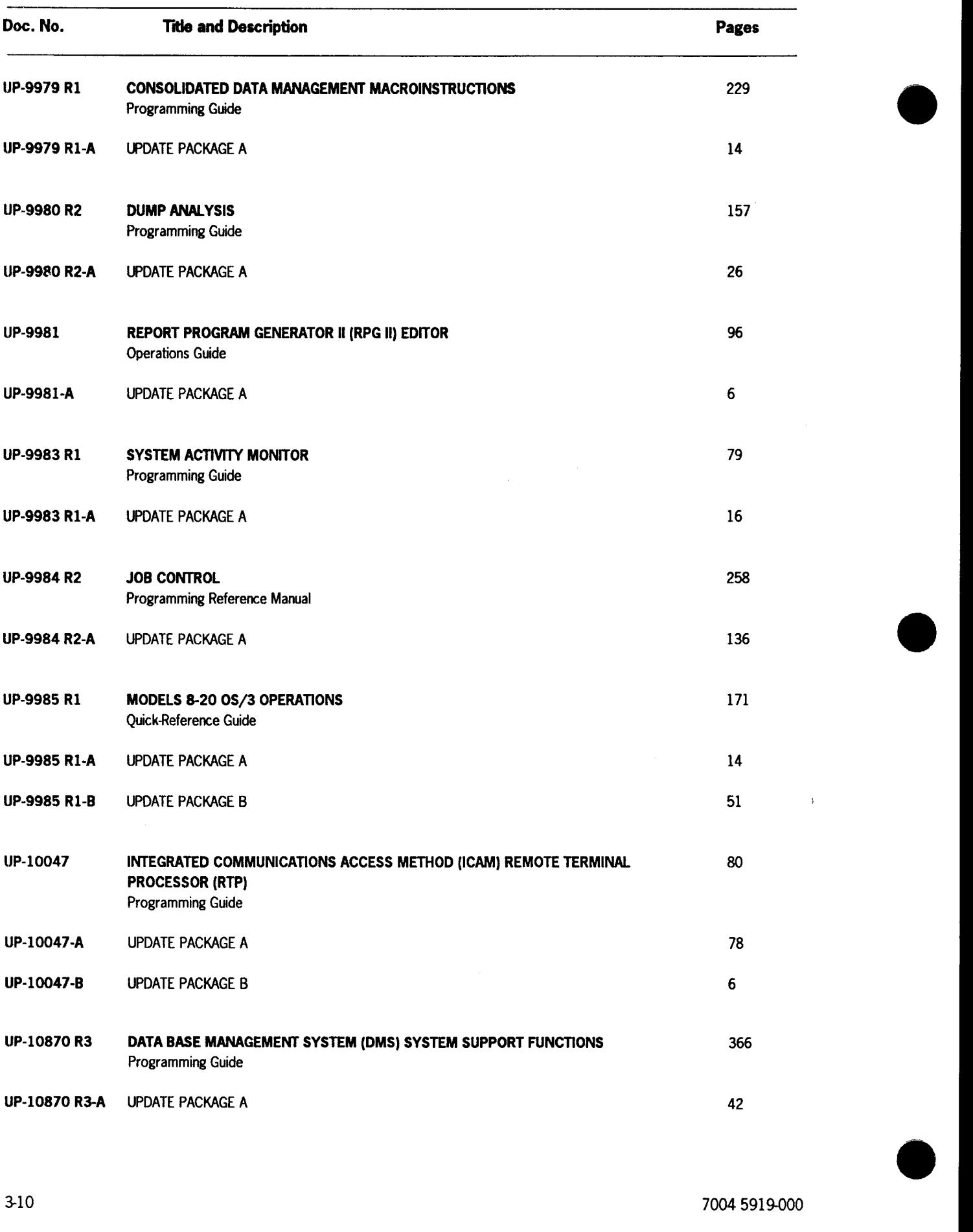

 $\Delta$ 

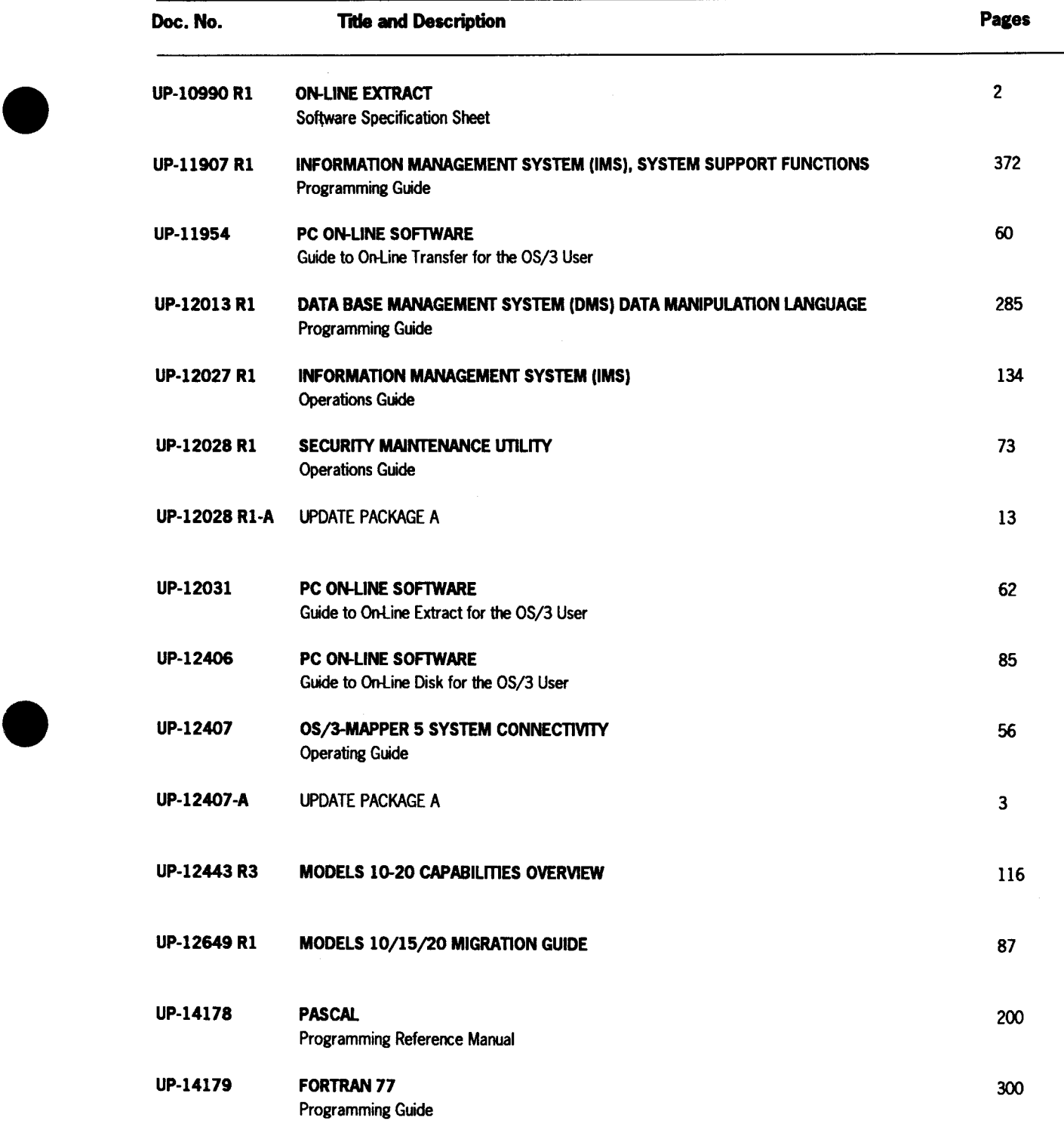

 $\mathcal{A}$ 

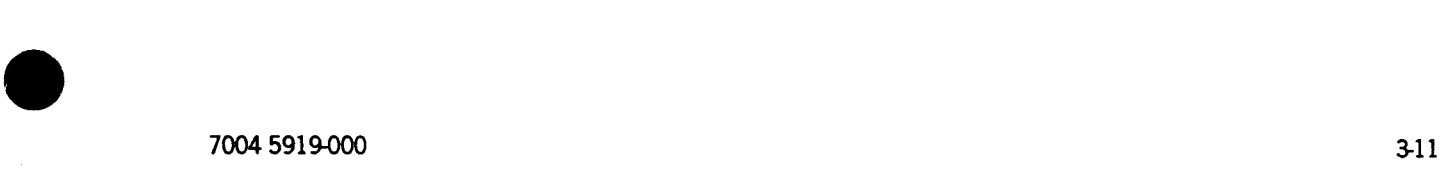

 $\overline{a}$ 

 $\mathcal{L}$ 

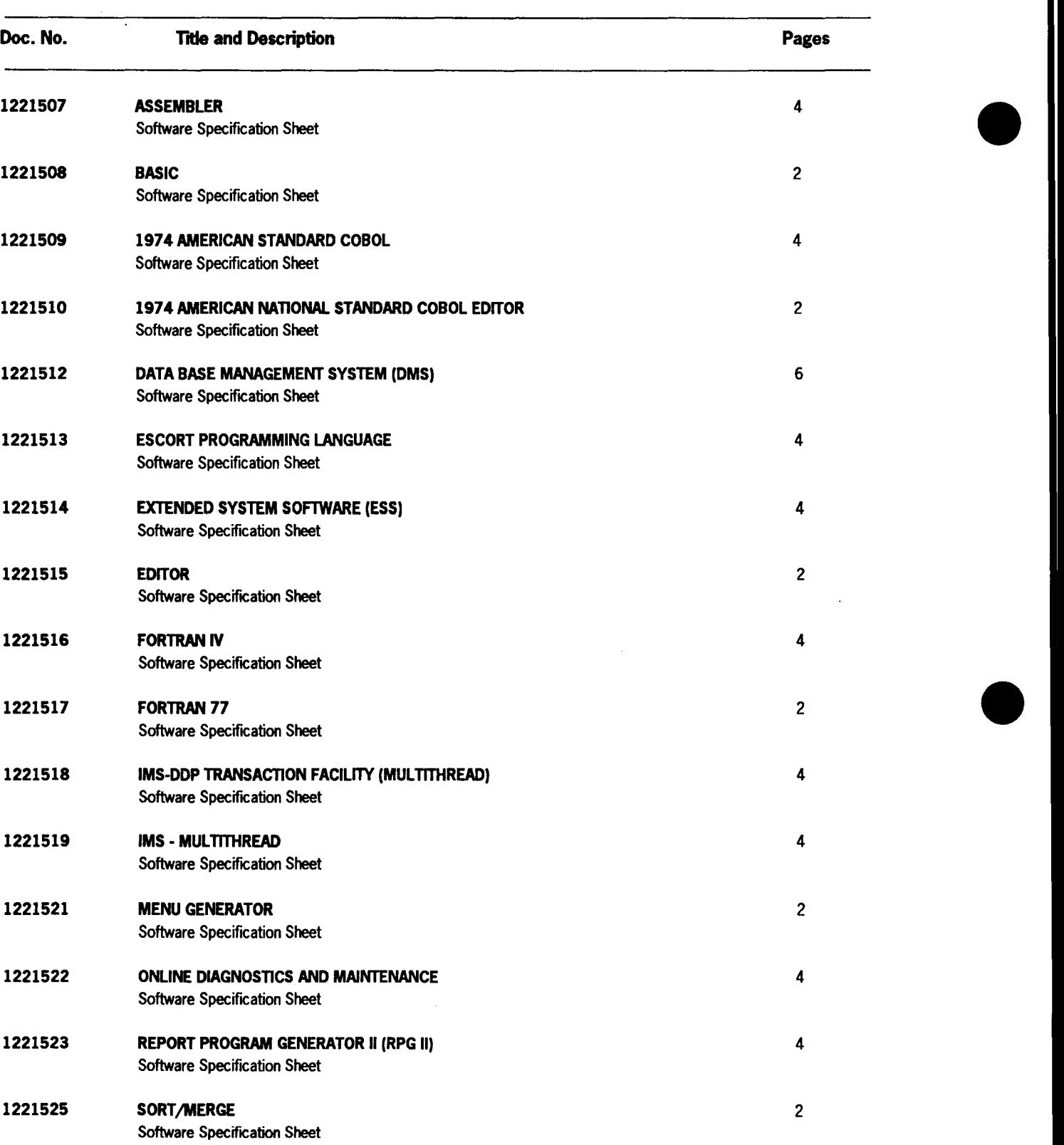

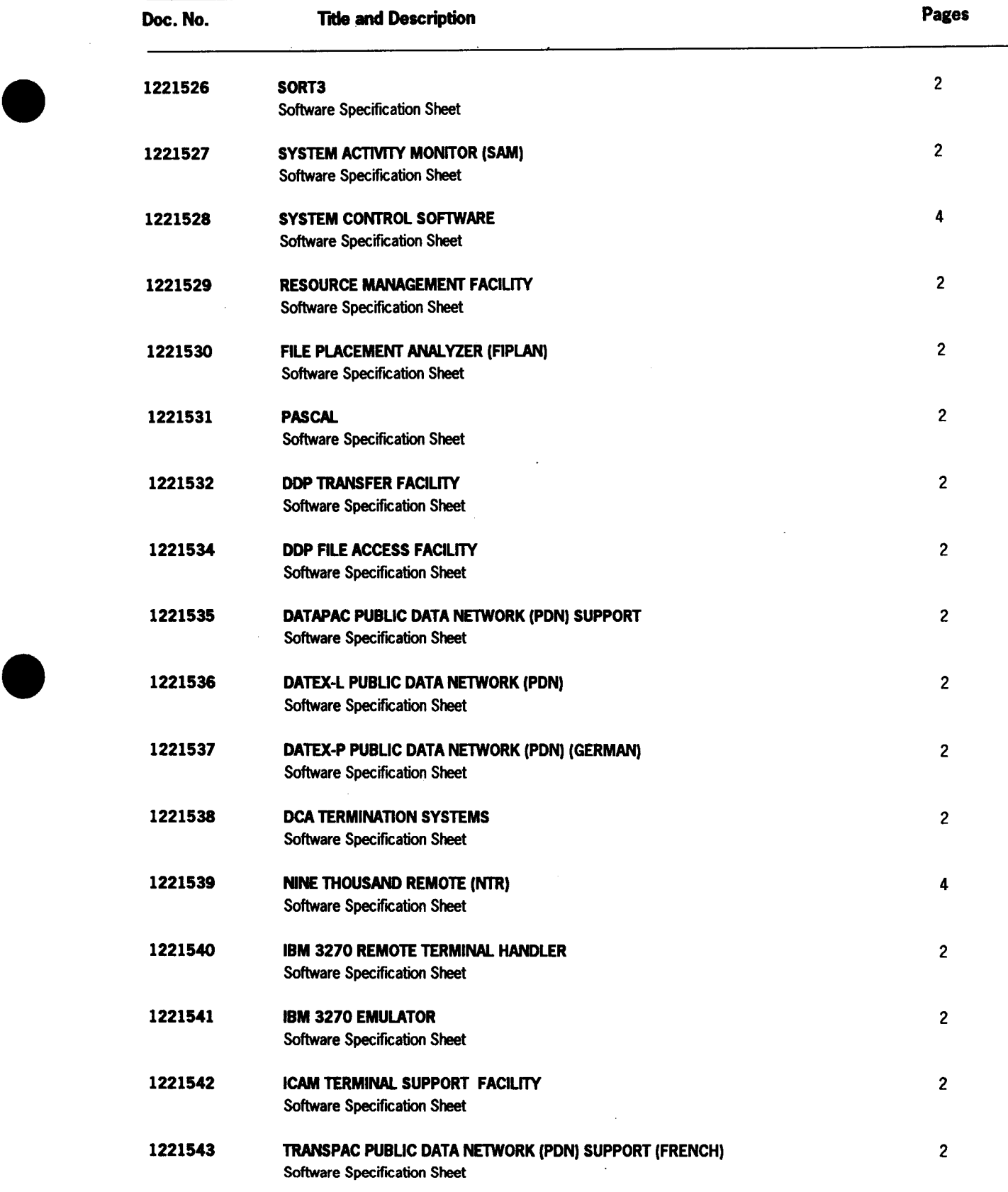

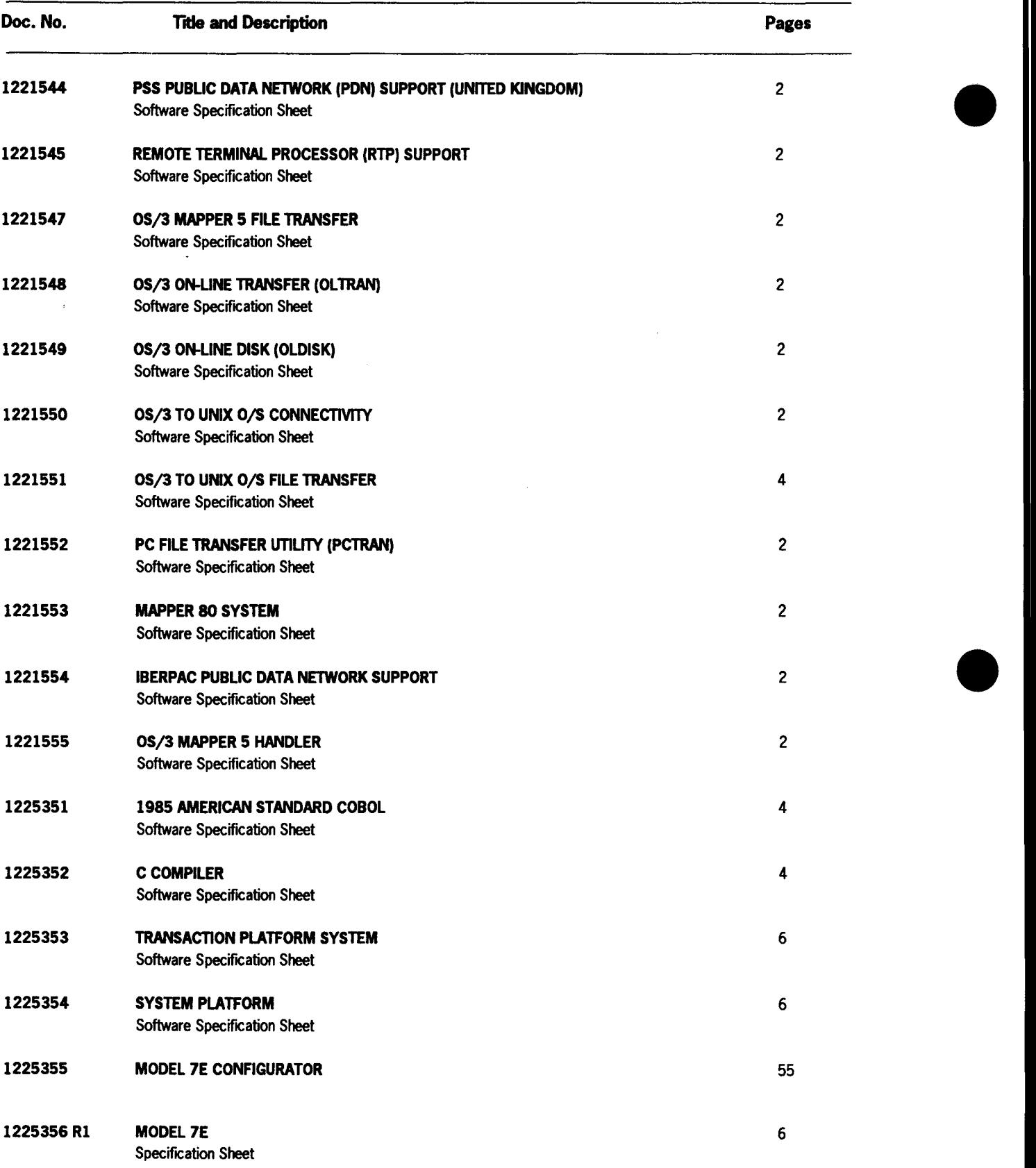
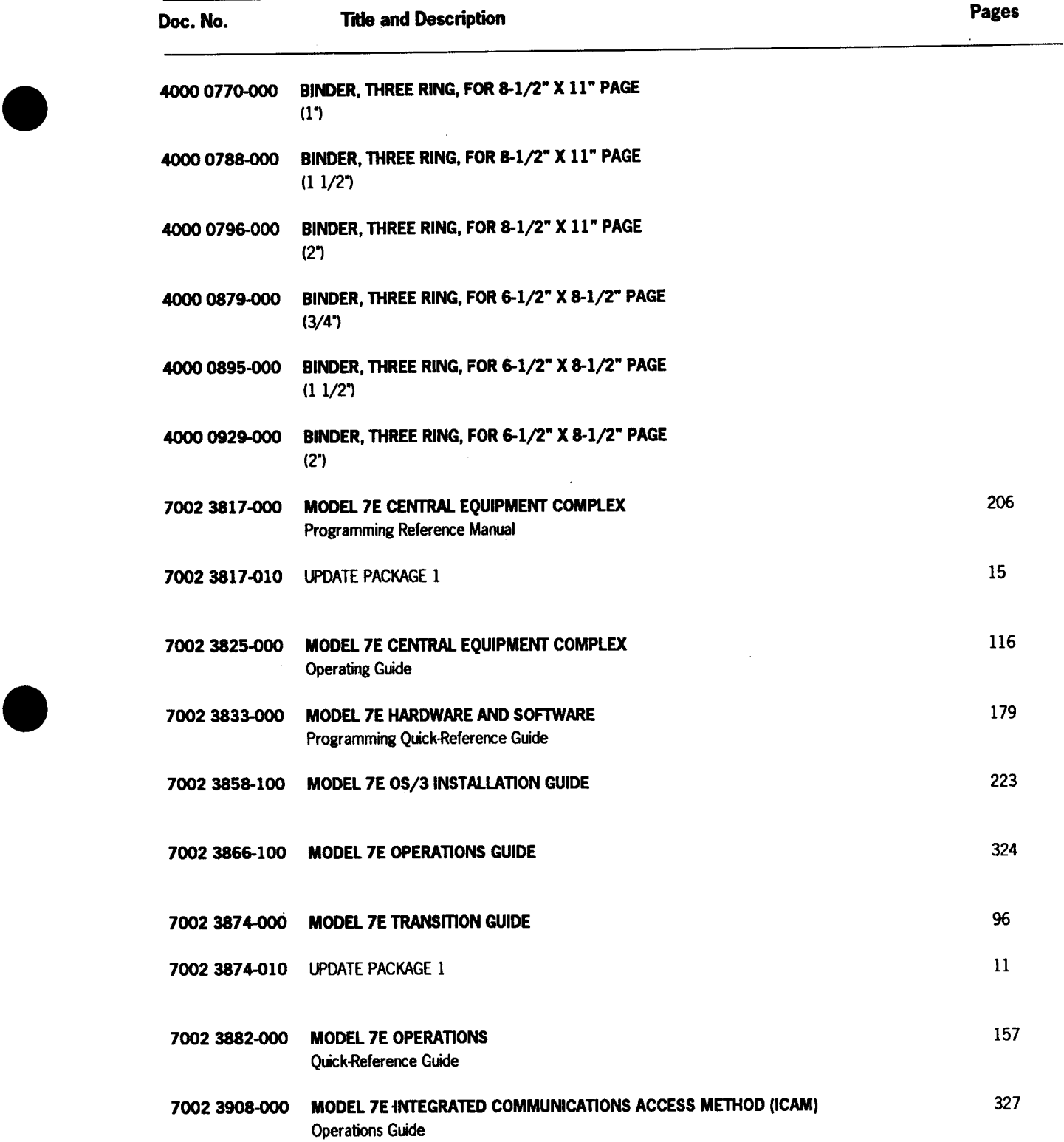

 $\hat{\mathcal{A}}$ 

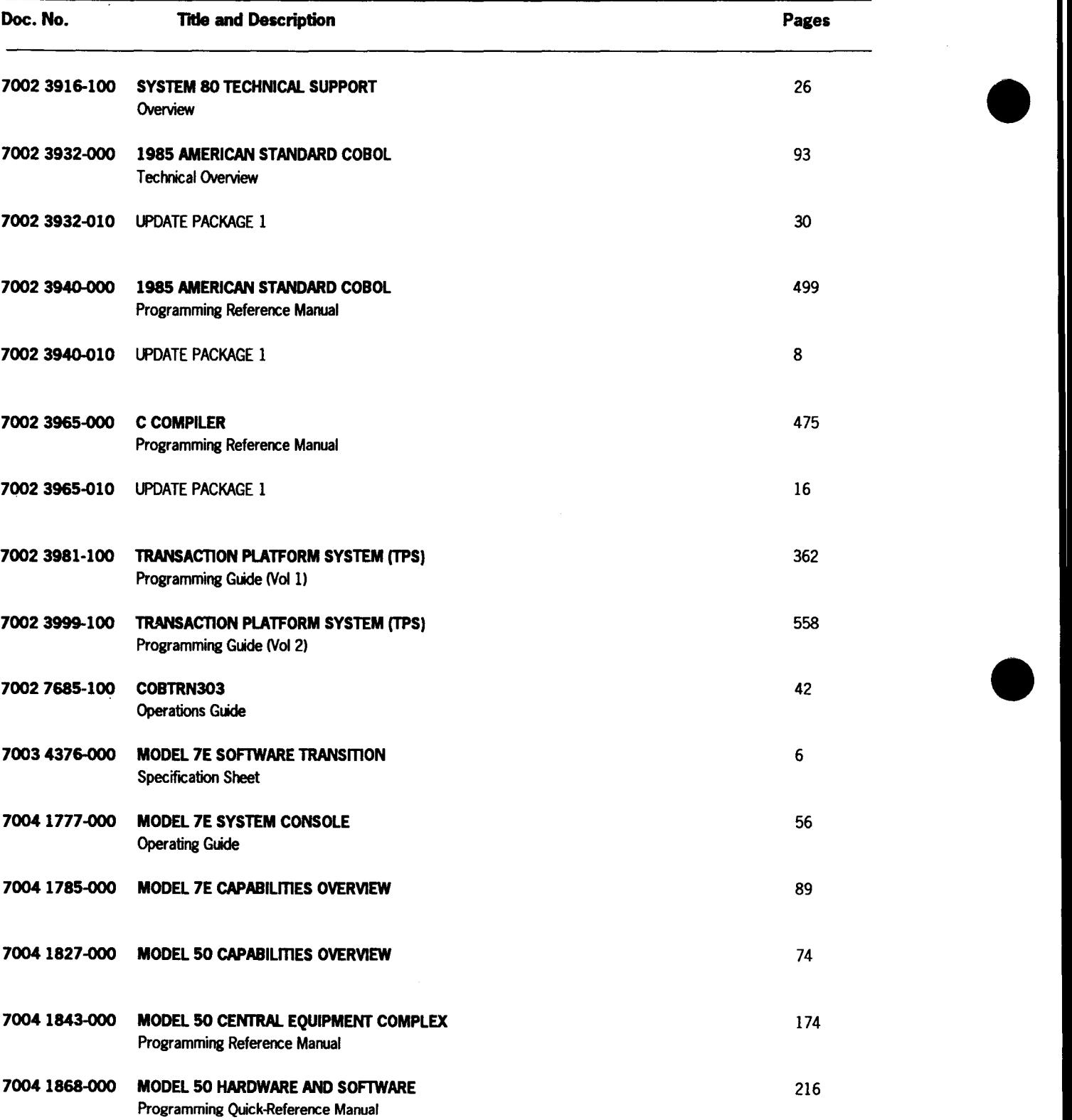

 $\ddot{\phantom{0}}$ 

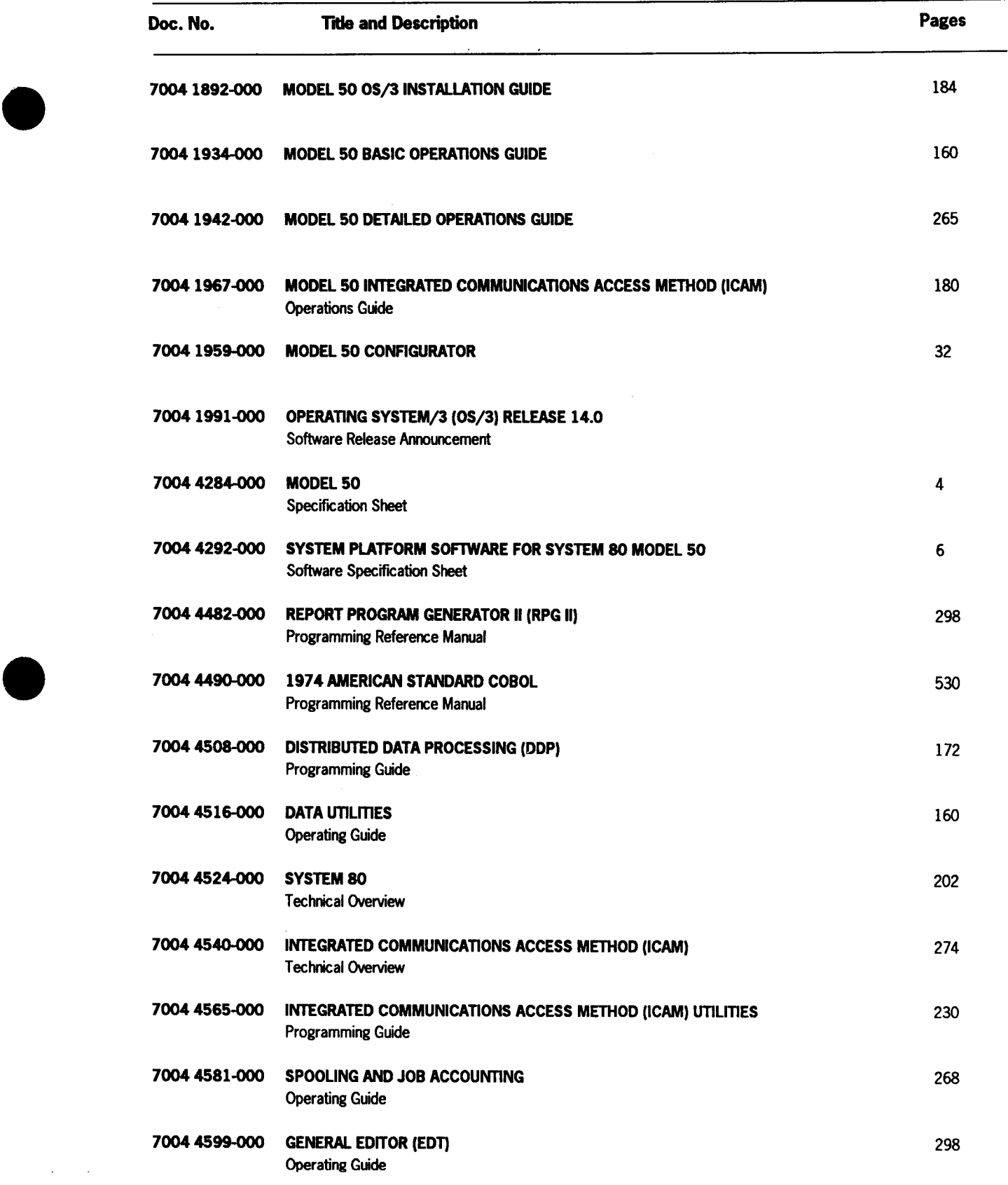

 $\mathcal{L}_{\text{max}}$  ,  $\mathcal{L}_{\text{max}}$ 

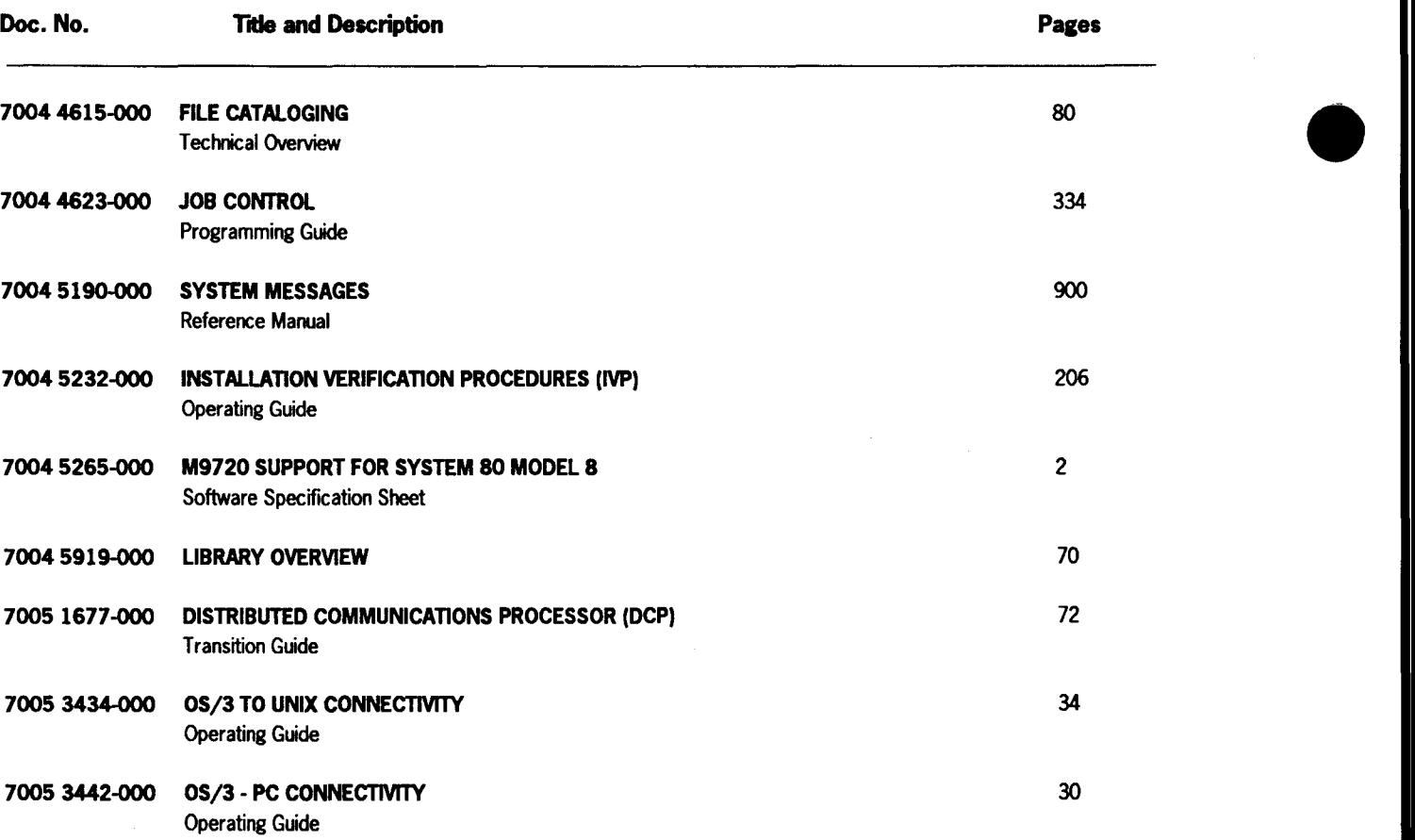

•

 $\mathcal{L}$ 

## **Help Us To Help You**

•

•

•

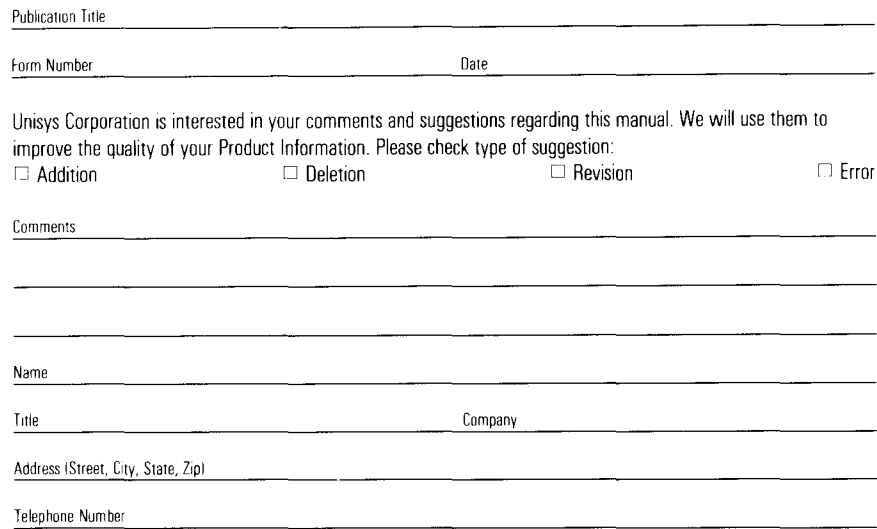

## **Help Us To Help You**

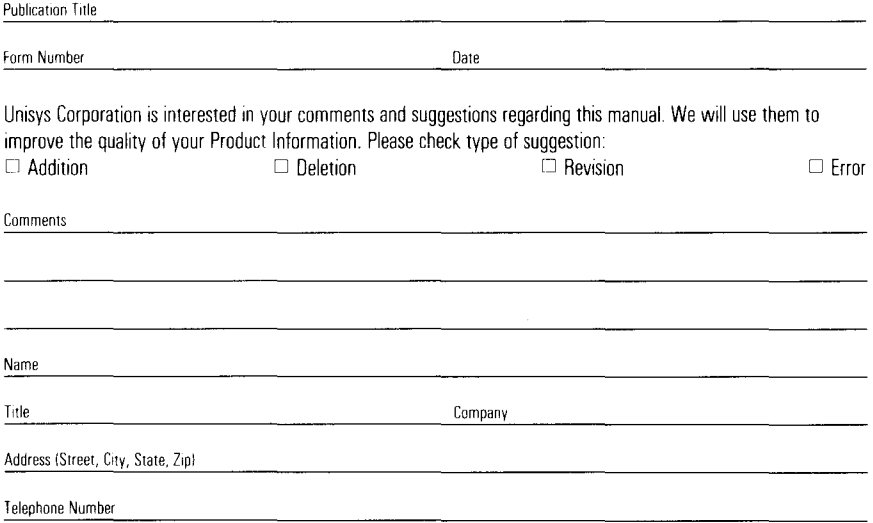

## **Help Us To Help You**

 $\bar{t}$ 

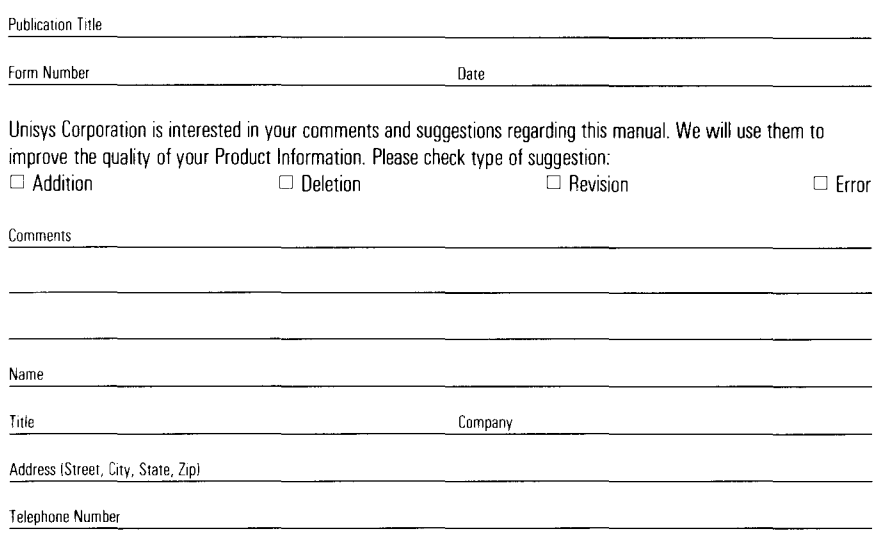

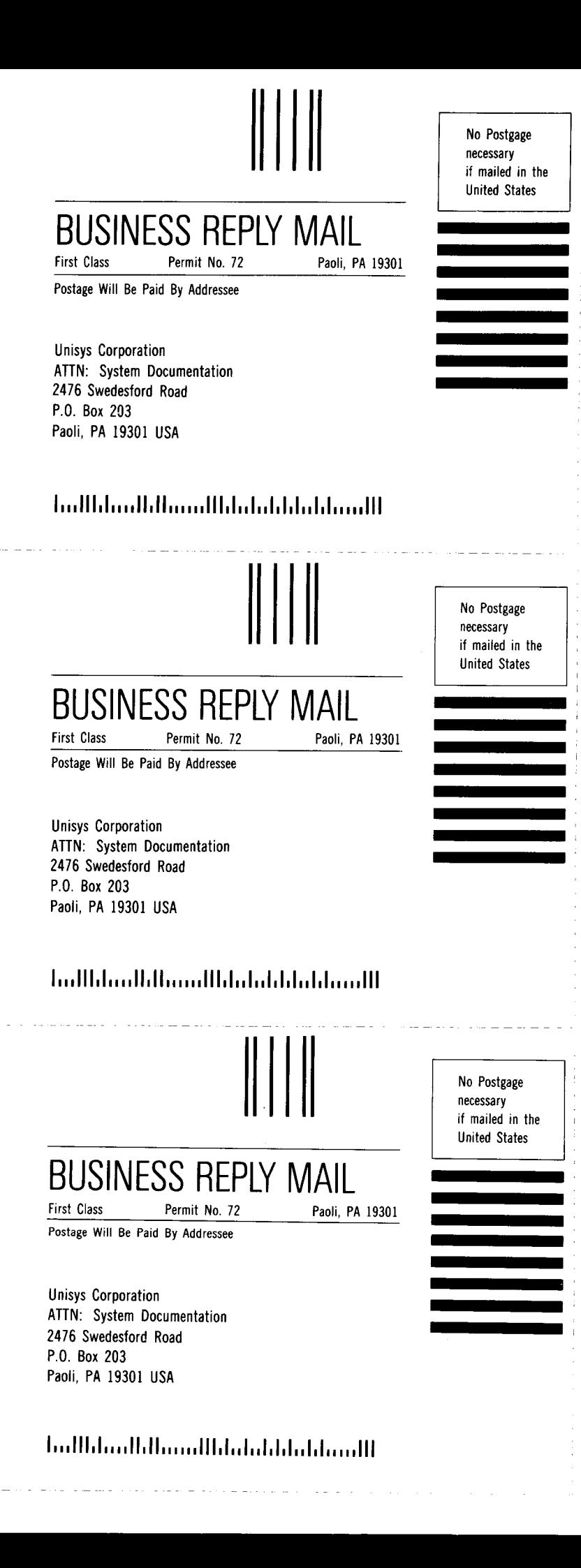

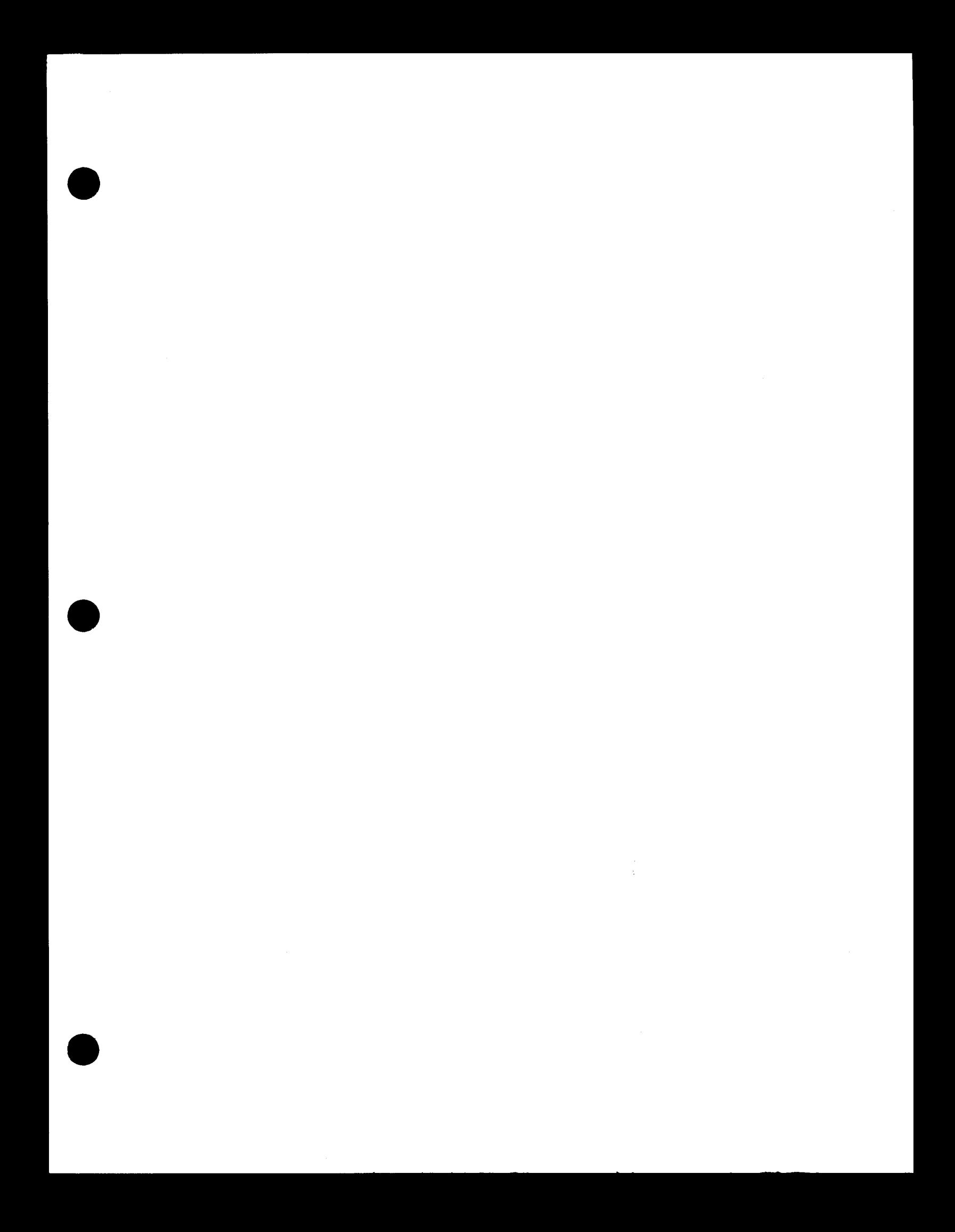

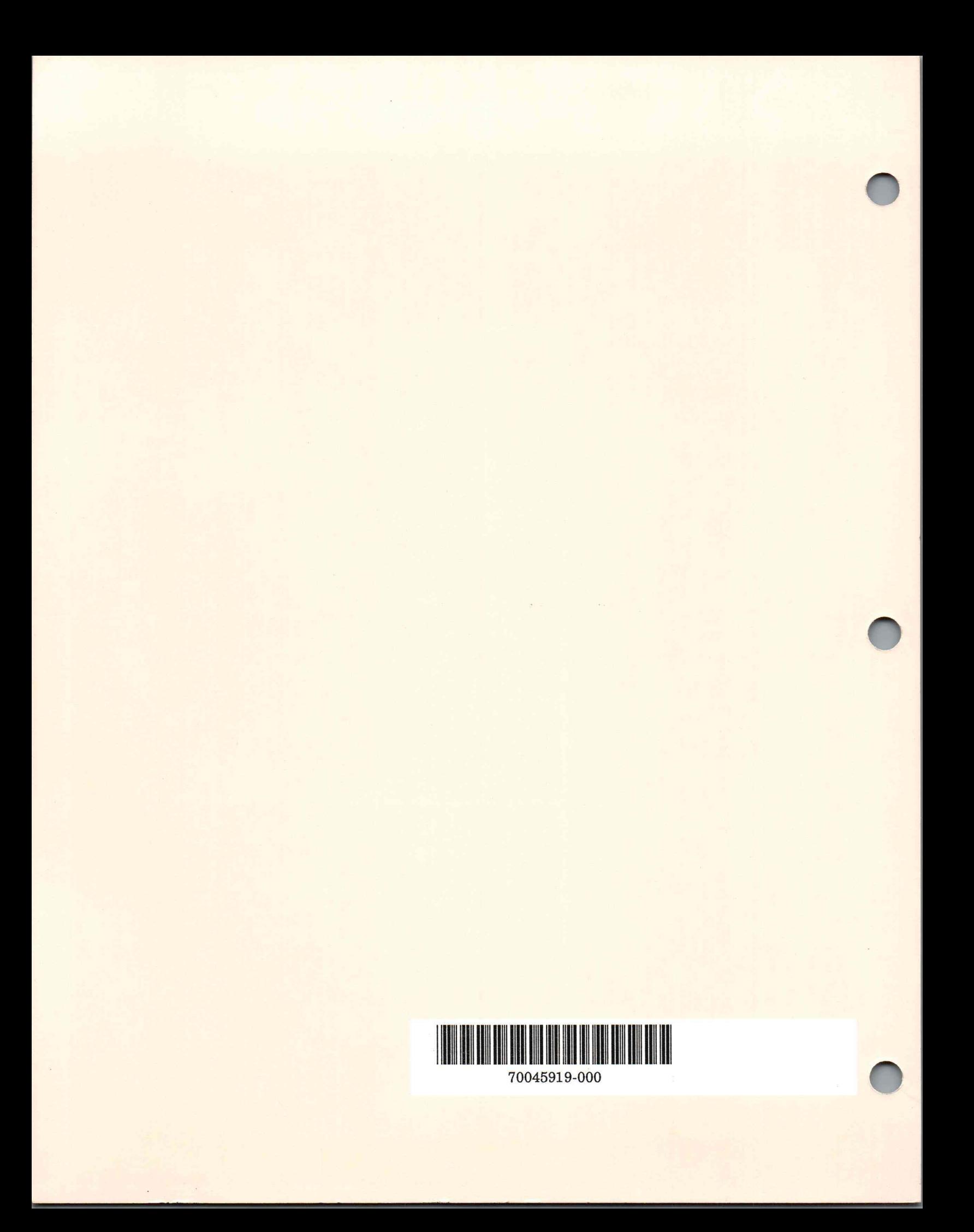